#### UNIVERSIDADE DE SAO PAULO ~ ESCOLA DE ENGENHARIA DE SAO CARLOS

FLÁVIO CEZAR AMATE

## Desenvolvimento de Jogos Computadorizados para Auxiliar a Aquisioao da Base Alfab@tica de Crianoas

Sao Carlos 2007

# **Livros Grátis**

http://www.livrosgratis.com.br

Milhares de livros grátis para download.

### FLÁVIO CEZAR AMATE

### Desenvolvimento de Jogos Computadorizados para Auxiliar a Aquisioao da Base Alfab@tica de Crianoas

Tese apresentada à Escola de Engenharia de São Carlos da Universidade de São Paulo, como parte dos requisitos para obtenção do título de Doutor em Engenharia Elétrica.

Orientadora: Prof<sup>a</sup> Dr<sup>a</sup> Annie France Frère Slaets.

Sao Carlos 2007

# $Dedicat\'oria$

 $\mbox{Dedico}$  este trabalho à  $\mbox{Deus}$ e aos meus pais.

## Agradecimentos

A DEUS, que sempre me abençoou e é presença constante na minha vida e no meu coração.

À Profa. Dra. Annie France Frére Slaets, orientadora deste trabalho, exemplo de uma profissional brilhante e competente e que tanto contribuiu para meu crescimento científico e intelectual.

Ao meu amigo Clayton, pelas sugestões e discussões que muito contribuíram durante o desenvolvimento.

À Profa. Heloisa Amaral, que sempre comprometida na luta por uma educação de qualidade nos auxiliou nas questões didáticas que embasaram este trabalho.

A Profa. Tatiana Amaral e Prof. Luciano, pelo auxílio na avaliação da aplicação pedag´ogica dos conceitos did´aticos no trabalho.

 $\hat{A}$  minha família, que sempre acreditou na minha luta e me auxiliou e incentivou durante todas as etapas dos meus estudos.

 $\hat{A}$  minha esposa Andressa, pelos anos de convivência e apoio nos momentos difíceis.

Aos meus amigos do Laboratório Clayton, Marcelo, Barreiro, Leandro, Silvia, Hamilton, Luis, pelos estudos, pelas discussões e pelas oportunidades de trocas de experiências.

Aos amigos da secretaria da SEL: Marisa, Denise, Jussara, José Carlos, Cida, pessoas que sempre pude contar.

Aos meus amigos do NPT: Luis Fernando, Andreia, Meire, Alessandro, Terigi, Jaqueline, Gabriela, Helio, pelos auxílios durante as etapas de testes.

 $\hat{A}$  todos os meus professores que fizeram parte da minha trajetória acadêmica, e principalmente o Prof. Márcio Alexandre Marques, pelo apoio e incentivo no início da pesquisa e da pós-graduação.

À Fundação de Amparo a Pesquisa do Estado de São Paulo, pela concessão da bolsa de doutorado e auxílio financeiro que possibilitou o desenvolvimento desta pesquisa.

E finalmente, agradeço a todos aqueles que contribuíram de forma direta e indireta para realização daquilo que um dia foi meu sonho e depois o trabalho da minha vida.

"Você pode aprender mais sobre uma pessoa em uma hora de brincadeira do que uma vida inteira de conversação"<br>Platão

## Resumo

O processo de aquisição da leitura e escrita não é uma tarefa fácil quando se tratam de crianças que apresentam dificuldades de aprendizagem. Nestes casos, é comum a busca pelo auxílio quando elas já apresentam bloqueios relacionados às atividades escolares. Os softwares educativos que apresentam os mesmos métodos utilizados na escola, ou são cópias digitalizadas de cartilhas, são identificados facilmente gerando novas frustrações nas crianças. Neste trabalho foi concebido um ambiente que apresenta os conceitos pedagógicos baseados na teoria sócio-contrutivista, de forma lúdica. Foi desenvolvido um jogo com interface tridimensional e cenário ambientado em uma cidade com simulações de atividades do cotidiano da maioria das crianças. Para modelar os objetos e personagens do jogo foi utilizada a ferramenta *Blender* utilizando como referências fotos e imagens geradas com a ferramenta GIMP. As animações dos personagens foram desenvolvidas com as técnicas de cinemática que representam bem os ciclos de caminhada e de corrida, tornando a animação mais realística. Os programas para a game engine foram implementados com o interpretador  $Python$  que permite controlar os objetos e a lógica do jogo. Essas técnicas proporcionam uma interface gr´afica tridimensional sofisticada e atraente. O jogo foi desenvolvido considerando características que o tornam lúdico para as crianças, como a implementação de fantasia controlada, desafios e propriedades que estimulam a curiosidade. Os conceitos pedagógicos utilizados no jogo foram avaliados por pedagogos e psicólogos que consideraram sua aplicação adequada e significativa. A ludicidade do jogo foi testada com 37 crianças analisando seus comportamentos frente as características implementadas para tornar o jogo atrativo. A vontade de todas elas de permanecerem jogando mais de que o tempo estipulado e n˜ao se deixarem distrair por outras brincadeiras, mostrou o acerto do meio escolhido para este trabalho. Em nenhum momento as crianças consideraram as atividades como tarefas escolares. O conteúdo educativo permaneceu transparente aos jogadores que enxergaram apenas uma atividade lúdica, podendo desse modo, facilitar a aprendizagem das crianças desmotivadas pelos métodos tradicionais.

Palavras chaves: Modelagem Virtual, Simulação Computacional, Jogo de Computador, e Dificuldades de Aprendizagem

## Abstract

The acquisition process of both reading and writing is not an easy task when it is undertaken by children with learning difficulties. In such cases, search for help is common when those children have already experienced some trauma associated with school activities. Educational softwares that are based on such activities tend to be digital copies of textbooks that are easily recognizable and which keeps bringing about the same frustrations for children with learning difficulties. This paper aims at showing a ludic environment that we developed and in which some pedagogical concepts were drawn on the social constructivist theory. We came up with a game with 3D interface and a scenery game adapted in a city containing simulations of daily activities that are familiar for the majority of children. In order to create the model of the objects and characters for the game we used Blender, and the photos and the images were created with Gimp tool. The characters' animations were developed by using direct kinematics and inverse kinematics, which represent the walk cycles and run cycles as well as enable the generation of most of realistic animation. The algorithms for the game engine were implemented with Python, that allows for controlling both the objects and the game logic. These techniques provide 3D sophisticated graphics and an attractive interface. The game was developed by using characteristics that turns out to be playful for children, such as the implementation of controlled fantasy, challenges and properties that stimulate curiosity. The pedagogical concepts employed in the game were evaluated by pedagogues and psychologists who considered it adequate, significant and useful. The ludic characteristic in the game was experimented with 37 children in order to analyze their behavior towards the features that had been implemented to achieve an attractive game. All of them wished to keep playing the game more than the allotted time, and they did not get distracted from it, neither did they consider these activities as school tasks. The educational content remained transparent for the players: as soon as they could see a playful activity they started following the procedures, which has proved to be useful to facilitate learning for the children unmotivated by traditional learning methods.

Keywords: Virtual Modeling, Computational Simulation, Computer Game, and Learning Difficulties.

# Lista de Figuras

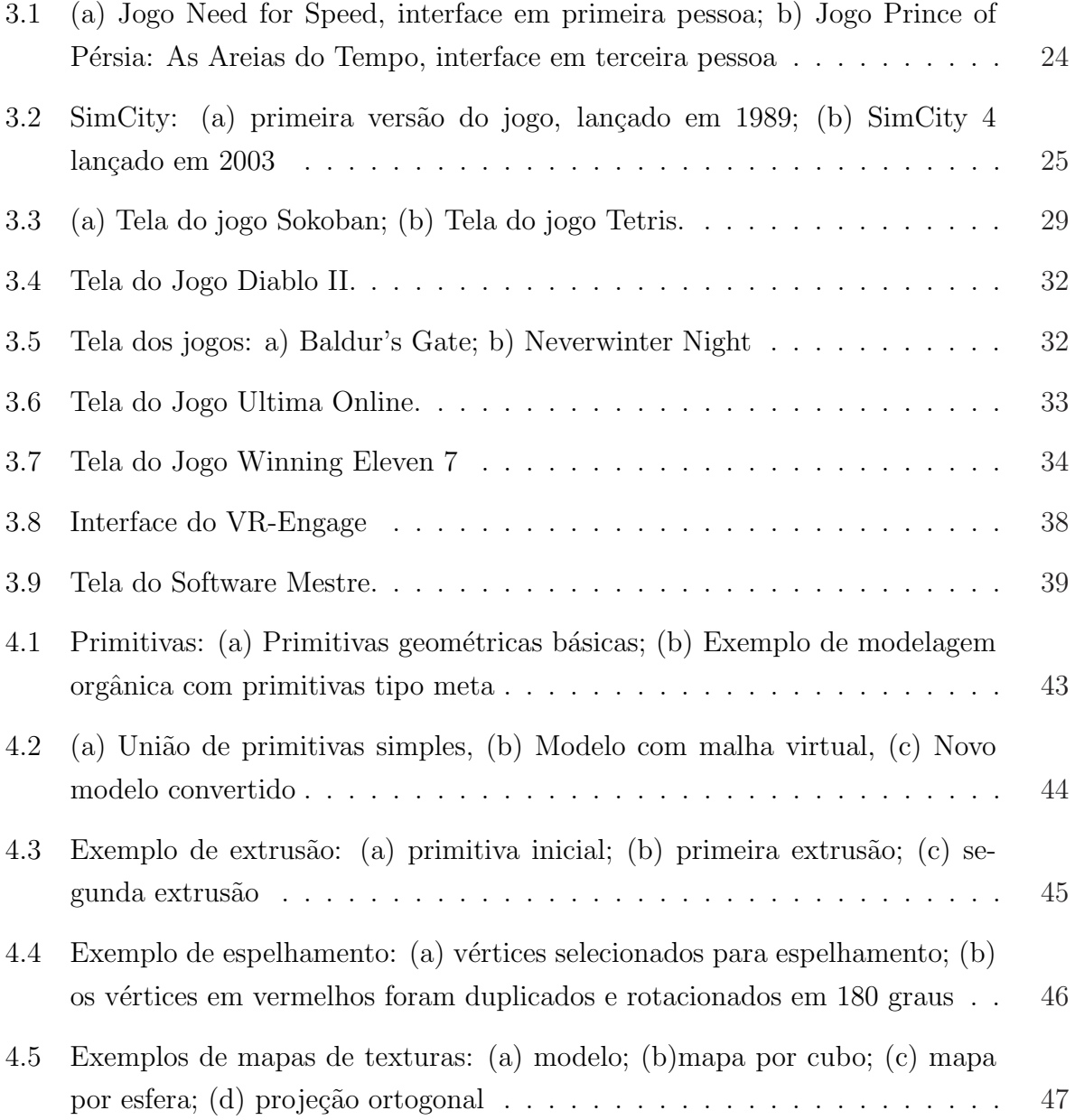

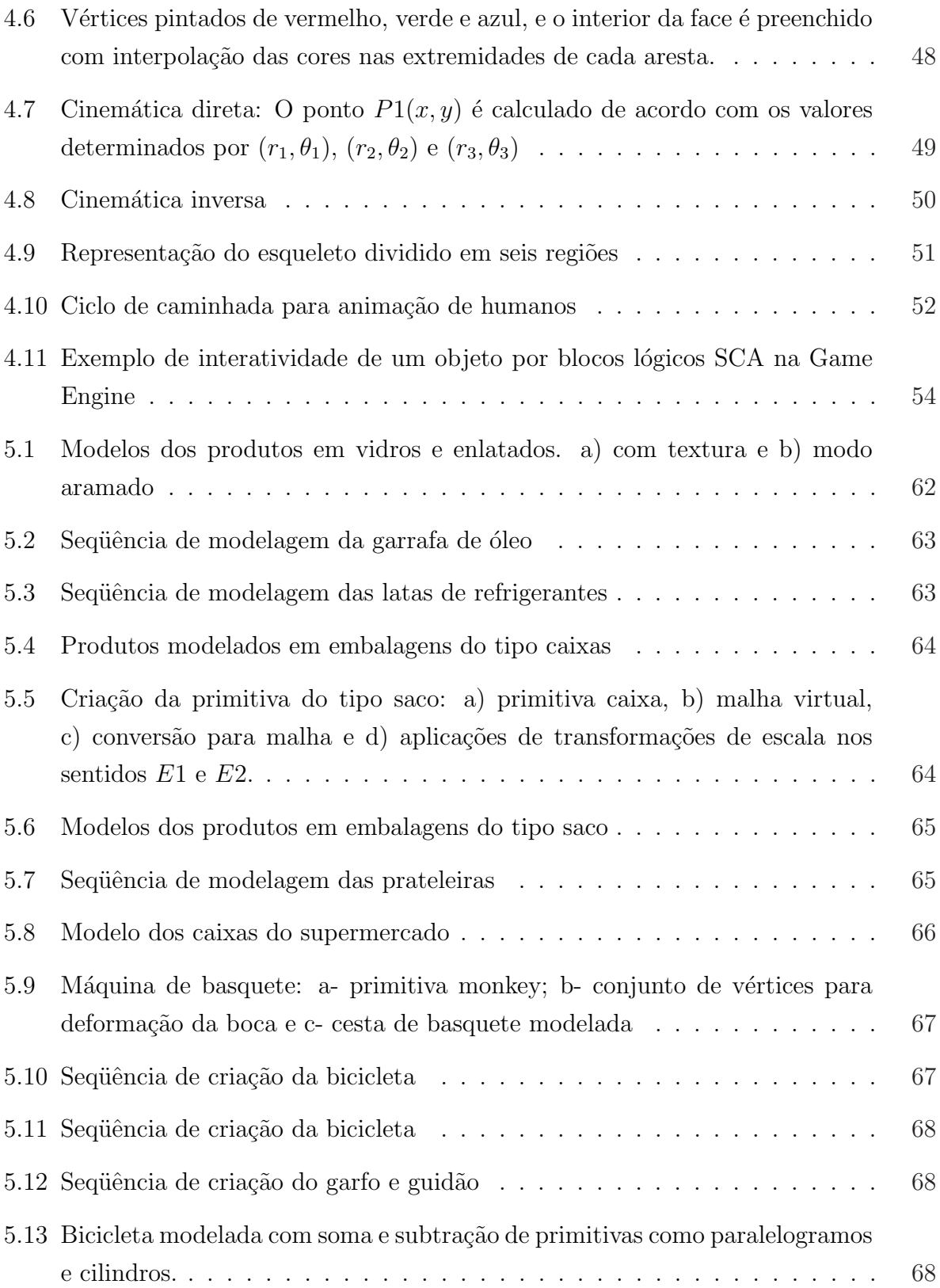

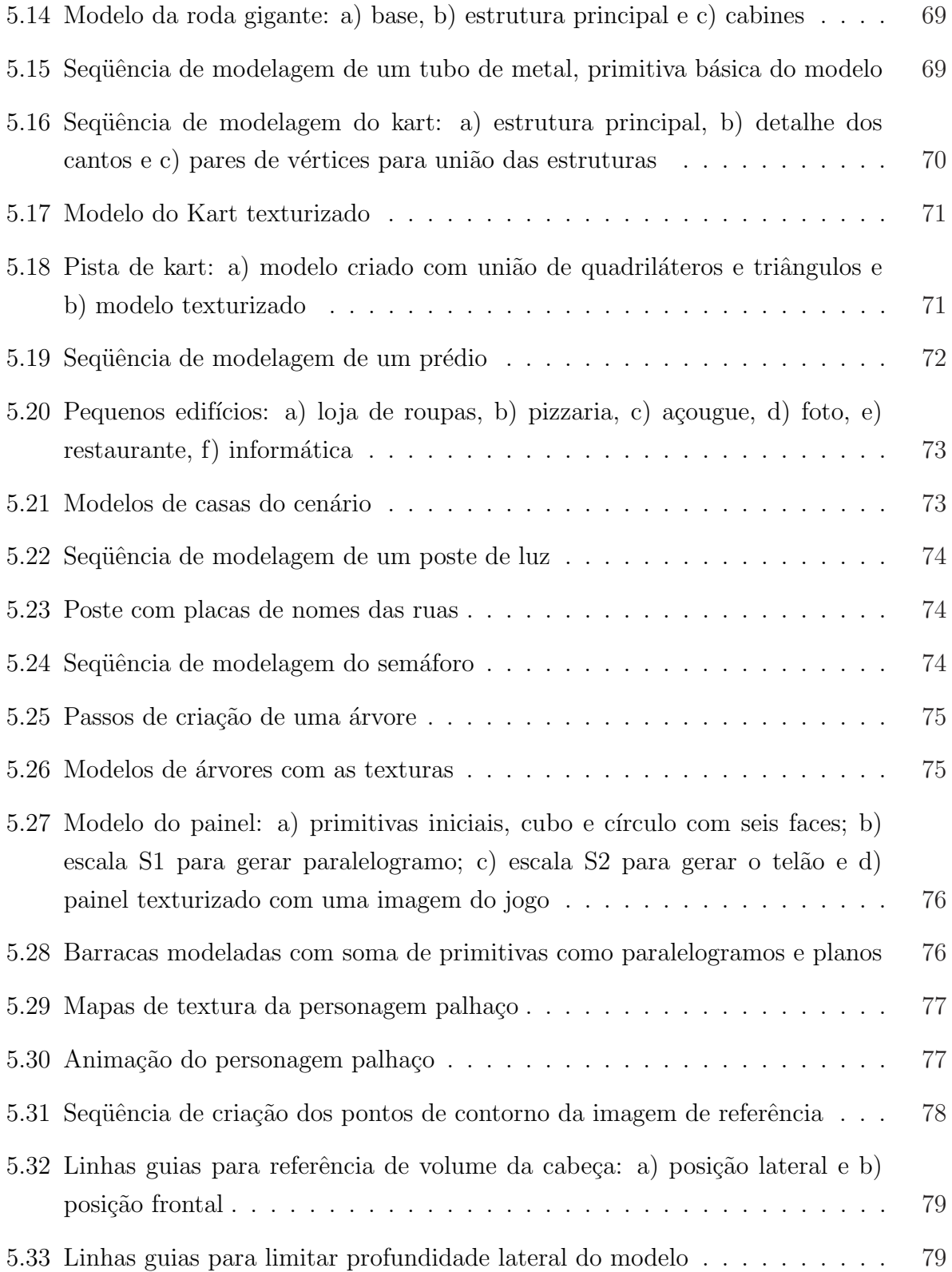

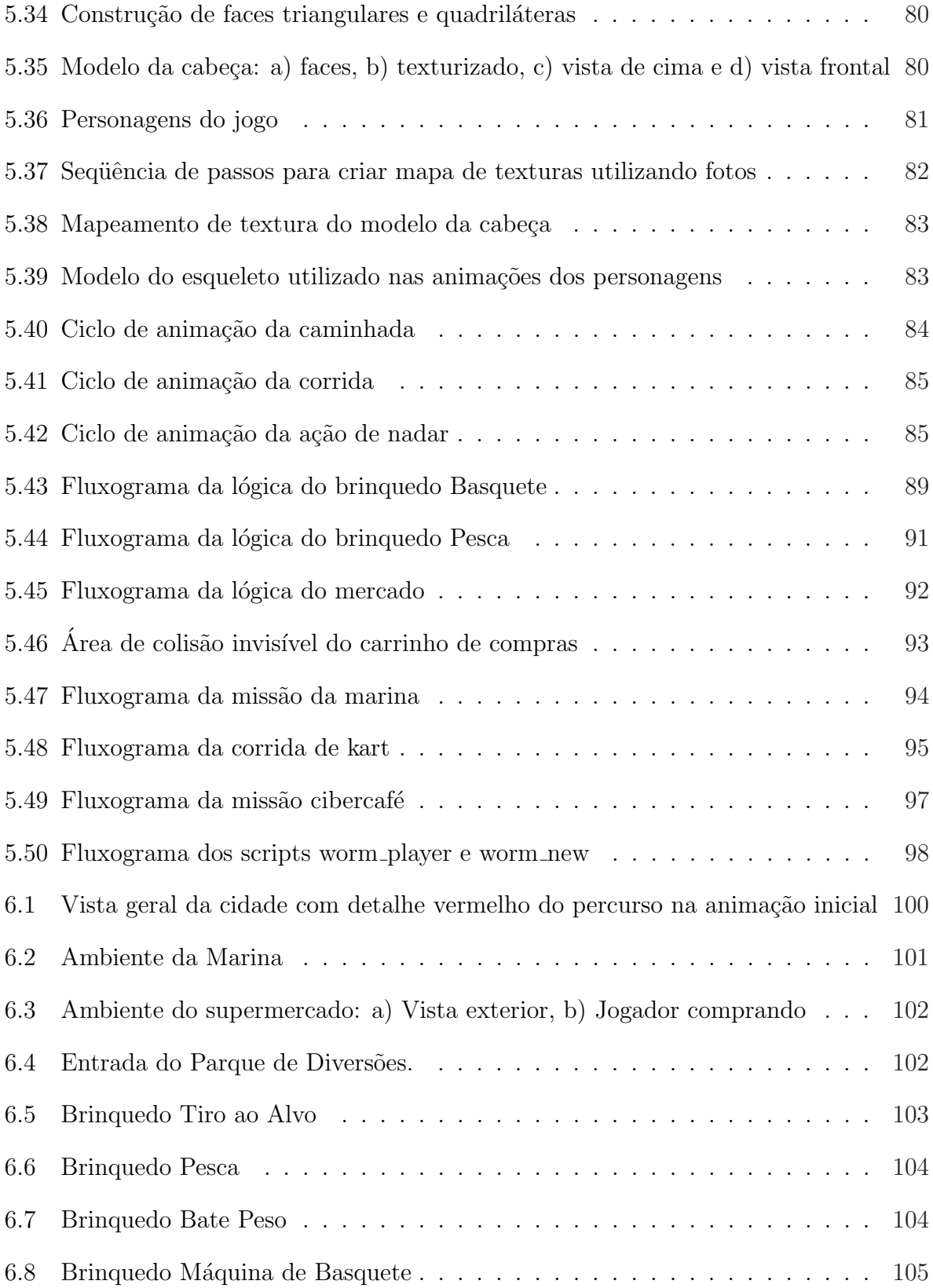

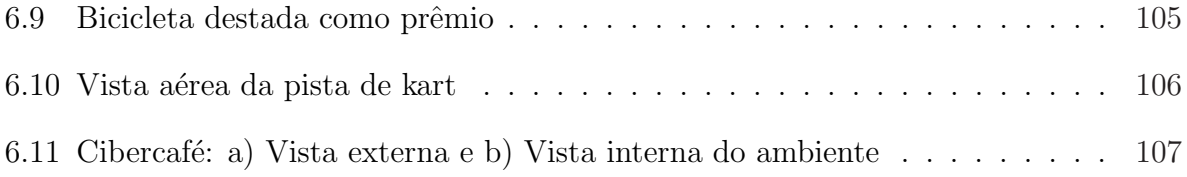

# Lista de Tabelas

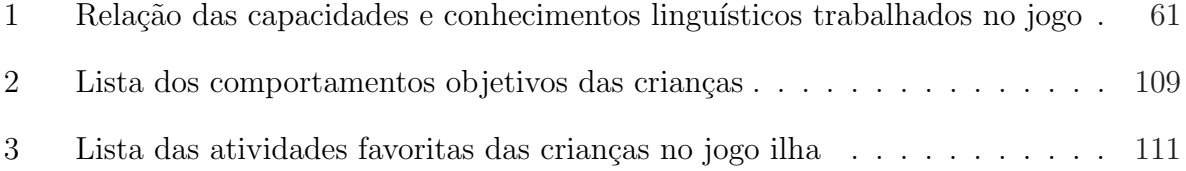

# Sumário

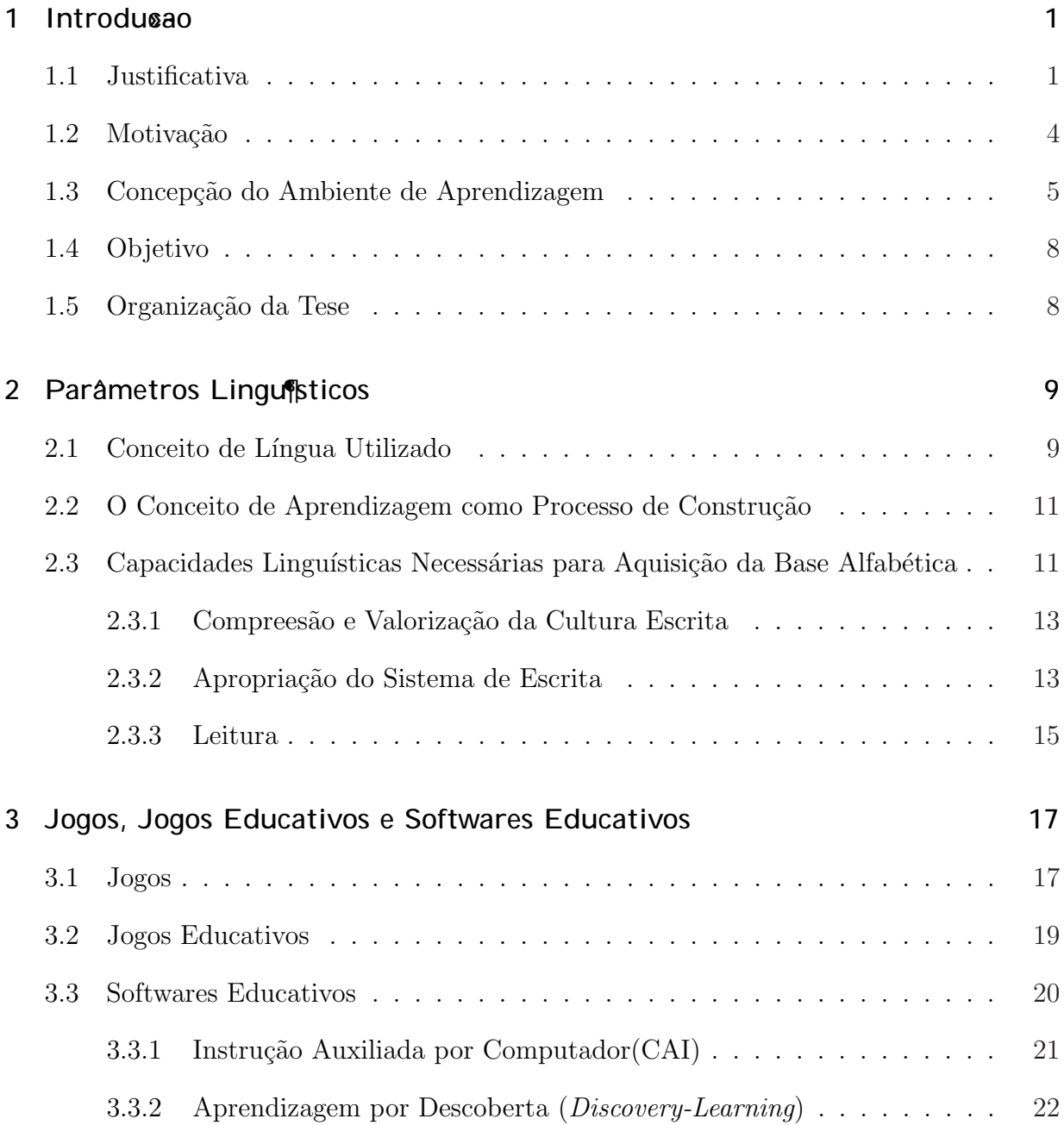

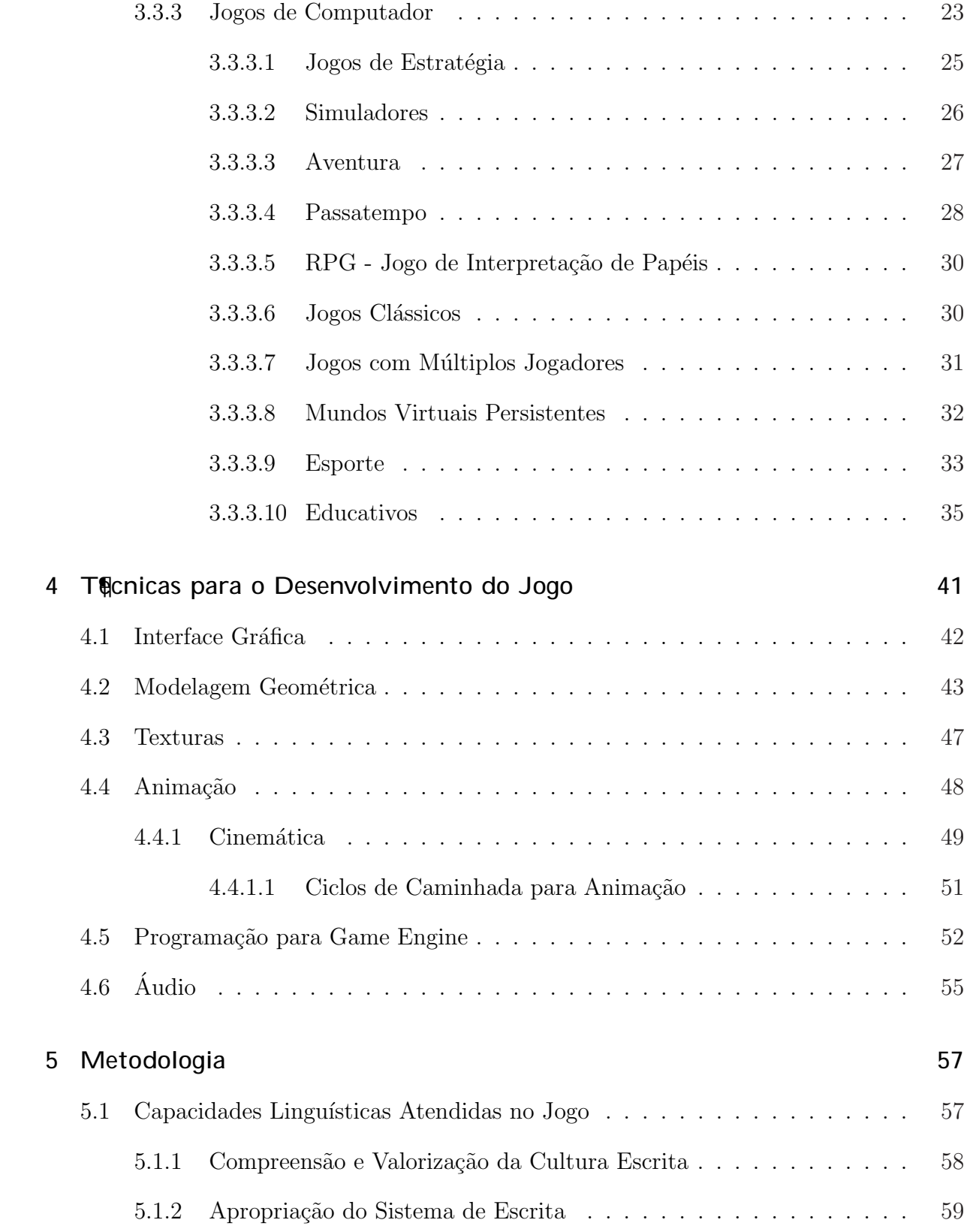

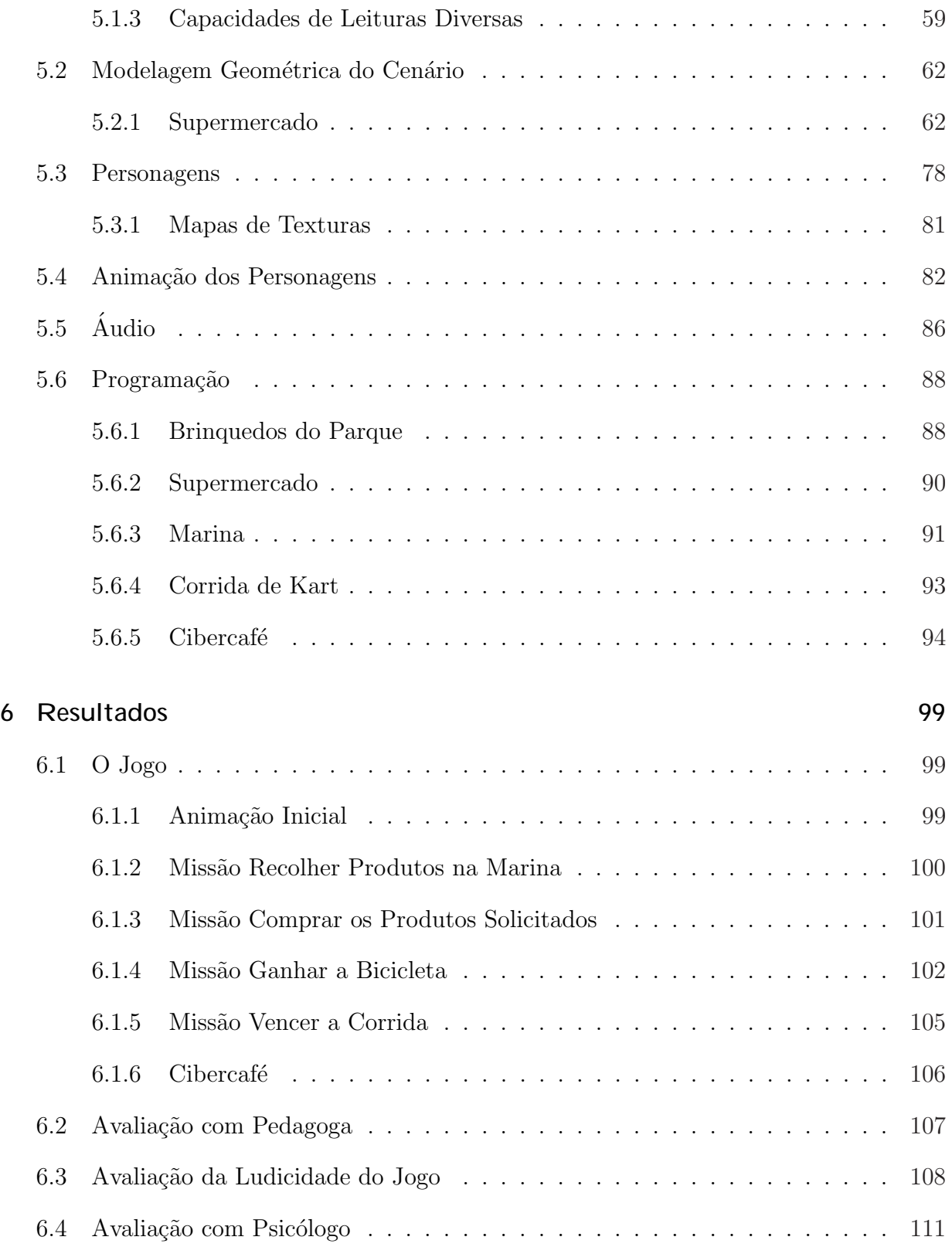

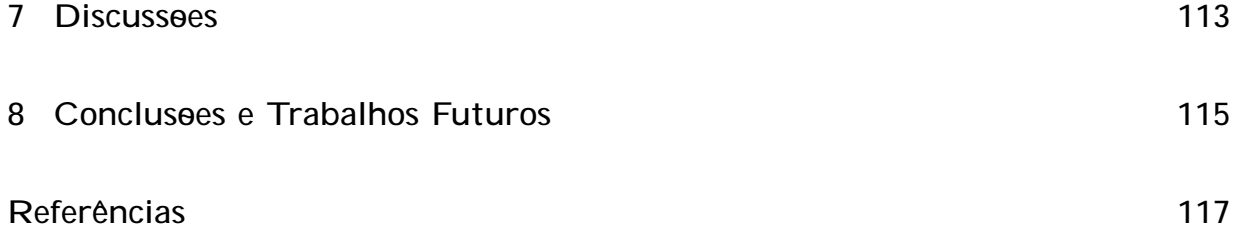

## 1 Introdução

#### 1.1 Justi¯cativa

A escola, nas séries iniciais, têm como principal objetivo o ensino da leitura e escrita. Os pais esperam ansiosamente que os filhos adquiram essas capacidades. A sociedade desvaloriza o analfabeto. Esse conjunto de expectativas pesa sobre a criança que não apresenta o desempenho esperado, diminuindo sua auto-estima e contribuindo para que ela desista de aprender. Se a criança em processo de aquisição da escrita apresenta alguma deficiência física, mesmo que leve, agrava-se a questão. Parece que a dificuldade em dominar a escrita é um defeito individual da criança para o qual a escola não encontra solução. O "remédio" mais comum é o encaminhamento para atendimentos que têm características de tratamento médico ou psicológico, eximindo a escola de atuar com eficácia no ensino da alfabetização. A "remediação" indica que a criança é a culpada por não aprender, confirmando a incapacidade da escola em resolver a questão do ensino.

Dessa perspectiva, parece que o domínio inicial da escrita é um processo simples, espontaneamente incorporado ao desenvolvimento natural da criança. Segundo Rojo (2001), o processo de constituição do leitor/escritor é bastante complexo e não se limita, ao domínio das letras e das sílabas, para o qual basta o indivíduo ter um desenvolvimento cognitivo "normal"e, como acredita o senso comum, enxergar bem e possuir capacidades psicomotoras adequadas. Para aprender ler e escrever, um aluno precisa, além dessas capacidades, compreender a importância, o significado cultural e as funções da língua na sociedade, isto  $\acute{e}$ , ter condições culturais suficientes para isso. Mesmo que o aluno possua todas essas competências adquiridas, se a escola não tiver procedimentos de ensino eficazes, haverá pouco desenvolvimento. Um documento oficial recente, os Parâmetros Curriculares Nacionais de Língua Portuguesa - PCNs<sup>1</sup>, resume esses estudos e procura orientar os educadores em

 $1$ Ministério da Educação: Parâmetros e Referências Curriculares Nacionais

suas práticas de ensino de língua:

[...] nos últimos dez anos a quase totalidade das redes de educação pública desenvolveu, sob a forma de reorientação curricular ou de projetos de formação de professores em serviço (em geral os dois) um grande esforço de revisão das práticas tradicionais de alfabetização inicial e de ensino de Língua Portuguesa...Daí estes Parâmetros Curriculares soarem como uma espécie de síntese do que foi possível aprender e avançar nessa década em que a democratização das oportunidades educacionais começa a poder ser pensada em sua dimensão política também em seus aspectos intra-escolares [...]

A evolução dos estudos, porém, parece não ter atingido o professor em sala de aula. As avalia¸c˜oes padronizadas do sistema oficial de ensino, como aquelas do SARESP no Estado de S˜ao Paulo, assim como o julgamento do senso comum sobre a qualidade do ensino de leitura e escrita, aponta para resultados alarmantes: cerca de metade dos alunos chega à 6<sup>ª</sup> série sem o domínio das capacidades básicas para ler e escrever. Muitos desses alunos não estão sequer alfabetizados. Na discussão sobre as causas dessa situação, condena-se o sistema de ciclos, a má formação do professor, a falta de valorização do trabalho do professor, os baixos investimentos governamentais em educação, o baixo nível de letramento das famílias das crianças que hoje estão na escola, sobretudo na escola pública, a inadequação das atitudes dos pais na educação global de seus filhos, o que os leva a não valorizar o trabalho do professor e a não se envolver com as tarefas escolares, as deficiências físicas e cognitivas das crianças, muitas vezes rotuladas como "disléxicas", expressão mal compreendida, utilizada pela escola para isolar aqueles que n˜ao aprendem daqueles que aprendem.

Assim, o que se tem é uma relação de culpas e culpados, sem providências objetivas para a solução da questão. A avaliação das causas do fracasso na alfabetização, por exemplo,  $\acute{e}$  quase inexistente. O que se faz, usualmente,  $\acute{e}$  analisar o produto da aprendizagem em si, como forma de classificar os alunos em fracos, regulares ou bons, ignorando-se a natureza do processo de aprendizagem e do objeto que se ensina, a língua. Avaliar para reconhecer competências já adquiridas e para desenvolver ações com a finalidade de possibilitar que o aluno construa competˆencias ainda n˜ao adquiridas s˜ao procedimentos que a escola, de modo geral, parece não utilizar. Se a criança provém de um meio onde o grau de letramento ´e baixo, onde os adultos fazem pouco uso da leitura e da escrita no ambiente doméstico, é provável que ela não veja significado nos inúmeros exercícios preparatórios que deve fazer no espaço escolar. Outras crianças, para as quais os exercícios motores não parecem ter significado por estarem desconectados das funções extra-escolares da escrita, também correm o risco de não obterem atenção suficiente para avançar no domínio das capacidades requeridas pela escola. Como, apesar dos avanços nos estudos sobre aquisição de leitura e escrita parece prevalecer a crença que escrever é apenas grafar, e grafar de forma manuscrita, aqueles que, por alguma razão, mostram-se pouco habilidosos na execução de letras e desenhos preparatórios para esse tipo de escrita, são, em geral, deixados à sua própria sorte.

O quadro se agrava quando o aluno é portador de algum tipo de deficiência. Se a deficiência é grave é mais facilmente reconhecida e o aluno têm oportunidade de receber algum atendimento especial. Se a deficiência é leve, tende a não ser percebida, e é frequentemente confundida com rebeldia e falta de empenho. Crianças que têm alguma deficiência motora, cansam-se facilmente e tendem a serem isoladas nos momentos em que a classe trabalha para construir os movimentos cont´ınuos necess´arios para o dom´ınio da escrita manuscrita. Vários autores na literatura assinalam a importância do jogo infantil como recurso para educar e desenvolver a criança, desde que respeitadas suas características lúdicas.

Segundo Rojo (2001), os jogos educativos têm grande importância no desenvolvimento infantil pois desempenham um papel motivador no processo de ensino e aprendizagem e mantém uma estreita relação com a construção do conhecimento dos alunos. A utilização dos jogos como instrumentos de desenvolvimento das capacidades necessárias para a aquisição da base alfabética possibilita uma variedade de questões instigantes, que impulsiona a criança a prosseguir e a apropriar-se das relações lógicas necessárias para a escolha e ordenação de letras nas palavras, como também para a utilização adequada dessas palavras nos gêneros de discurso que serão trabalhados ao longo da escolarização. Quando as crianças estão curiosas e interessadas, o rendimento aumenta de modo instantâneo. Se as crianças estiverem jogando em dupla numa só máquina, as possibilidades de interação multiplicam a capacidade de aprender.

Considerando-se que a escrita é muito mais do que grafia e a leitura muito mais do que decifrado, que o processo de constituição de competências para sua aquisição e domínio é amplo, extenso e complexo, e que a informática e os jogos de computador podem tornar-se aliados importantes na constituição de capacidades em leitura e escrita, propomos neste trabalho o desenvolvimento de um método que contemple o projeto didático baseado na teoria sócio-construtivista e na característica lúdica dos jogos, contribuindo para a superação das dificuldades em alfabetização.

#### 1.2 Motiva<sup>o</sup>ao

Existem jogos educativos comerciais. Entretanto, eles não seguem uma proposta didática específica para crianças com dificuldades de aprendizagem. Existem também alguns programas desenvolvidos para auxiliar a alfabetização, mas eles reproduzem o método tradicional, sendo adaptações de cartilhas. Entretanto, (VALENTE, 1989) constata que:

> [...] o software a ser utilizado nas escolas não deve substituir as atividades educacionais já existentes - ele não deve ser simplesmente uma vers˜ao computadorizada dos atuais m´etodos de ensino. O computador deve ser uma ferramenta de complementação, de aperfeiçoamento e de possível mudança na qualidade do ensino [...]

Algumas empresas desenvolvedoras de jogos prevendo o potencial que eles representam como auxílio na educação passou a desenvolver cartilhas para os educadores com roteiros de utilização dos seus produtos com fins educacionais,  $BECTA^2$ . Entretanto, há estimativas que menos de  $20\%$  dos jogos disponíveis tem algum enfoque educacional, além do que, a maioria desses últimos, só auxilia o desenvolvimento de rapidez de raciocínio e reflexos, (BATTAIOLA, 2001), ou são versões eletrônicas dos livros e cartilhas didáticas que o aluno com dificuldade de aprendizagem n˜ao conseguiu utilizar na escola.

Na literatura científica existem pesquisas que utilizam jogos como meio de favorecer o aprendizado. Os jogos Lake Iluka e Exploring the Nardoo, desenvolvidos no Laboratório de Educação e Multimídia Interativa do MIT para ensinar ciências, utilizam princípios de construtivismo, entretanto, eles apresentam interfaces complexas, n˜ao imersivas e com conteúdos que se assemelham a de aulas didáticas, prejudicando o engajamento dos jogadores, principalmente os que apresentam dificuldades de aprendizagem.

Hintze e Masuch (2004) desenvolveram um ambiente virtual chamado JiVE para ensinar conceitos de matemática e lógica. Neste jogo, o próprio aluno pode desenhar seus personagens para acrescentá-los no mundo virtual. Este tipo de ferramenta de customização é

<sup>2</sup>BECTA - Britsh Educational Communications and Tecnology Agency

muito interessante, porém apresenta limitações para as crianças com dificuldades motoras, já que é necessário habilidade para executar os movimentos finos para poder desenhar com o mouse ou caneta.

Goyos e Almeida (1994) desenvolveram um software educativo denominado mestre onde o educador atua no apoio e acompanhamento da alfabetização de crianças, preparando as lições em nível crescente de dificuldade utilizando associações entre figuras 2D, textos e sons. Mais recente, Virvou e Katsionis (2004) apresentam um jogo chamado VIRGE para ensinar ortografia e gramática da língua inglesa. Estes últimos jogos são parecidos com livros e cartilhas didáticas, pois o conteúdo educacional é transmitido ao aprendiz de forma explícita seguindo o modelo utilizado na escola.

A utilização de jogos que "escolarizam" as atividades de recreação das crianças, bem como, os softwares que são implementações computadorizadas de métodos de ensino tradicional dificultam o engajamento das crianças que apresentam aversões aos sistemas tradicionais de ensino, pois elas tendem a se desinteressar e desligar-se do jogo quando percebem a relação íntima com as atividades escolares que as traumatizaram.

Desta forma, ainda faltam jogos com conteúdo educativo que seja transparente para o jogador, parecido com os jogos de entretenimento, para n˜ao prejudicar a imers˜ao das crianças estigmatizadas pelo seu baixo rendimento ou fracasso na escola.

#### 1.3 Conceposao do Ambiente de Aprendizagem

Para conseguir que as crianças com dificuldades de aprendizagem adquiram as capacidades necessárias para a alfabetização escolhemos, para este trabalho, um ambiente que deve ser considerado por elas como lúdico. As crianças são muito atraídas pela possibilidade de jogar no computador. Segundo Plowman e Stephen (2005), quando elas começam a utilizar o computador frequentemente referenciam suas interações como "jogando ou brincando no computador"e em alguns casos, elas passam a dissociar as atividades realizadas na pré-escola como atividades de jogar ou brincar. Para as autoras, isto acontece porque as crianças associam facilmente estas atividades com o currículo da escola.

Escolhemos portanto como ambiente um jogo de computador. Entretanto, os jogos de computador produzidos atualmente apresentam implementações cada vez mais sofisticadas, complexas e detalhadas, o que torna o seu p´ublico alvo exigente e seletivo. Para ter sucesso comercial as firmas empregam equipes grandes e investimentos vultosos. Entretanto o sucesso nem sempre é alcançado. Analisamos portanto, os conceitos relativos às características que tornam os jogos divertidos. Para Malone (1982) um jogo é divertido quando apresenta uma mistura de trˆes componentes b´asicos: desafio, fantasia e curiosidade.

Trabalhar com desafios no jogo é uma tarefa recompensadora, pois os desafios permitem explorar alguns comportamentos das crianças como competitividade. Mesmo que a criança jogue sozinha, ela compara os pontos adquiridos criando uma espécie de *ranking* que a incentiva a aumentar seu desempenho e poder se destacar dos outros jogadores ou mostrar que conseguiu superar a si mesmo. Outro comportamento é relacionado com a colaboração. Dificilmente as crianças são meras espectadoras, mesmo aquelas que não estão jogando

nível de informações complexas, isto é, uma variedade de objetos que compõem o cenário e aumentam o seu realismo. Por tanto, na cidade desenvolvida neste trabalho, o jogador pode ver v´arias casas e pr´edios de estilos diferentes, postes de luz, placas de ruas, quiosques na praia, píer, supermercado. Também, outros objetos são interativos e obedecem as leis da f´ısica, como: latas, cadeiras e mesas que podem atropelados e atirados para longe. Entretanto, apesar destes ambientes serem inicialmente desconhecidos, eles n˜ao devem ser totalmente incompreensíveis para não deixar o jogador perdido e consequentemente desinteressado. Desta forma, fornecemos indicações ou meios que permitem facilmente sua descoberta ou exploração.

Para Lindley (2005), os jogos de computador, do ponto de vista lúdico, não devem ser pr´e-estruturados com uma linguagem narrativa tradicional, ou seja, os jogos n˜ao devem ser apresentados como livros de histórias digitalizados, mas terem simulações que proporcionam mais interatividade para o jogador. Portanto, a lógica e os parâmetros que utilizamos na implementação do jogo devem permitir escolhas interativas específicas, a saber: câmera virtual, controle virtual de um sistema de áudio, máquina virtual de fliperama, corpo virtual que recebe danos de saúde. Estes sistemas de simulações combinados com as ações dos jogadores, favorecem sua imersão no ambiente, aumentam seu nível de satisfação e incentivam a busca por novos objetos interativos.

Outro fator que interfere drasticamente na satisfação do jogador é a usabilidade. Um jogo pode conter todos os recursos que facilitam o seu engajamento, por´em, se a curva de aprendizagem de utilização apresenta crescimento lento, o jogador fica entediado e tende a abandonar o jogo ou fica mais suscetível a estímulos externos concorrentes, tais como: televisão ou outras brincadeiras. Para tornar os jogos mais usáveis implementamos um sistema de menus simples, controles fáceis e intuitivos. Fornecemos ajuda quando necess´ario e disponibilizamos um sistema para salvar e parar momentaneamente o jogo o que também é importante para que o jogador não precise reiniciar quando é interrompido.

A partir destes conceitos, escolhemos como ambiente para facilitar a aquisição das capacidades iniciais para aprendizagem da leitura e escrita, um jogo de computador que apresenta um cenário amplo, destinado a estimular a curiosidade da criança e seu desejo de explorar. O cenário escolhido é ambientado em uma cidade litorânea com vários edifícios, casas, objetos e veículos que permitem maior mobilidade durante o descobrimento, tais como: bicicleta, kart, carro, lancha e caminhão. Outras ações que implementamos permitem que o jogador execute tarefas para as quais as crianças não estão preparadas, mas almejam, porque fazem parte das atividades dos adultos.

Escolhemos objetivos desafiadores com dicas para auxiliar as crianças que apresentam dificuldades de modo que não encontrem entraves que impossibilitem de jogar, tais como:

- O tamanho dos martelos e dos peixes nos brinquedos peso e pesca respectivamente, que são associados com o número de letras que compõem as palavras destes desafios. Assim se a criança escolhe o tamanho médio nos dois casos estará escolhendo a opção correta, pois os maiores s˜ao associados `as palavras com letras `a mais e os menores com palavras incompletas.
- Associação de palavras com imagens: implementamos esta dica no jogo de basquete do parque, na simulação de fliperama, no supermercado e na marina.

Implementamos também um sistema de recompensas que distribui como prêmios partes de uma bicicleta e um kart. Esses prêmios permitem que o jogador ande pelo cenário mais depressa, entretanto se ele perdˆe-los pode voltar outra vez nestes ambientes e receber o prêmio novamente.

#### 1.4 Objetivo

Conceber um método que contemple conceitos sócio-construtivistas de forma lúdica, para crianças com dificuldades de aprendizagem, visando a implementação de jogos de computador que auxiliem a aquisição das capacidades iniciais para compreensão da leitura e escrita.

#### 1.5 Organizasao da Tese

Esta tese está organizada da seguinte forma: no capítulo 2, são apresentados conceitos de língua, aprendizagem e capacidades lingüísticas empregados na fase inicial da alfabetização. No capítulo 3, estão os conceitos sobre jogos, jogos educativos e softwares educativos. No capítulo 4 constam as técnicas utilizadas para o desenvolvimento do jogo. No capítulo 5 é apresentada a metodologia da pesquisa do doutorado e no Capítulo 6 apresentamos o jogo "Cidade Interativa: ilha"desenvolvido como parte dos resultados.

## 2 Parâmetros Linguísticos

No que diz respeito à avaliação e à constituição de competências em leitura e escrita, são parâmetros para o trabalho o conceito de língua, o conceito de processo de construção de conhecimentos, o conceito de capacidades lingüísticas.

### 2.1 Conceito de Lingua Utilizado

O conceito de língua que está na base deste projeto é o conceito de língua viva, proposto por Rojo (1997).

> [...] língua viva, produzida na história e, ao mesmo tempo, produtora da história dos homens ...Tal concepção de língua é diversa e, muitas vezes oposta àquelas que circulam usualmente nas salas de aula de Língua Portuguesa. As correntes aí mais difundidas são as de língua como código ou como sistema...Nessas concepções, leitura e escrita são vistas como habilidades distintas e, consequentemente, o ensino se dá de forma dicotômica. Acredita-se também que a aprendizagem da leitura e da escrita como habilidades possibilite, de fato, a formação de um leitorescritor [...]

Embora o conceito de língua viva aqui apresentado, bem como a crítica aos procedimentos que consideram a língua como código (como apenas um código) possa parecer contraditório quando trabalhamos com jogos cujo objetivo é a constituição da base alfabética,  $\acute{e}$  importante observar algumas referências teóricas relevantes, para que se evidencie a qualidade do trabalho.

Para Bakhtin (1992), a metodologia para o estudo de língua deve ser o seguinte:

- 1. As formas e os tipos de interação verbal em ligação com as condições concretas em que se realiza.
- 2. As formas das distintas enunciações, dos atos de fala isolados, em ligação estreita com a interação de que constituem os elementos, isto é, as categorias dos atos de fala na vida e na criação ideológica que se prestam a uma determinação pela interação verbal.
- 3. A partir daí, exame das formas da língua na sua interpretação lingüística habitual, (ROJO, 2001).

O jogo desenvolvido contempla elementos de um tipo de interação verbal realizado em condições concretas: a criança lê instruções, compreende o sentido do jogo, lê palavras, forma palavras, ganha o jogo em alguns momentos, perde em outros, anima-se, celebra acertos, lamenta erros como naturais momentos da brincadeira.

Para Maria Tereza de Assunção Freitas, da Universidade Federal de Juiz de Fora, MG, na Pesquisa Práticas sócio-culturais de leitura e escrita de crianças e adolescentes, a escola não pode se distanciar das novas práticas realizadas por crianças e adolescentes, sob pena de n˜ao conseguir estabelecer contatos significativos com eles. Segundo (FREITAS, 1994):

> [...] as formas de leitura estão tendo, no momento atual, uma mudança profunda: está surgindo uma nova modalidade de apropriação do texto. Neste final de século, estamos estabelecendo uma convivência com três tipos de textos: o manuscrito, o impresso e o eletrônico. Essa preocupação está presente nos próprios documentos dos PCNs referentes à Língua Portuguesa. Esses indicam que a escola, como espaço institucional de acesso ao conhecimento, precisa atender às demandas das transformações dos níveis de leitura e escrita, realizando uma revisão de suas pr´aticas de ensino para que essas possibilitem o aluno a aprender a linguagem a partir da diversidade de textos que circulam socialmente. No cotidiano dos adolescentes entrevistados, ao lado da leitura de livros, jornais, revistas e de uma escrita manuscrita, está o texto eletrônico com uma forte presença...O jogo parece constituir-se em uma atividade introdutória. Por ele chegam à máquina, familiarizando-se com ela, substituindo-o depois por outras atividades [...]

## 2.2 O Conceito de Aprendizagem como Processo de Construcao

A utilização do jogo como instrumento para a melhoria da qualidade da relação ensino e aprendizagem tem sido exaustivamente discutida. Embora seu emprego tenha sido maior na área da Matemática do que de na Língua Portuguesa, é indiscutível que sua utilização favorece o envolvimento dos alunos com o objeto que se quer ensinar e mobiliza energia afetiva para a aprendizagem. A mobilização afetiva é importante, principalmente quando se trata de crianças com "dificuldades de aprendizagem" (ou seriam professores com  $differential$  dificuldades para ensinar?), que resistem às formas tradicionais de exercício.

A idéia de constituição das capacidades lingüísticas em processo e o uso do jogo eletrônico como instrumento, encaminha-nos para o conceito de aprendizagem significativa e autônoma como a aprendizagem por excelência. Significativa, porque contextualizada no campo das vivências e interesses e curiosidades naturais da criança que se desenvolve; autônoma no sentido que apesar de não prescindir do auxílio de um parceiro mais experiente para aprender, a criança constitui seus conhecimentos interna e progressivamente, de forma particular.

Assim, o conceito de ensino/aprendizagem utilizado no desenvolvimento do projeto é sócio-construtivista, o que, em outras palavras, significa que acreditamos, a partir do que foi posto por (VYGOTSKY, 1987), que a criança aprende nas interações sociais e que supera seus conceitos iniciais a partir da mediação do parceiro mais experiente que interfere na zona de conhecimento que se situa entre o já conhecido e o que se quer conhecer. Neste caso, os parceiros mais experientes dialogam com a criança por meio dos jogos por eles construídos. Neste projeto, consideramos que é na linguagem dos jogos que se dá esse diálogo, imprescindível para a constituição do conhecimento.

### 2.3 Capacidades Lingusticas Necessarias para Aquisionao da Base Alfab@tica

Entende-se por capacidades lingüísticas as crescentes habilidades de utilização da língua, inicialmente a falada e posteriormente a escrita. Segundo Batista et al. (2003), estas habilidades se iniciam muito cedo, quando a criança começa a conviver com as diferentes formas

de manifestações da escrita na sociedade e se prolonga por toda a vida do indivíduo. Numa sociedade letrada todo cidadão, independente do seu grau de letramento, realiza tarefas cotidianas que o expõem de alguma forma a manifestações de utilização de escrita: seus documentos são escritos, eles pagam contas, tomam ônibus, lêem placas indicativas, etc.

A criança que chega à escola normalmente possui um conjunto destas capacidades já desenvolvidas, provenientes do universo letrado em que está inserida, (BATISTA et al., 2003; FERREIRO; TEBEROSKY, 1992; ROJO, 2001; SMOLKA, 1993). Mesmo antes do seu ingresso na escola, quando ela é capaz de apontar rótulos de produtos alimentícios, indicando o que deseja, já demonstra alguns conhecimentos de escrita. Essa habilidade, ainda que inicial, é fundamental para o desenvolvimento das atividades escolares: é a partir dela que o professor (ou outros mediadores) poderá intervir na zona intermediária entre as capacidades já adquiridas e as novas capacidades a atingir, auxiliando a criança a ultrapassar o que já sabe e seguir em direção ao domínio esperado.

Entretanto, esses conhecimentos nem sempre est˜ao articulados entre si de maneira a proporcionar ao aprendiz o dom´ınio inicial da leitura e da escrita, ou seja, do decifrado e da escrita de palavras mais comuns em seu universo com certa propriedade ortográfica. Nos casos de alunos que demoram em desenvolver habilidades complexas em leitura e escrita, h´a uma série de capacidades lingüísticas já desenvolvidas mas ainda não articuladas (BATISTA et al., 2003).

As articulações entre estas capacidades e a passagem para as novas capacidades lingüísticas pretendidas s˜ao trabalhadas seguindo o conceito de Zona de Desenvolvimento Proximal de Vygotsky, ou seja, o educador auxilia a criança a concretizar o que ainda não foi desenvolvido totalmente. Entretanto, as crianças brasileiras, sobretudo as que vêem de famílias com baixo grau de letramento, possuem acesso restrito `a escrita e desconhecem muitas de suas manifestações e utilidades. Neste caso, é importante que o professor proporcione esse suporte aos alunos através do contato com diferentes gêneros de textos escritos ou falados que circula na sociedade, (BATISTA et al., 2003).

Desta forma, os jogos computadorizados podem ser utilizados como instrumentos mediadores auxiliando a criança a alcançar novos patamares de conhecimento, através da apresentação de formas de escritas disponibilizadas em vários gêneros (bilhetes, cartazes, placas, outdoors, etc.) em um ambiente virtual (semelhante ao mundo real), onde a criança realiza ações que fornecem meios e experiências que possibilitam o desenvolvimento de conhecimentos e capacidades lingüísticas que auxiliam no seu letramento.

Segundo Batista et al. (2003), durante o processo de alfabetização as capacidades necessárias podem ser centradas nos seguintes eixos:

- 1. Compreensão e valorização da cultura escrita;
- 2. Apropriação do sistema de escrita;
- 3. Leitura;
- 4. Produção de textos escritos;
- 5. Desenvolvimento da oralidade.

#### 2.3.1 Compreesao e Valorizasao da Cultura Escrita

A compreensão e valorização da cultura escrita, bem como a inclusão do aluno no mundo letrado, estão relativamente ligadas as práticas de ler e escrever autonomamente. A inserção destes alunos (de maior ou menor grau) na cultura escrita pode ser apontada como um fator importante para o seu sucesso ou fracasso na alfabetização. Batista et al. (2003), recomendam que as atividades desenvolvidas com estes textos valorizem os conhecimentos prévios dos alunos, possibilitando a ele deduções e descobertas, explicitando informações desconhecidas, e além disso, desenvolvam as seguintes capacidades: reconhecer e classificar, pelo formato, diversos suportes da escrita tais como: livros, revistas, jornais e folhetos; identificar as finalidades e funções da leitura de alguns textos a partir do exame de seus suportes; relacionar os suportes às possibilidades de significação do texto.

#### 2.3.2 Apropriasao do Sistema de Escrita

As atividades relacionadas com as capacidades e conhecimentos que permitem a apropria¸c˜ao do sistema de escrita, tratam basicamente da compreens˜ao de algumas regras que orientem a leitura e a escrita no sistema alfabético, bem como alguns princípios de ortografia da língua portuguesa, tais como:

• Compreender diferenças entre a escrita alfabética e outras formas gráficas (diferenciar letras de desenhos, rabiscos e números);

- Compreender a orientação e o alinhamento do sistema de escrita;
- Compreender a função de segmentação dos espaços em branco e de pontuação de final de frase.
- Reconhecer unidades fonológicas como sílabas, rimas e terminações de palavras.
- Conhecer e utilizar diferentes tipos de letras (de forma e cursiva).
- Compreender a categorização gráfica e funcional das letras.
- Compreender a natureza alfabética do sistema de escrita.

Uma das capacidades fundamentais no início da alfabetização é a diferenciação entre as formas escritas e outras formas gráficas de expressão. Para Batista et al. (2003), esse conhecimento não é obvio e não "vem pronto", ele precisa ser trabalhado em situações que levam as crianças a distinguir entre: letras, desenhos, rabiscos, números e símbolos como:  $\mathcal{F}, \, \mathcal{Q}, =, +, \text{etc.}$ 

Segundo Batista et al. (2003), um conhecimento importante que deve ser ensinado aos alunos no início da alfabetização é que os símbolos da escrita são sempre unidades estáveis e devem ser organizados de acordo com a direção da leitura, isto é, da esquerda para direita e de cima para baixo. Segundo os autores, este conhecimento parece obvio e fácil para quem já domina a leitura e escrita, mas pode ser complicado para as crianças que estão iniciando o processo de alfabetização.

Outra capacidade lingüística inicial referente à organização do sistema alfabético é a compreensão da função de segmentação dos espaços em brancos e da pontuação. Segundo Batista et al. (2003), a fala e a escrita são produzidas em sequência linear, ou seja, som depois de som, letra depois de letra, palavra depois de palavra. Para os autores, um dos pontos fundamentais ´e compreender que a linearidade entre a fala e a escrita acontece de maneira diferente. Quando falamos deixamos de pronunciar algumas palavras (ou partes delas) ou emendamos palavras, o que não acontece com a escrita, já essa flexibilidade da fala pode ser considerado como erros ortográficos.

Segundo Batista et al. (2003), a importância de aprender o alfabeto no início processo de ensino e aprendizagem esta relacionada com a necessidade do aluno identificar e saber o nome das letras. Para os autores, este domínio pode auxiliá-los na leitura e compreensão da grafia das palavras e é fundamental que eles compreendam que as letras são unidades estáveis do alfabeto e representam na escrita os sons das palavras que falamos.

#### 2.3.3 Leitura

A leitura pode ser entendida como uma atividade que envolve atitudes, gestos e habilidades que são mobilizados pelos leitores tanto no ato de leitura, quanto no que antecede e decorre dela. Segundo Batista et al. (2003), o sujeito demonstra conhecimentos de leitura quando sabe a função de um jornal, quando se informa sobre o que tem sido publicado, quando localiza pontos de acesso público ou privado aos textos impressos (bibliotecas), quando identifica pontos de compras de livros (livrarias, bancas, etc.). O trabalho com as práticas de leitura deve seguir três capacidades principais:

- Desenvolver atitudes e disposições favoráveis à leitura;
- Desenvolver capacidades relativas ao código escrito especificamente necessárias à leitura;
- Desenvolver capacidades necessárias à leitura com fluência e compreensão.

Especificamente, desenvolver atitudes e disposições favoráveis à leitura constitui-se de atividades que façam com que a criança perceba a leitura como uma atividade prazerosa e também necessária nas suas práticas sociais.

Batista et al. (2003) recomendam que o educador leve em conta que a disposição das crianças para adquirir comportamentos sociais típicos de leitor considerando o seu gosto e desenvolvimento cognitivo com relação à leitura.

Desenvolver capacidades relativas ao código escrito especificamente necessárias à leitura pode ser dividido em duas capacidades básicas: saber decodificar palavras e textos escritos e saber ler reconhecendo globalmente as palavras.

Segundo Batista et al. (2003), a decodificação é um procedimento utilizado pelo leitor para identificação das relações entre grafemas (letras) e fonemas (sons). Essa relação é o princípio básico de construção do nosso sistema de escrita e é um conhecimento crucial na alfabetiza¸c˜ao. Os leitores iniciantes demonstram esse conhecimento inicialmente decifrando letra por letra e depois identificando outras unidades fonológicas além do fonema, como silabas e partes de palavras.

Esse processo de fragmentação e decifração de pequenas unidades faz com que os leitores consigam ler palavras mesmo que nunca a tenham visto antes e n˜ao compreendam o seu significado, principalmente para os leitores iniciantes, porque para eles a maior parte das palavras escritas que aparecem para a leitura são realmente novas.

O reconhecimento global de palavras é outra capacidade que ajuda a ler e também a compreender, pois o indivíduo que consegue ler sem analisar cada parte da palavra é porque j´a a reconhece instantaneamente, ou seja tem acesso imediato ao seu significado.

As crianças no início das aprendizagens reconhecem palavras e pequenos textos utilizando estratégias como decoração, associação de certas palavras a imagens ou cores, associação da forma da palavra escrita a um perfil ou silhueta gráfica, ou a um nome que conhecem e que tem para eles valores afetivos e práticos (BATISTA et al., 2003).

Segundo Batista et al. (2003), o reconhecimento global é aplicado pelas crianças especialmente nos casos de palavras e textos que fazem parte do seu universo e aparecem em suas leituras com freqüência, por exemplo, o nome próprio, nome dos pais, as palavras utilizadas para organização da classe e dos tempos escolares.

# 3 Jogos, Jogos Educativos e Softwares Educativos

Neste capítulo descrevemos os conceitos de jogos, jogos educativos e jogos computadorizados, que são freqüentemente confundidos devido às variedades de sinônimos encontrados na palavra jogo em português.

#### 3.1 Jogos

A variedade de jogos conhecidos como faz-de-conta, simbólicos, motores, sensóriosmotores, intelectuais ou cognitivos, de exterior, individuais ou coletivos, metafóricos, verbais, de palavras, políticos, de adultos, de animais, de salão e inúmeros outros, mostra a multiplicidade de fenômenos incluídos na categoria jogo. Entretanto, se o jogo serve para entreter amigos em momentos de lazer, situação na qual predomina o prazer e a vontade de cada um participar livremente da partida, a disputa entre profissionais, obrigados por circunstâncias como o trabalho ou competição esportiva, pode ser chamado de jogo?

Huizinga (1951) aponta características como: prazer demonstrado pelo jogador, o caráter "não-sério" da ação, a liberdade de ação e sua separação dos fenômenos do cotidiano, a existência de regras, o caráter fictício ou representativo e a limitação no tempo e no espaço para definir o jogo. Além disso, um novo elemento introduzido pelo autor é a natureza improdutiva do jogo. Entende-se que o jogo, por ser uma ação voluntária da criança, um fim em si mesmo, não pode criar nada, não visa um resultado final. O que importa é o processo em si de brincar que a criança se impõe. Quando ela brinca não está preocupada com a aquisição de conhecimento ou desenvolvimento de qualquer habilidade mental ou física. Da mesma forma, a incerteza presente em toda conduta lúdica é outro ponto que merece destaque. No jogo, nunca se tem o conhecimento prévio dos rumos da
ação do jogador. A incerteza está sempre presente. A ação do jogador dependerá, sempre, de fatores internos, de motivações pessoais bem como de estímulos externos, como a conduta de outros parceiros.

Mais recentemente, Christie (1991) aponta pesquisas atuais que o distinguem de outros tipos de comportamentos. A autora elabora os seguintes critérios para distinguir o jogo.

A nao-literalidade: as situações de jogo caracterizam-se por um quadro no qual a realidade interna predomina sobre a externa. O sentido habitual é ignorado por um novo. São exemplos de situações em que o sentido não é literal: o ursinho de pelúcia servir como filhinho e a criança imitar o irmão que chora;

**Efeito positivo**: o jogo é normalmente caracterizado pelos signos do prazer ou da alegria. Quando brinca livremente e se satisfaz, nessa ação, a criança o demonstra por meio do sorriso. Esse processo traz inúmeros efeitos positivos na dominância corporal, moral e social da criança;

Flexibilidade: as crianças estão mais dispostas a ensaiar novas combinações de idéias e de comportamentos em situações de jogo que em outras atividades não-recreativas. Estudos como os de Bruner (1986) demonstram a importância do jogo para a exploração. A ausência de pressão do ambiente cria um clima propício para investigações necessárias à solução de problemas. Assim, brincar leva a criança a tornar-se mais flexível e buscar alternativas de ação;

Prioridade do processo de brincar: enquanto a criança brinca, sua atenção esta concentrada na atividade em si e não em seus resultados ou efeitos. O jogo só é jogo quando a criança pensa apenas em brincar. O jogo educativo utilizado em sala de aula muitas vezes desvirtua esse critério ao dar prioridade ao produto, à aprendizagem de noções e habilidades;

Livre escolha: o jogo só pode ser jogo quando selecionado livre e espontaneamente pela criança. Caso contrário, é trabalho ou ensino;

Controle interno: no jogo são os próprios jogadores que determinam o desenvolvimento dos acontecimentos. Quando o professor utiliza um jogo educativo em sala de aula, de modo coercitivo, não permitindo liberdade ao aluno, não há controle interno. Predomina, nesse caso, o ensino, a direção do professor.

Desde a Grécia antiga, vários autores oferecem definições para jogo. Em português o

que oferece dificuldade para a conceituação de jogo é o emprego de vários termos como sinônimos. Jogo, brinquedo e brincadeira têm sido utilizados com o mesmo significado. Para evitar essa "indiferenciação" define que, brinquedo será entendido sempre como objeto, suporte de brincadeira; brincadeira como a descrição de uma conduta estruturada, com regras; jogo infantil para designar tanto o objeto e as regras do jogo da criança (brinquedo e brincadeiras), (KISHIMOTO, 2002).

## 3.2 Jogos Educativos

Os jogos educativos têm uma grande importância no desenvolvimento infantil pois, desempenham um papel motivador no processo de ensino aprendizagem e mantém uma estreita relação com a construção do conhecimento dos alunos, (ROJO, 2001).

Na área da educação, teóricos como Chateau, Viau e Alain, assinalaram a importância do jogo infantil como recurso para educar e desenvolver a criança, desde que respeitadas as características da atividade lúdica.

Entretanto, Friedmann (2002) ressalta que é importante pensar no jogo como um meio educacional, deixando de lado a idéia do jogo pelo jogo, e observando-o como instrumento de trabalho e um meio para atingir objetivos preestabelecidos. Buscando atender necestípica de processos educativos. Nesta área procura-se conciliar a liberdade, típica dos jogos, com a orientação própria dos processos educativos. Em outros termos, elimina-se o paradoxo na prática pedagógica ao se preservar a liberdade de brincar da criança. O jogo educativo aparece, então, com dois sentidos:

- Sentido amplo: como material ou situação que permite a livre exploração em recintos organizados pelo professor, visando o desenvolvimento geral da criança e
- Sentido restrito: como material ou situação que exige ações orientadas com vistas a aquisição ou treino de conteúdos específicos ou de habilidades intelectuais. No segundo caso recebe, também, o nome de jogo didático.

Vygotsky (1987) mostra que através dos jogos a criança aprende a agir, sua curiosidade  $\acute{e}$  estimulada, adquire iniciativa e autoconfiança, e que o desenvolvimento da linguagem, do pensamento e da concentração são proporcionados.

Segundo Papert (1980), os jogos de computador podem ensinar as crianças que algumas formas de aprendizagem são rápidas, convincentes e recompensadoras se comparados com os m´etodos tradicionais utilizados na escola e considerado menos dinˆamico por alguns alunos.

Mumtaz (2001) apresentou um estudo sobre a utilização de computadores por alunos de três a cinco anos, considerando as atividades desenvolvidas na escola e em suas casas. Cerca de 64% das atividades executadas diariamente nas escolas estão relacionadas a processadores de texto, enquanto que em suas casas, estas atividades giram em torno de 13%. O mesmo estudo revela que a utilização de jogos pelos alunos é de 14% na escola e  $77\%$ nas suas casas e cerca de 70% dos alunos consideraram a utilização dos computadores em casa mais satisfatória do que na escola. Segundo a autora, isto ocorre porque em suas casa as crianças escolhem as atividades que querem realizar, controlam seu próprio tempo, trabalham sozinhas e não tem restrição quanto ao uso do computador.

## 3.3 Softwares Educativos

Os softwares educacionais podem ser divididos em dois grupos:

- Programas que conduzem a aprendizagem de um conjunto de habilidades (específicas, motricidade, percepção e outras)
- Programas para a aprendizagem de habilidades cognitivas amplas (consciência sobre o conhecimento, fluência nas idéias, capacidade de reorganização e de desenvolver sua originalidade, entre outras)

Uma das questões fundamentais é o que o software educativo se propõe a ensinar e como isto é feito. Quanto ao conteúdo, o computador tem sido utilizado para ensinar informática (Ensino da Informática) e praticamente qualquer assunto (Ensino pela Informática).

O ensino da informática (Computer Literacy), caracteriza-se pela utilização de conceitos computacionais, tais como: programação, princípios de funcionamento do computador etc. Entretanto, *literacy* é um termo vago e não determina o grau de profundidade do conhecimento que o aluno deve ter. Valente e Almeida (1997) diz que a tendência é criticar esse tipo de ensino, pelo fato dele estar servindo a propósitos bastante limitados, o estudante não adquire um conhecimento profundo de programação, portanto ele não tem habilidades para conseguir emprego de programador.

O ensino pela inform´atica caracteriza-se em utilizar o computador para ensinar qualquer assunto. Nesta categoria os programas são classificados em CAI (Instrução Auxiliada por Computador) e Aprendizagem por Descoberta.

#### 3.3.1 Instrusao Auxiliada por Computador(CAI)

CAI é uma versão computadorizada dos métodos de instruções programadas tradicionais. As categorias mais comuns desta modalidade são programas de reforço (ou exercício) e programas tutoriais. Basicamente os programas de exercício são utilizados para revisar a matéria visto em classe, principalmente os conteúdos que envolvem memorização e repetição. Estes programas, em geral, requerem a resposta frequente do aluno, propiciam *feedback* imediato, exploram as características gráficas e sonoras do computador, e geralmente s˜ao apresentados em forma de jogos.

Os programas tutoriais são conhecidos pela sua paciência infinita, já que neste sistema de ensino, a criança aprende de acordo com o seu próprio ritmo. Porém esse sistema é caro e sua implementação é muito difícil. As empresas que desenvolvem softwares educativos preferem gastar mais no aspecto de entretenimento e menos no aspecto pedag´ogico, ou no teste de refinamento do programa. A tendência dos bons programas CAI é utilizar técnicas de inteligência artificial para analisar padrões de erro, avaliar o estilo e a capacidade de aprendizagem do aluno e oferecer instrução especial sobre o conceito que apresenta dificuldade para o usuário.

Um programa tutorial é um software no qual a informação está organizada de acordo com uma sequência pedagógica particular e é apresentada ao estudante seguindo essa seqüência, (VALENTE; ALMEIDA, 1997). Neste caso, o software tem o controle da situação do ensino e do conteúdo a ser apresentado ao aprendiz. Mas os programas tutoriais também podem deixar que o aprendiz escolha a informação que desejar, neste caso, o aprendiz tem o controle do que deseja ver. Em geral, softwares que permitem ao aprendiz controlar a sequência da informação são organizados em forma de hipertextos e o aprendiz pode "navegar" entre itens de informação.

A interação entre o computador e o aprendiz consiste na leitura da tela ou escuta da informação fornecida. As respostas as perguntas podem ser digitadas no teclado ou "clicando"com o mouse. O aprendiz esta fazendo algo, entretanto n˜ao se sabe o que e se esta entendendo o conteúdo aplicado.

Para resolver esse problema é necessário implementar rotinas que possam extrair do aprendiz uma resposta baseada em situações problemas, mas em geral, o problema apresentado consiste em verificar se o aprendiz memorizou o conteúdo apresentado, ou requer uma aplicação direta do conteúdo apresentado. A limitação desses programas tutoriais está justamente na capacidade de verificar se a informação é processada e, portanto, se passou a ser conhecimento agregado aos esquemas mentais, (VALENTE; ALMEIDA, 1997). Os tutoriais e os softwares do tipo exercício-e-prática enfatizam a apresentação das lições ou de exercícios e a ação do aprendiz se restringe a virar páginas de um livro eletrônico ou realizar exercícios, cujo resultado pode ser avaliado pelo próprio computador. Cabe ao professor interagir com o aluno e criar condições para levá-lo ao nível da compreensão, evitando assim que ele faça coisas sem saber o que esta fazendo.

### 3.3.2 Aprendizagem por Descoberta (Discovery-Learning)

Neste sistema é empregada uma filosofia pedagógica de exploração auto dirigida ao invés da instrução explícita e direta. A idéia por detrás desta filosofia é que a criança aprende melhor quando ela é livre para descobrir relações por ela mesma, ao invés de ensinada. Um tipo de software muito utilizado nesta categoria s˜ao jogos e programas de simulação.

Os jogos para a criança, constituem a maneira mais divertida de aprender. Mas, segundo Valente (1989), o grande problema é que a competição pode desviar a atenção do objetivo do jogo, e que a maioria deles explora conceitos triviais. Al´em do mais, n˜ao s˜ao implementadas técnicas de diagnóstico das falhas do jogador.

#### 3.3.3 Jogos de Computador

Os jogos de computador são produtos dispensáveis de apresentações em virtude de sua atual popularidade, (BATTAIOLA, 2001). A tecnologia utilizada para desenvolvê-los tem evoluído muito nos últimos anos. É sabido também que essa tecnologia tem um alto investimento em pesquisa e desenvolvimento, entretanto o grande montante destes recursos está direcionado apenas para área comercial, sendo que, os jogos que apresentam maior sucesso comercial são os que combinam violência com efeitos visuais sofisticados. Uma ´area que merece ser destacada, por´em pouco desenvolvida ´e a que combina entretenimento com educação. Há estimativas que menos de  $20\%$  dos jogos disponíveis tem algum enfoque educacional, além do que, a maioria dos programas educacionais só auxilia o desenvolvimento de rapidez de raciocínio e reflexos, abrindo um grande campo para pesquisa nessa  $área, (BATTAIOLA, 2001).$ 

Segundo Marner (2002), o desenvolvimento de jogos não é visto normalmente como um campo da ciência da computação por si só, mas como uma aplicação interdisciplinar envolvendo estudos em diferentes áreas, tais como: áudio, gráfico, HCI (interface usuário computador), sistemas operacionais, design de compiladores, algoritmo, redes e sistemas distribuídos, engenharia de software, design de software e inteligência artificial.

Existem várias classificações de jogos, (BATTAIOLA, 2001), e cada uma delas obedece a regras que definem características aplicáveis à interface e motor, que influenciam diretamente as técnicas de implementação utilizadas. Os principais tipos de jogos são: Estratégia, Simuladores, Aventura, Passatempo, RPG (Role Playing Game), Esporte e Educativos/Infantil. Dependendo do tipo do jogo a atuação do usuário ocorre de maneiras diferentes. Uma possibilidade é o usuário atuar como terceira pessoa (Figura 3.1b). Neste modo ele se vê na cena e seu personagem é denominado ator. Diversos tipos de jogos utilizam essa representação, por exemplo, jogos de luta, onde o usuário se vê no jogo como um lutador.

Outra possibilidade é o usuário atuar em primeira pessoa. Nesse caso a cena do jogo é exibida do ponto de vista do usuário, como se fosse o olho do jogador, Figura 3.1a. Nesse sistema o personagem é denominado *avatar*. Esse tipo de interface é muito utilizado em jogos de aventura e ação, onde o personagem caminha pelo cenário desvendando enigmas ou em uma batalha, competindo com outros personagens. O avatar deve apenas marcar a presença do personagem na tela, e sua modelagem não deve prejudicar a ilusão de imersão do usuário no jogo, (BATTAIOLA, 2001).

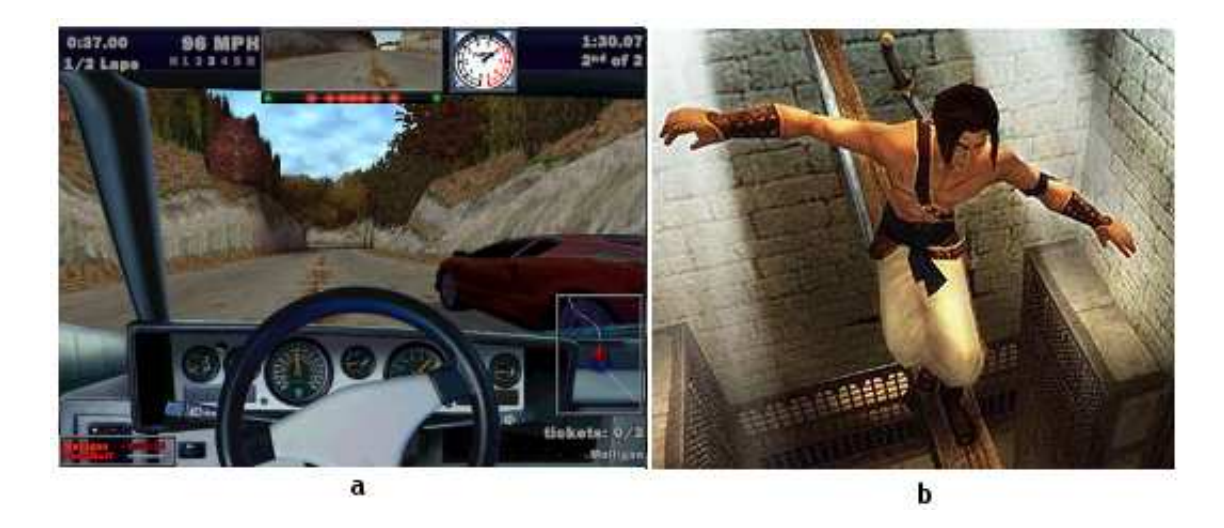

Figura 3.1: (a) Jogo Need for Speed, interface em primeira pessoa; b) Jogo Prince of Pérsia: As Areias do Tempo, interface em terceira pessoa Fonte: Outerspace

A interface do jogo também pode variar em termos de projeção gráfica, (BATTAIOLA, 2001). Quando o jogo é feito sobre um grande mapa, é usual utilizar projeções planares ortogr´aficas (planta, vista lateral, vista frontal e axonom´etrica isom´etrica). Exemplo de jogos que utilizam essa projeção,  $Simcity^1, \ Age$  *of Empires<sup>2</sup>* e  $Commandos^3.$  Quando o Jogo utiliza projeções perspectivas, tem-se uma noção de profundidade, por exemplo, quando o usuário entra atirando em um túnel ou dirige um carro pelas ruas de uma cidade.

<sup>1</sup>Eletronic Arts

<sup>2</sup>Microsoft Corporation

<sup>3</sup>Eidos Interactive

#### 3.3.3.1 Jogos de Estratugia

Pertence a categoria estratégia os jogos onde o usuário deve tomar decisões de grande importância, por exemplo, construir e administrar uma cidade ( $SimCity3$ ), construir um exército e dominar civilizações ( $Aqe$  of Empires e Commandos) e também qualquer outro jogo cuja função principal é a conquista de um objetivo através de analise crítica da situação e que possibilite ao jogador uma tarefa mais intelectual do que apenas reflexo, (LUBAN, 2002).

Em jogos de estratégia é comum a existência de regras, mas não há normalmente um meio pr´e-estabelecido para concluir o jogo, ou seja, o pr´oprio jogador, baseado em suas experiências, pode definir sua própria estratégia para vencer o jogo. Neste caso, é disponibilizado um conjunto de elementos básicos e regras que dão o contexto, assim como as possibilidades e limites do mundo onde será criada a história. O processo de tomada de decisão neste tipo de jogo é algo constante, e através das ferramentas e elementos oferecidos no ambiente virtual o jogador decide o que irá fazer e o que deve utilizar. Com isso, o jogo apresenta uma condição de incerteza ou com informações incompletas, onde o planejamento ´e fundamental para obter sucesso.

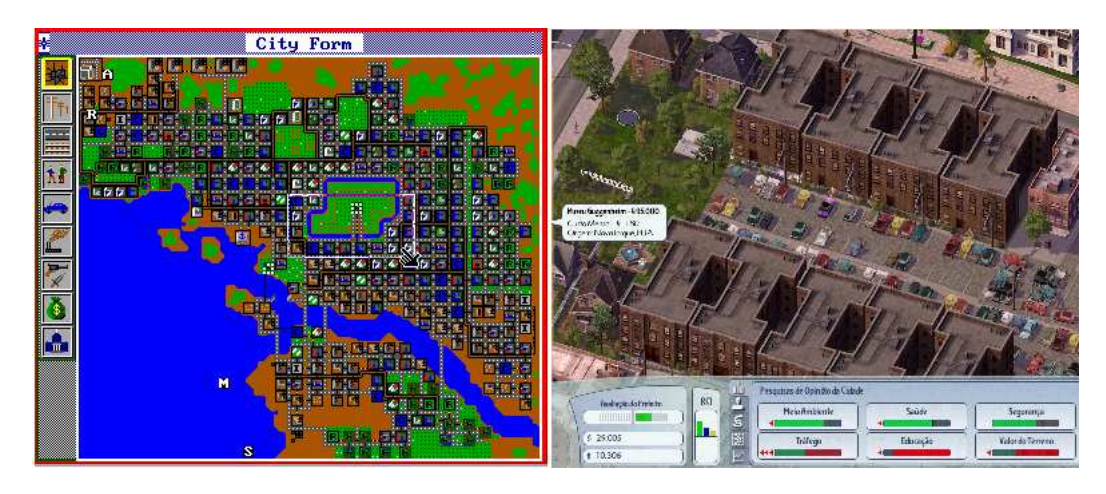

Figura 3.2: SimCity: (a) primeira versão do jogo, lançado em 1989; (b) SimCity 4 lançado em 2003

#### Fonte: Eletronic Arts

O jogo SimCity (Figura 3.2), lançado no final da década de 80, foi um marco nos jogos de estrat´egia. O criador do jogo, Pedro Wright, estava desenvolvendo um jogo com ilhas que serviriam de alvo para um helicóptero. Durante o desenvolvimento do jogo o autor notou que a construção das ilhas também era divertida, com isso, nasceu a idéia do SimCity. O jogo foi projetado baseado nas teorias de desenvolvimento urbano de um professor chamado Jay Forrester. Wright adicionou novos elementos urbanos no seu editor de ilhas e utilizou a teoria de Forrester para simular a evolução do local com o passar do tempo (TERRA, 2004)

O jogo  $SimCity$  tornou-se famoso devido à grande interatividade, aliada à possibilidade de personalização dos elementos. O jogador tem como objetivo a construção e administração de uma cidade. Utilizando as ferramentas oferecidas pelo jogo, pode-se delimitar ´areas residenciais, comerciais e industriais, construir ruas e usinas de energia, al´em de estabelecer construções que proporcionem maior qualidade de vida aos moradores, como delegacias, bombeiros, parques, estádios, aeroportos e portos.

#### 3.3.3.2 Simuladores

Os jogos de simulação são normalmente jogos de âmbito tático, com uma visão em primeira pessoa. São jogos que buscam levar em consideração o ambiente, sendo seu principal objetivo a imersão do usuário no ambiente simulado, por exemplo, simuladores de carros, aviões, etc.

Segundo Wurzer e Lichtl (2001), os simuladores tentam dar ao jogador exatamente a mesma experiência que ele teria em um ambiente real, representando de forma fiel os fenômenos físicos e outras características retratadas no ambiente, por exemplo, o *cockpit* de um avião.

Outra característica importante nos simuladores é a capacidade de representar um ambiente hostil ou de difícil acesso, que colocaria em risco a vida do operador, ou mesmo simular um aparelho que agrega um alto valor econômico, possibilitando dessa forma seu manuseio por um aprendiz, por exemplo, um simulador de gravidade, onde n˜ao seria necessário colocar uma aeronave em órbita.

Os jogos de simulação fizeram muito sucesso durante o período de 1992 até 1996. Neste período foram lançados vários simuladores de vôo, como o Microsoft Flight Simulator, outros simuladores de vôo militar, simuladores de corrida de automóveis e de Fórmula 1. O problema com esse tipo de jogo é que muitos deles são simplesmente jogos de ação, (WURZER; LICHTL, 2001). Apenas uma pequena parte dos jogos pertencentes a este gênero s˜ao simuladores reais, a grande maioria deles n˜ao simula o ambiente real de forma fidedigna, dando prioridade a tendências de mercado, optando desta forma por uma interface mais fácil e em consequência menos precisa.

#### 3.3.3.3 Aventura

Os jogos de aventura combinam ações baseadas em raciocínio e reflexo. O objetivo do jogador é ultrapassar estágios que envolvem a solução de enigmas e quebra-cabeças para chegar ao final do jogo. Segundo Battaiola (2001), para pertencer a esta categoria os quebra-cabeças devem ser implícitos, (LUBAN, 2002), por exemplo, no jogo The Dig há um esqueleto de uma tartaruga alienígena que deve ser remontado para poder avançar na história.

Segundo Luban (2002), um jogo de aventura n˜ao pode ser visto simplesmente como um emaranhado de quebra-cabeças e uma coleção de horas gastas encontrando a solução deles. Uma an´alise detalhada de alguns jogos de aventura de maior sucesso, revela um aspecto chave na sua jogabilidade, a investigação. Eles podem até contar com os mesmos mecanismos de investigações utilizados na vida real. Neste caso, a trama do jogo sempre aponta para um caminho limitante, onde o jogador explorando o mundo virtual permanece preso em um determinado local e precisa encontrar um caminho para sair ou terminar o jogo, utilizando alguns objetos, dicas ou mecanismos encontrados durante a investigação. A ordem e o nível de dificuldade no qual são apresentados os enigmas, torna-se um fator importante no enredo do jogo, pois estimula o jogador a encontrar a saída ou simplesmente parar de jogar.

Neste caso, podem ser definidas algumas regras para integração de fatores de investigação como quebra-cabeças e enigmas em jogos de aventura, (FREITAS, 1994), que são:

- Manter a consistência entre o ritmo e a jogabilidade do jogo
- Usar uma arquitetura de jogo apropriada
- Respeitar o universo do jogo, e
- Ajudar o jogador na solução dos enigmas.

Os jogos de aventura normalmente possuem sequências alternadas entre investigação e ação. Entretanto os quebra-cabeças e enigmas tendem a seguir um padrão menos variável. Neste caso, é importante, não quebrar o ritmo do jogo, por exemplo, se o jogo apresentar uma sequência de ação e o jogador for surpreendido com um quebra-cabeça que requer concentração, ele encontrará dificuldades para resolvê-lo em virtude do estado atual do jogo, o que pode causar um est´ımulo negativo.

A arquitetura dos jogos de aventura é um fator determinante na sua produção. Nela são definidas: a ordem de apresentação dos quebra-cabeças, como eles são integrados no roteiro e a frequência com a qual eles são apresentados. Luban (2002) aponta as seguintes características para definir uma arquitetura apropriada:

- Sempre disponibilizar os quebra-cabeças de nível fácil e agradável no início do roteiro: Este processo estimula a imersão do jogador na aventura.
- Fazer com que o jogador encontre facilmente os quebra-cabeças: Aqueles que são potenciais "becos sem saídas", devem ser facilmente identificados. Neste caso, é importante não deixar o jogador perdido no jogo sem saber qual é o próximo passo a ser realizado. Várias técnicas são utilizadas para resolver este problema, como cortar a cena destacando o quebra-cabeça quando o jogador entrar em uma localização particular.
- Limitar a área de investigação ao redor do quebra-cabeça: Todos os elementos necessários para solução do quebra-cabeça, tais como: dicas, objetos, plantas, etc., devem estar localizados próximos a ele
- Criar quebra-cabeças contornáveis ou reaproveitáveis: Neste caso a solução de um enigma pode fornecer dicas para a solução de um outro
- Evitar dar muitas dicas para o jogador: O jogador n˜ao conhece o enredo do jogo como os desenvolvedores. Neste caso, as informações em excesso, de caráter geral, podem até mesmo prejudicar, devendo ser evitadas
- Manter uma aventura linear: Planejar bem a ordem das descobertas necessárias para solução de cada enigma, visando manter o jogador sempre interessado no jogo e conseqüentemente na investigação dos quebra-cabeças.

#### 3.3.3.4 Passatempo

Os jogos de passatempos são simples, com quebra-cabeças rápidos e sem nenhuma história relacionada. Seu objetivo essencial é atingir uma pontuação alta.

Segundo Lamothe (2002), este tipo de jogo pode ser implementado com uma interface 2D ou 3D, mas usualmente possuem interfaces 2D simples. Entre os poucos jogos pertencentes a esta categoria, podem ser citados: Tetris, Monopólio, Mahjong, jogos de tabuleiros, jogos de cartas, etc..

Segundo Crawford (1997), os jogos desta categoria normalmente são formados por uma superfície composta por um conjunto de peças móveis. Neste caso, as peças são organizadas de acordo com a disposição dos jogadores e a superfície representa um ambiente controlado por eles. Os jogadores devem movimentar suas peças sobre a superfície, obedecendo determinadas regras e estratégias pré-definidas, com intuito de estabelecer um objetivo, por exemplo, capturar peças de outros jogadores, alcançar um local objetivo, conquistar o controle de um território ou até adquirir algum objeto de valor.

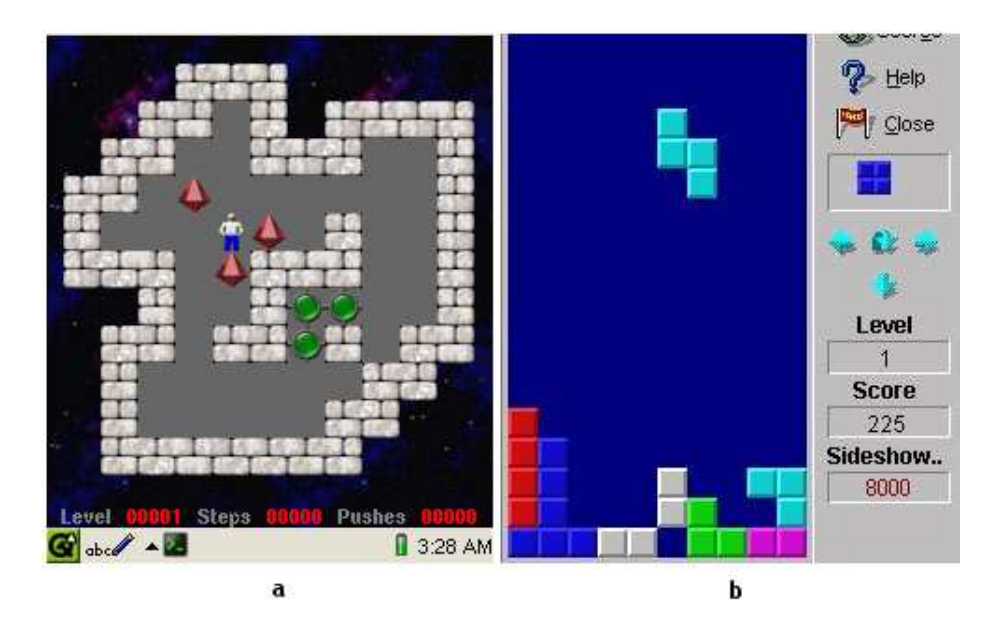

Figura 3.3: (a) Tela do jogo Sokoban; (b) Tela do jogo Tetris. Fonte: Outerspace

Segundo Ayres (2000), os jogos de passatempo são constituídos de uma determinada lógica e proporcionam um desafio ao jogador. Normalmente, eles são jogos abstratos e envolvem algumas habilidades fundamentais, tais como: combinação de padrões e agrupamento de cores.

Hall (2001) classifica os jogos de passatempo como tarefas que proporcionam aos jogadores desafios com problemas que requerem paciência e muita atenção para resolvê-los. Nesta categoria, estão incluídos desde jogos onde os jogadores empurram caixas, por exemplo, Sokoban (Figura 3.3a), at´e o popular Tetris (Figura 3.3b).

#### 3.3.3.5 RPG - Jogo de Interpreta ao de Papeis

Os jogos de RPG permitem que o jogador assuma o papel e conte histórias sobre a vida de um personagem. Porém, ele centra-se mais no jogador que nos personagens, afinal é ele que conta às histórias. Os jogos de RPG implementados em computadores têm o mesmo objetivo de um RPG convencional. A implementação desse tipo de jogo é complexa, devido à gigantesca base de dados necessária, pois os fatos inventados devem possibilitar ao jogador, vários caminhos e finais diferentes.

Segundo Bittencourt e Giraffa (2003), existem três grupos distintos de RPG para computadores, que são: os jogos clássicos, os jogos com múltiplos jogadores e os mundos virtuais persistentes tamb´em conhecidos como mundos persistentes.

#### 3.3.3.6 Jogos Cl¶assicos

A primeira geração de RPG por computador originou-se após o lançamento do jogo Dungeons  $\mathcal B$  Dragons em meados da década de 70. Este jogo apresentava dois grandes problemas. O primeiro era a necessidade de um grupo de pessoas para poder jogar, n˜ao podendo ser jogado de modo individual. O segundo problema ocorria devido ao grande número de jogadas de dados e verificações de resultados em tabelas. Esses problemas foram resolvidos com a utilização do computador. Em 1979 a empresa Automated Simulation lançou o jogo *Temple of Apshai*, primeiro jogo de computador estilo *Dungeons & Dragon.* O jogo teve grande sucesso e recebeu o premio de jogo do ano em 1980, (BITTENCOURT; GIRAFFA, 2003).

Em 1987 a empresa Square Soft lançou o Final Fantasy, considerada atualmente uma das séries de jogos de RPG de maior sucesso.

Segundo Bittencourt e Giraffa (2003), os primeiros jogos de RPG tinham algumas limitações, tais como:

- $\bullet$  Um único jogador
- Exploração do mundo limitada
- A trama consistia basicamente em coletar objetos, parecido com os jogos de aventura
- As fichas e evoluções dos personagens através do ganho de experiência eram inspirados nos RPG de mesa
- Na grande maioria dos jogos o usuário não podia personalizar nenhum elemento do jogo

#### 3.3.3.7 Jogos com M¶ultiplos Jogadores

Após o lançamento do jogo *Diablo da Blizzard* (Figura 3.4) em 1997 houve uma modificação no conceito de jogos de RPG computadorizado, (BITTENCOURT; GIRAFFA, 2003). Este jogo incorporava a modalidade de *multiplayer*, que permitia que vários usuários jogassem a mesma partida através de uma rede local, modem ou pela internet. Apesar do grande sucesso deste jogo, algumas críticas sugeriam que esta modalidade descaracterizava os jogos de RPG pelo fato de gerar muitas batalhas e não permitir espaço para interpretação.

Em 1998 o jogo Baldur's Gate (Figura 3.5a), da Bioware, revoluciona novamente os jogos de RPG computadorizados. Este jogo tamb´em tinha suporte para v´arios jogadores em rede e apresentava um roteiro com diversas sub-tramas, evitando desta forma que alguém ficasse sem agir quando não tinha determinado item importante para continuar a trama principal.

A *Bioware* lançou em 2002 o *Neverwinter Nights* (Figura 3.5b) que é um marco na história dos RPG pois permite que os jogadores criem suas próprias histórias e objetos do jogo, tais como criaturas e armas. E al´em disso, um dos jogadores pode desempenhar o papel de Mestre do jogo.

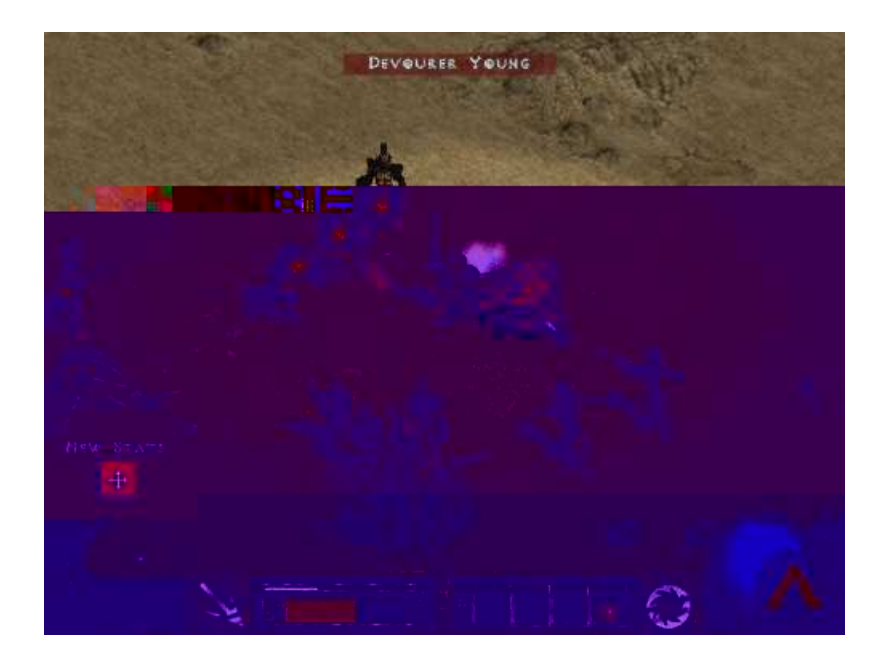

Figura 3.4: Tela do Jogo Diablo II. Fonte: Blizzard Entertainment

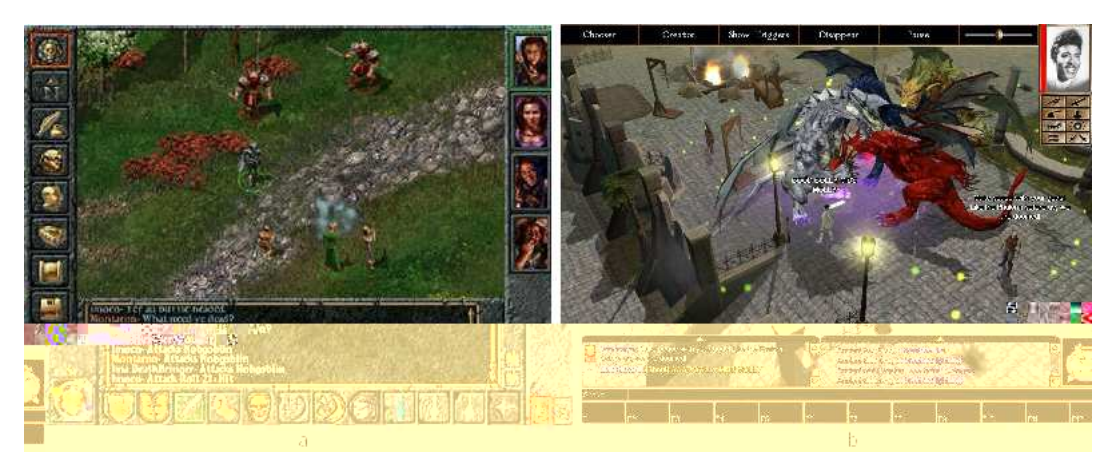

Figura 3.5: Tela dos jogos: a) Baldur's Gate; b) Neverwinter Night Fonte: Bioware

#### 3.3.3.8 Mundos Virtuais Persistentes

Os mundos virtuais persistentes são uma nova modalidade de jogos. No caso do RPG, o gênero é conhecido como MMORPG (Massive Multiplayer on-line RPG) e tornou-se popular com o lançamento de *Ultima On-line* (Figura 3.6) pela *Eletronics Arts* em 1997. Os MMORPG são jogos virtuais em que os personagens não são controlados pelo computador, mas por outros jogadores, isto é, vários jogadores ao mesmo tempo, cada um com seus

objetivos e interesses, (Rede RPG<sup>4</sup> ).

Para jogar os MMORPG é necessário que o jogador se conecte a um servidor onde estão os outros jogadores. Esses servidores funcionam como um mundo de RPG. Neles existem cidades, *dungeons* e missões. Cada jogo tem características diferentes, mas a variedade de opções é o grande diferencial, por exemplo, os jogadores podem escolher se querem uma vida de aventura, vagando pelo mundo cumprindo missões, ou uma vida mais tranquila como dono de tavernas ou estábulos. Um aspecto importante nestes jogos é a responsabilidade as ações realizadas pelo jogador, já que ele não esta interagindo com o computador, mas com outros jogadores do outro lado do mundo virtual.

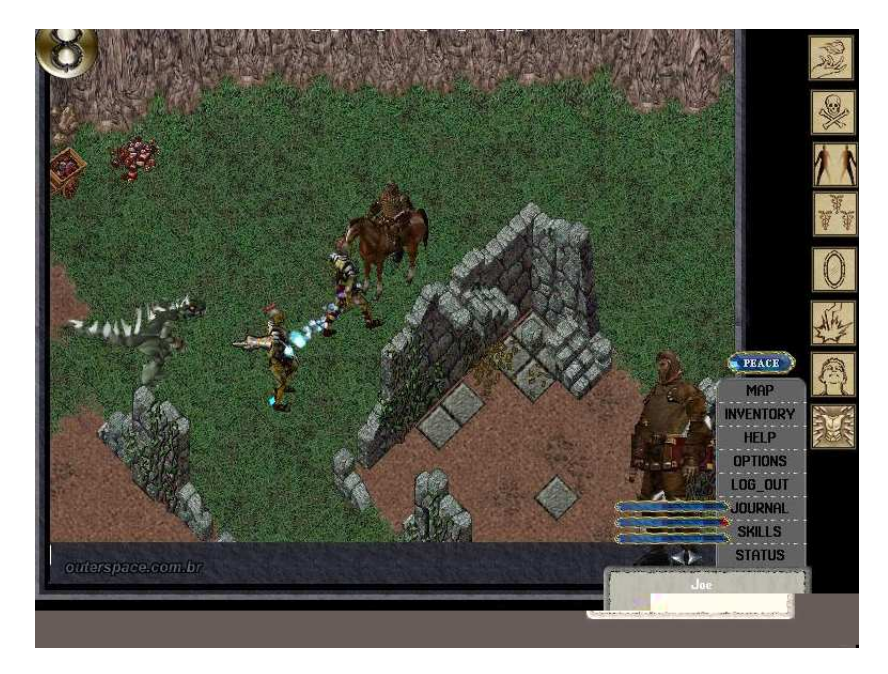

Figura 3.6: Tela do Jogo Ultima Online. Fonte: Eletronic Arts

#### 3.3.3.9 Esporte

S˜ao programas que simulam esportes populares, tais como: jogos de futebol, futebol americano, voleibol, basquete, boxe, etc. Como o usuário comanda times inteiros, estes jogos normalmente têm interface 3D que, em geral, fazem uso extensivo de *sprites* 3D.

Segundo Lamothe (2002), os jogos de esporte podem ser implementados com interfaces 2D ou 3D, mas os jogos lançados nos últimos anos utilizam apenas interface 3D e são

<sup>4</sup>http://www.rederpg.com.br

altamente realistas privilegiando o conhecimento de equipamentos e eventos específicos. Um exemplo de jogo desta categoria é o *Winning Eleven 7* (Figura 3.7), desenvolvido pela  $konami$ , considerado o jogo de futebol mais realista já desenvolvido.

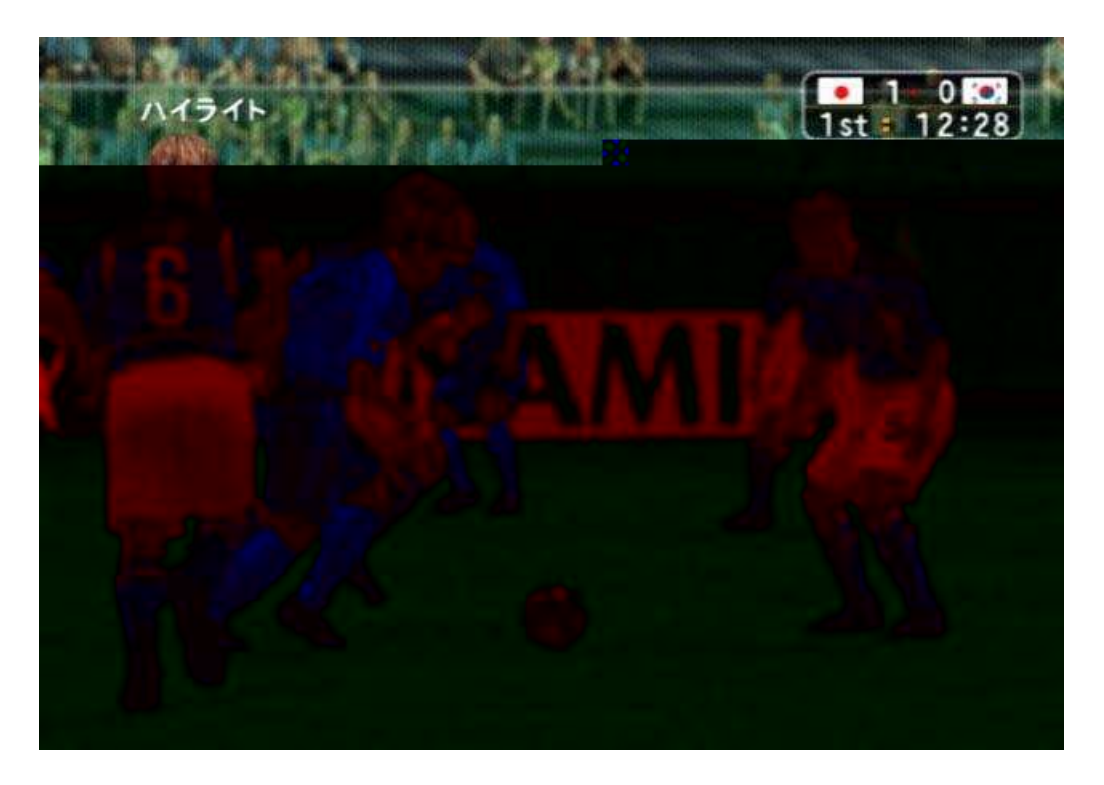

Figura 3.7: Tela do Jogo Winning Eleven 7 Fonte: Konami

Segundo Adans (1999), os jogos de esporte não são reconhecidos como deveriam pelos desenvolvedores de jogos. Eles raramente ganham algum prêmio de reconhecimento, exceto em sua própria categoria. O problema é que os jogos de esporte são injustamente considerados como jogos não criativos. A falta de uma história, personagens comuns do cotidiano e não fictício, e até mesmo o fato do jogador ter a opção de assistir um jogo real, contribuem pelo desinteresse. Entretanto, os jogos de esporte podem ser t˜ao criativos quanto os jogos de RPG ou aventura. Neste caso, a criatividade n˜ao apresenta um enfoque no designer geral do jogo, mas em subáreas, tais como: interface do usuário, a inteligência artificial que controla os jogadores, as animações dos personagens, um sistema de áudio inteligente e uma boa engine de física, que simula com perfeição os fenômenos físicos decorrentes do jogo.

#### 3.3.3.10 Educativos

Os jogos educativos podem conter características de qualquer uma das categorias citadas anteriormente, ou mesmo uma combinação delas. Por exemplo, um jogo de aventura pode envolver enigmas relativos a um templo Maia, ou um castelo medieval e assim tornarse um jogo educacional sobre história antiga. O que diferencia os jogos de educação dos demais jogos que visam só diversão, é que os primeiros levam em conta critérios didáticos e pedagógicos.

Papert (1980) foi um dos precursores na utilização do computador como auxilio as crianças. Segundo o autor, dificilmente são encontradas crianças que não sejam envolvidas em algum projeto utilizando o computador. Em 1971 ele desenvolveu no laboratório de inteligência artificial no MIT um brinquedo eletrônico que controlava um robô com comandos direcionais para demonstrar a geometria da linguagem Logo.

As crianças usavam a tartaruga do Logo para desenhar figuras da geometria euclidiana na tela dos computadores e também para movimentar a versão eletrônica dela. Segundo Papert, no ensino tradicional de geometria os professores podiam ensinar os fundamentos teóricos para as crianças, mas dificilmente poderiam ensiná-las a desenvolver um pensamento sobre como construir e interagir com o que foi construído. Este tipo de interação desperta na criança atitudes motivadoras e favorece o seu aprendizado, pois ela passa a relacionar seus comportamentos físicos, como os passos da tartaruga no chão com o desenvolvimento das construções geométricas. Essas atitudes dificilmente são conseguidas quando a criança não esta engajada e interagindo com a aplicação, (PAPERT, 1972).

Hintze e Masuch (2004) apresentaram um ambiente virtual chamado JiVE para ensinar conceitos de matemática e lógica. Este ambiente possui uma interface inicial onde o jogador deve incluir seus próprios modelos e criar suas regras de restrições, utilizando para isto, uma ferramenta tipo clique-e-solte. Para criar os modelos o autor disponibiliza uma ferramenta de desenho 2D e posteriormente utiliza duas técnicas para lançar os objetos no ambiente virtual. Na primeira utiliza-se de *billboards*, que são figuras bidimensionais que sempre apontam sua normal para a câmera, dando uma falsa impressão de volume. Na segunda técnica, os objetos são criados utilizando o algoritmo Teddy que recebe o contorno do desenho como entrada e cria um modelo 3D inflando este contorno criando seu volume, em seguida pode-se utilizar o mesmo desenho como textura.

Para avaliar a usabilidade e o sistema de interação da ferramenta, os autores apre-

sentaram o software a um grupo de 13 usuários com idades entre 14 e 26 anos, onde se observaram as seguintes características:

- 1. A habilidade para criar os próprios modelos e personagens é importante para o jogador. Os autores consideram esta observação como ponto de partida para utilizar a ferramenta, visto que são necessárias habilidades para fazer os desenhos e para programar o sistema de restrições do ambiente. Devido ao esforço anterior, depois de terminadas as figuras os jogadores empenham-se muito para criar a história e interação destes objetos no ambiente virtual
- 2. A maioria dos jogadores que utilizaram a ferramenta nunca haviam programado, entretanto não tiveram dificuldades para utilizar a ferramenta de programação através da tabela de eventos
- 3. Mesmo quando os jogadores criavam pequenas histórias interativas, eles utilizavam alguns tipos simples de resolução de problemas
- 4. Segundo os autores, uma das observações mais interessantes com os jogadores que utilizaram JiVE, foi que eles traziam suas experiências de vida para implementar no jogo

Virvou e Katsionis (2004) desenvolveram um jogo chamado VIRGE onde o jogador percorre um castelo e encontra situações em que deve responder questionários sobre ortografia e gramática da língua inglesa. Neste trabalho, os autores desenvolveram um STI (sistema tutor inteligente) para modelar o comportamento dos alunos. Utilizando as observações feitas por cinco especialistas em comportamento humano. Através da análise desses especialistas, os autores determinaram algumas ações emotivas caracterizadas quando os alunos estavam digitando ou movimentando o mouse, como:

- 1. O tempo que o estudante demora em responder as quest˜oes: mede o grau de pressa ou afoba¸c˜ao do aluno
- 2. Pausa depois da resposta do sistema: este tempo que o computador fica inativo mede o grau de surpresa do aluno
- 3. O número de vezes que o aluno pressiona as teclas de correção de texto (backspace e delete) enquanto esta formulando as respostas: este comportamento mede o grau de certeza que o aluno tem das respostas

4. O movimento do mouse sem alguma intenção obvia no ambiente virtual: este comportamento esta relativamente ligado ao grau de concentração ou frustração do estudante. Por exemplo, se após o sistema apresentar uma questão o aluno tem esse comportamento, isto indica que ele não sabe como responder e está frustrado.

Estas evidências são utilizadas pelo sistema para adaptar as interações do STI com o usu´ario acionando o tutor que o auxilia nos momentos necess´arios. Segundo Virvou e Katsionis (2004), a teoria de emoções OCC sugere que para modelar características emotivas de cada indivíduo é necessário definir um valor específico denominado threshold, para evitar congruências entre comportamentos que não condizem com a mesma característica emotiva. Por exemplo, no caso de um aluno que n˜ao tem habilidade para digitar, o atraso na formulação de suas respostas poderia ser definido pelo mesmo tipo de comportamento emotivo que o de um aluno que apresenta uma digitação mais rápida mas não tem certeza de suas respostas. Por isso é necessário definir um limiar diferente para cada um destes casos.

Para calcular os valores de *threshold* de cada característica comportamental, consideramse o valor médio e o desvio padrão dos comportamentos de cada aluno, (VIRVOU; KATSIONIS, 2004). Segundo os autores, para que o valor da característica comportamental de cada um dos alunos seja significante, é necessário saber se ela esta dentro de seus limites.

A intensidade de uma característica emocional, positiva ou negativa, é muito importante para a seleção do conselho apropriado para o usuário. As combinações destas características podem fornecer informações sobre o humor geral do aluno e criar uma interação mais afetiva, favorecendo o auxílio com o agente tutor inteligente no jogo.

Virvou e Katsionis (2004) determinaram a efetividade educacional de um jogo de realidade virtual comparada com uma ferramenta educativa que não apresenta características lúdicas. O estudo teve como intuito avaliar se o emprego de um jogo pode melhorar a aprendizagem. O sistema que os autores desenvolveram consiste de um jogo denominado VR-ENGAGE, Figura 3.8, e apresenta os quatros componentes básicos de um STI, a saber: o dom´ınio do conhecimento, o componente de modelagem do aluno, o componente tutor e a interface gráfica. O objetivo educacional do jogo é percorrer um ambiente virtual formado pelas p´aginas perdidas do livro da sabedoria, para isso o jogador deve responder `a quest˜oes sobre geografia formuladas em cada etapa do mundo virtual e acumular pontos para completar o jogo.

As fases no ambiente virtual estão organizadas de modo estruturado, ou seja, o aluno deve responder uma pergunta para poder acessar a pr´oxima. Caso ele n˜ao tenha certeza de sua resposta, ele pode pedir ao agente tutor uma negociação. As capacidades de modelagem dos estudantes necessárias para o modo de negociação são baseadas em uma teoria cognitiva denominada "Human Plausible Reasoning"(COLLINS; MICHALSKI, 1989). Esta teoria formaliza inferências plausíveis baseadas em semelhanças, dessemelhanças, especializações e generalizações. Segundos os autores, as pessoas freqüentemente costumam fazer suposições plausíveis sobre assuntos que dominam parcialmente.

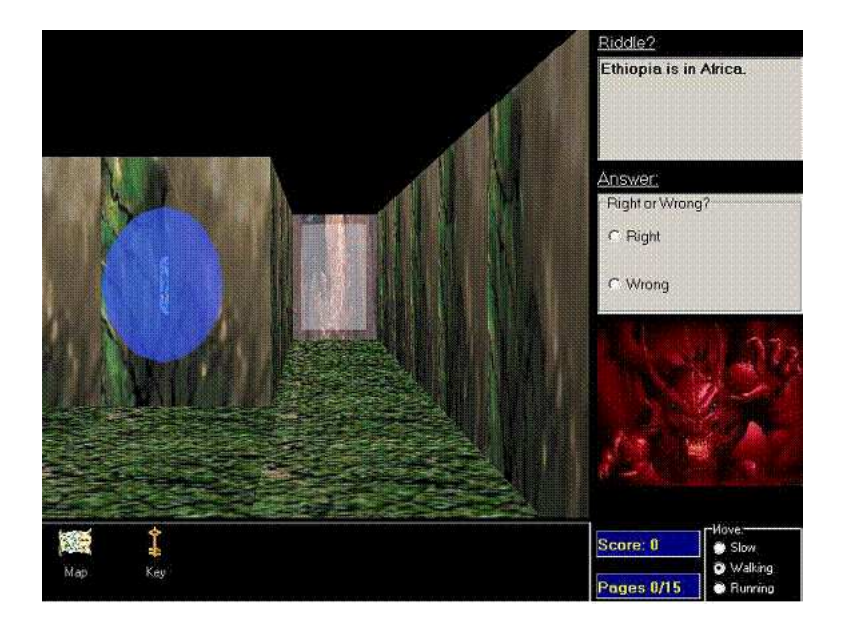

Figura 3.8: Interface do VR-Engage Fonte: IEEE Xplore

Os pontos que o aluno recebe no modo de negociação, depende da proximidade da sua resposta com a solução correta do problema, ou seja, quão plausível foi o raciocínio que ele utilizou. Esta análise de erro é apresentada pelo sistema através de seu agente tutor.

Virvou, Katsionis e Manos (2005), aplicaram testes iniciais em sete escolas nas séries iniciais de alfabetização com crianças de sete a dez anos. Em seguida, as salas de aula foram divididas em dois grupos de estudantes, o primeiro grupo trabalhou com o jogo e o segundo utilizou um software educativo sem características lúdicas.

O estudo revelou que houve  $48.97\%$  de melhora no desempenho das crianças avaliadas com baixo nível acadêmico que utilizaram o jogo e  $31,57\%$  nas crianças com baixo nível acadêmico que utilizaram o software educativo. Já o grupo de bom desempenho acadêmico, teve uma melhora de  $33,80\%$  no subgrupo que utilizou o jogo contra  $32,84\%$ no subgrupo que utilizou o software educativo. Desta forma, os autores puderam concluir que a utilização do jogo beneficiou mais os alunos que apresentavam menor desempenho acadêmico. Nas entrevistas realizadas após os testes, as crianças que utilizaram o jogo se mostraram fascinadas com a idéia de utilizar um jogo na sala de aula, e apresentavam mais entusiasmo do que o outro grupo que utilizou o software educacional. Entretanto, muitas crianças criticaram o jogo com comparações a outros jogos comerciais que eles conheciam, declarando que gostariam de ter mais objetos virtuais, um n´umero maior de ambientes sofisticados, mais aventura e mais ação no jogo.

Goyos e Almeida (1994) apresentaram um software educativo denominado Mestre@ (Figura 3.9). Através deste software o educador atua no apoio e acompanhamento da alfabetização de crianças, preparando as lições em nível crescente de dificuldade, utilizando a associação entre gravuras, textos e som. Após a criança ter concluído a tarefa, o educador pode solicitar um relatório que mostra os pontos de dificuldade encontrados por cada participante.

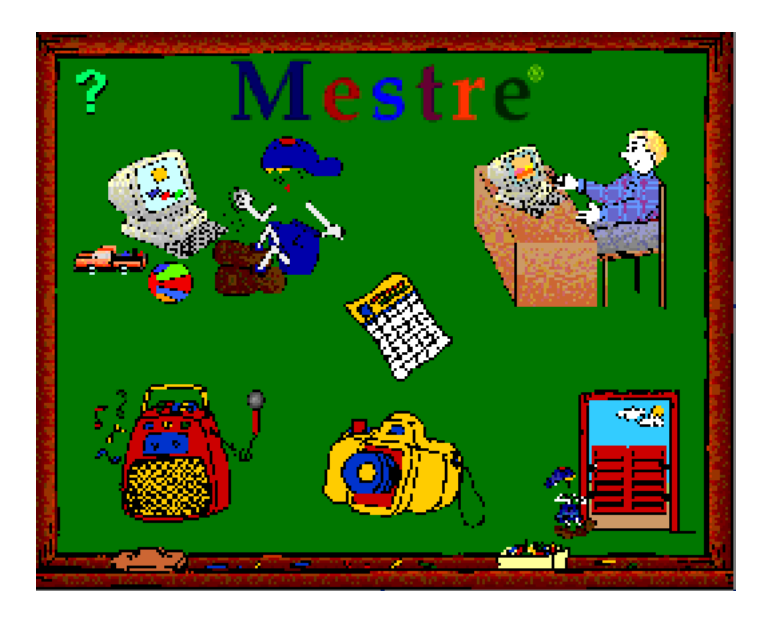

Figura 3.9: Tela do Software Mestre. Fonte: Universidade Federal de Sao Carlos

MacFarlane, Sim e Horton (2005) apresentaram um estudo utilizando três softwares educativos comerciais para ensino de ciências onde são avaliadas características, como a "usabilidade", divertimento e aprendizagem. Duas das aplicações misturam técnicas de auxílio ao ensino com jogos, enquanto que a última utiliza-se apenas de métodos mais formais de software educativo. Segundo os autores, os resultados da pesquisa deixam claro que as crianças dão preferência para os softwares que possuem mais divertimento do que aqueles que seguem o método tradicional. Os programas que apresentam conteúdos misturados com jogos tiveram preferência de 92% das crianças, enquanto que a terceira aplicação, que apresenta conteúdo parecido com os livros didáticos, atraiu somente  $8\%$  das crianças. Outro dado importante encontrado pelos autores foi a capacidade de discernimento que as crianças possuem para julgar os softwares. Elas são capazes de distinguir rapidamente os conceitos de divertimento, utilidade e potencial didático do software.

# 4 Técnicas para o Desenvolvimento do Jogo

Segundo Battaiola (2001), um jogo por computador pode ser definido como um sistema composto por três partes básicas, que são, enredo, motor (*engine*) e interface interativa. O sucesso do jogo está associado à combinação perfeita destes componentes.

O enredo define a trama do jogo, os objetivos que o jogador atrav´es de uma s´erie de passos deve atingir para passar para o próximo nível ou terminar o jogo. A definição da trama envolve profissionais de diversas áreas de conhecimento, como pedagogos, psicólogos, educadores e especialista no assunto, dependendo do enfoque do jogo.

O motor é o sistema de controle do jogo. Ele controla a reação do jogo em função a uma ação do usuário. A implementação do motor envolve diversos aspectos computacionais, tais como a escolha apropriada da linguagem de programação em função de sua facilidade de uso e portabilidade, o desenvolvimento de algoritmos específicos e o tipo de interface com o usuário, (BATTAIOLA, 2001). A interface interativa controla a comunicação entre o motor e o usu´ario, mostrando graficamente um novo estado do jogo. O desenvolvimento da interface envolve aspectos artísticos, cognitivos e técnicos. O valor artístico esta na capacidade que ela tem de valorizar a apresentação do jogo, atraindo usuários e aumentando sua satisfação ao jogar. O aspecto cognitivo está relacionado à correta interpretação gráfica pelo usuário. E o aspecto técnico envolve performance, portabilidade e a complexidade dos elementos gráficos.

A trama de um jogo pode surgir de diferentes formas, por exemplo, de uma idéia original, baseada em uma história em quadrinhos, um personagem de desenho animado, um fato histórico, enredo de filme, um esporte ou um objetivo educacional. Após definir a trama do jogo, define-se o roteiro. Tirando a interatividade, a elaboração de um roteiro segue algumas regras similares à elaboração de roteiros de filmes ou seriados de televisão.

O objetivo de tais regras é enfatizar a importância da integração entre a concepção do idealizador, a equipe que elabora o enredo e aquela que faz a implementação. Um roteiro de um jogo pode conter centenas de p´aginas a mais que roteiros de filmes e seriados de televisão, por considerar as ramificações da trama, o que acarreta, dependendo da ação do usuário, múltiplas cenas e vários finais para o jogo.

## 4.1 Interface Gra<sup>-</sup>ca

Com exceção da interatividade, a interface gráfica é provavelmente a "parte" mais importante nos jogos de computador atualmente, (MAZZORANI et al., 2001). Os desenvolvedores de jogos estão utilizando softwares gráficos utilizados até então pelo cinema e televisão. Tais ferramentas como TrueSpace, LigthWave, Softimage, têm gerado resultados surpreendentes.

Os jogos desenvolvidos atualmente possuem interfaces gráficas cada vez mais sofistiscadas e atraentes com ambientes em três dimensões complexos e com um nível de detalhe e um conjunto grande de objetos pertencentes ao cenário. Existem diversos programas para modelagem e animação tridimensional, entre eles podemos destacar algumas ferramentas como o Gmax, Anim8or, 3D Studio Max e o Blender3D.

O Anim8or e Gmax são ferramentas opensource que possuem vários recursos para trabalhar com a modelagem, entretanto possuem poucos recursos de animação, principalmente com *armature* e *bones*, não possuem interatividade, e o sistema de textura é limitado (necessitando de outros programas).

O 3D Studio Max é um dos melhores modeladores comerciais existentes, é muito utilizado para desenvolver modelos de jogos. Entretanto, sua licença é muito cara e não apresenta recursos de interação e animação, sendo exclusivo para modelagem.

O Blender é uma poderosa suíte *opensource* para desenvolvimento de aplicações gráficas com um grande conjunto de ferramentas para modelagem, animação, renderização, composição de vídeo, visualização científica, criação de jogos e ambientes interativos, permitindo o desenvolvimento completo com uma única ferramenta. Além disso, ele possui um motor de jogos com recursos avançados de física, onde é possível simular desde a gravidade real e fricção até a resistência e umidade dos corpos.

Desta forma, escolhemos esta ferramente para o desenvolvimento deste trabalho, pois

além das vantagens descritas acima, o Blender também possui versões para vários sistemas operacionais, tais como: Linux, Mac OS X, FreeBSD, OpenBSD, Irix, Solaris e Windows, o que facilita o desenvolvimento multi-plataforma, já que necessita de poucas alterações no projeto para torná-lo compatível.

Para o desenvolvimento da interface gráfica do jogo utilizamos as técnicas descritas a seguir:

## 4.2 Modelagem Geom@trica

A modelagem geom´etrica pode ser considerada como uma forma de descrever objetos virtuais através de polígonos, arestas e vértices, e sua aparência através de cores, reflexão da superfície e textura. Os objetos podem ser criados através de operações booleanas como união, intersecção e diferença com outros objetos ou mesmo através de operações morfológicas de um único objeto básico (ou primitiva básica).

O Blender possui um conjunto de primitivas b´asicas, chamadas de "mesh", formadas por plano, círculo, cubo, cilindro, cone, esfera e tubo, figura 4.1a. Além das primitivas b´asicas, existe ainda outro conjunto de primitivas especiais denominadas "meta". As metas s˜ao elementos que interagem entre si alterando sua malha de acordo com a proximidade e o grau de interferência definido em cada objeto. Estas primitivas normalmente são utilizadas para modelar objetos orgânicos. As interpolações que fazem ao se aproximarem geram ligações suavizadas representando os modelos desta classe. Na Figura 4.1b podemos ver um exemplo de um objeto modelado com meta balls.

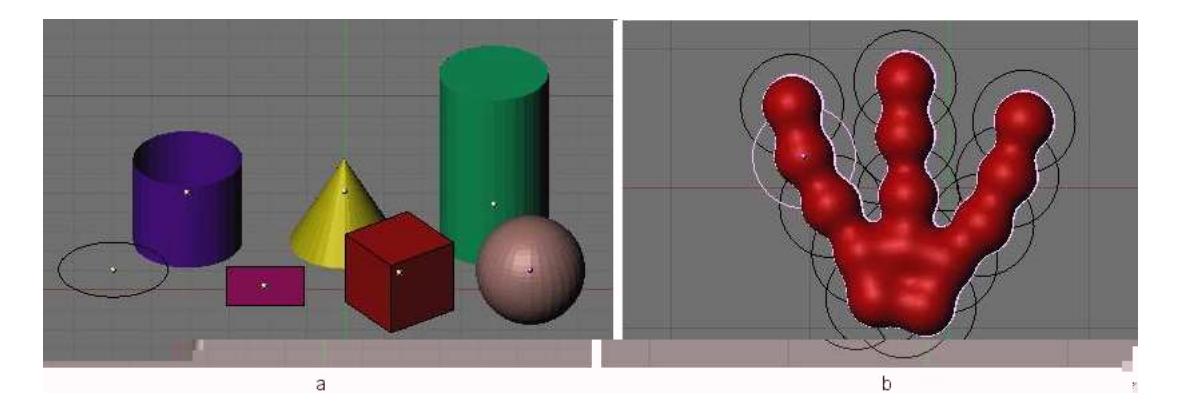

Figura 4.1: Primitivas: (a) Primitivas geométricas básicas; (b) Exemplo de modelagem orgˆanica com primitivas tipo meta

Estes dois conjuntos de primitivas podem ser utilizados para modelar personagens, cenários e objetos, utilizando as técnicas de operações morfológicas e subdivisão de superfície.

A modelagem através de operações morfológicas consiste na aplicação de operações que alteram a forma do modelo, como união e subtração com outros modelos ou modificações estruturais na sua malha com transformações geométricas como rotação, translação e escala em seus vértices, arestas e faces.

A técnica de subdivisão de superfície é utilizada quando se quer criar modelos com malhas suavizadas a partir de formas geométricas mais simples, (Figura 4.2-a). O princípio desta técnica é criar vértices virtuais, que formam uma malha virtual através de interpola¸c˜oes nas faces que possuem arestas em comum, suavisando as bordas do modelo e aumentando desta forma sua precis˜ao, (Figura 4.2-b).

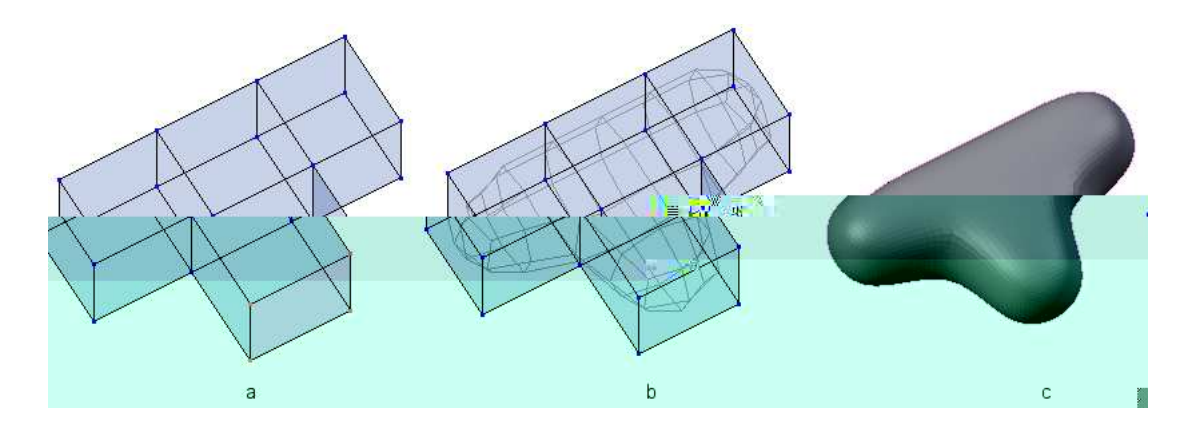

Figura 4.2: (a) União de primitivas simples, (b) Modelo com malha virtual, (c) Novo modelo convertido

São comuns em modelagens de cenários e personagens objetos com malhas complexas, principalmente os modelos orgânicos. Neste caso, é necessário editar algumas faces desta nova malha virtual, e para isto, convertê-la em uma nova malha com vértices e arestas reais. Para realizar esta operação deve-se selecionar o modelo com a malha virtual e ativar a função "Convert SubSurf to Mesh", através do comando  $[Alt + C]$ .

Na figura 4.2-c vemos um exemplo de um objeto convertido a partir de uma malha virtual. Este tipo de conversão torna-se necessária não só para edição da malha do novo modelo, mas também para ativá-lo no game engine, já que ele não tem suporte para malhas virtuais.

No Blender a representação gráfica de um modelo na tela pode assumir dois modos, objeto e edição. No modo objeto, o modelo é visualizado na forma de arame ou sólido, mostrando seus contornos e faces. Já no modo de edição são visualizados os seus vértices e arestas e os mesmos podem ser editados de acordo com a forma desejada.

Para editar as faces de um modelo é necessário representá-lo no modo de edição. As operações para tal consistem em aplicar transformações geométricas em um vértice ou em um grupo de vértices, descritas anteriormente, entretanto, além dessas operações básicas existem outras operações mais complexas, tais como: extrusão, espelhamento, face loop cut, subdivide, etc..

A extrusão consiste em criar novos vértices a partir de um conjunto de vértices selecionados, (Figura 4.3-bc). Essa operação permite realizar uma espécie de prolongamento na estrutura do objeto considerando todas as propriedades dos conjuntos de pontos originais, tais como: faces, cores, texturas e normais (vetor normal à face que determina qual lado recebe a propriedade de cor ou textura).

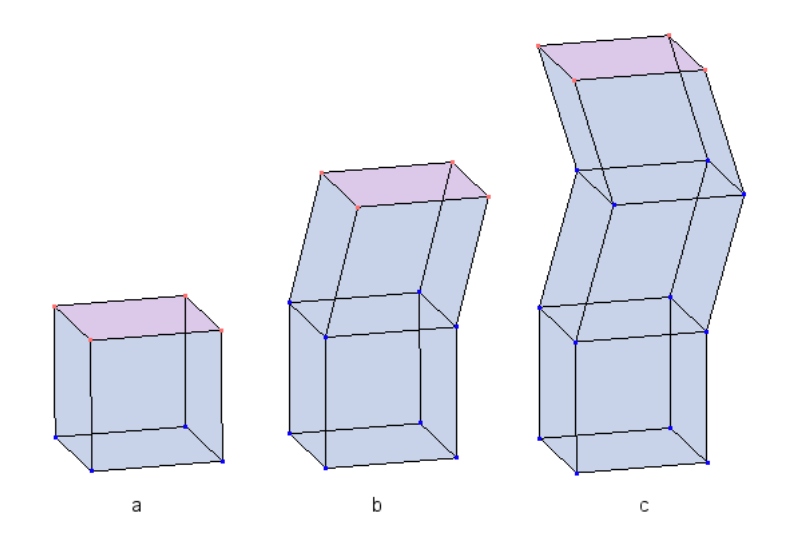

Figura 4.3: Exemplo de extrusão: (a) primitiva inicial; (b) primeira extrusão; (c) segunda extrusão

As operações de espelhamento consistem em duplicar um conjunto de vértices e em seguida aplicar uma operação de rotação com ângulo de 180 graus em torno do eixo de seu espelhamento ou eixo mediano entre as duas partes do objeto. Esta operação é útil para economizar tempo em casos de modelagens de objetos sim´etricos, exemplo visto na Figura 4.4.

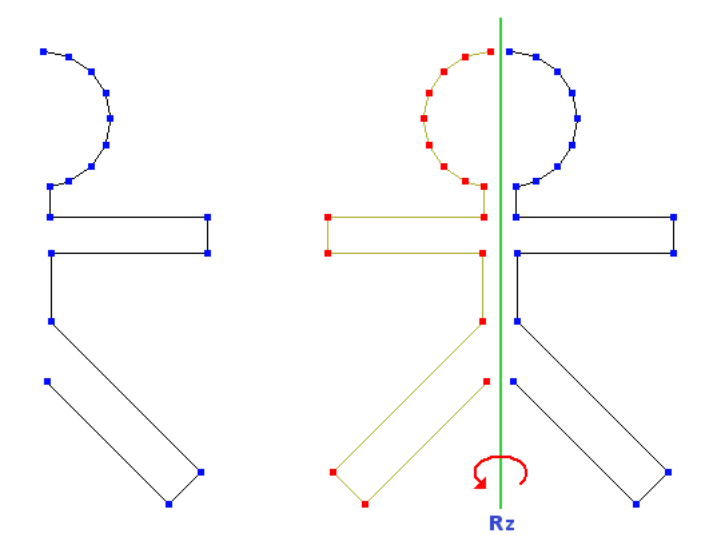

Figura 4.4: Exemplo de espelhamento: (a) vértices selecionados para espelhamento; (b) os vértices em vermelhos foram duplicados e rotacionados em 180 graus

O comando face loop cut divide um conjunto de faces conectadas de acordo com a orientação de uma de suas arestas em comum. Esta operação é semelhante à uma extrusão (crescimento) para o interior do objeto e é necessária quando se quer enriquecer o modelo com novos detalhes ou simplesmente criar uma ramificação ou segmento à partir de um local que não está localizado na sua extremidade.

A técnica *subdivide* é aplicada em uma superfície com o intuito de dividi-la e gerar uma malha com mais vértices em modelos onde são necessários detalhes mais precisos, facilitando desta forma sua edição. Para isto deve-se selecionar um conjunto de vértices e acionar a função subdivide no menu special, através da tecla de atalho "w".

Para facilitar o desenvolvimento durante a modelagem do objeto ou mesmo realizar um refinamento na malha de um objeto já modelado, utilizamos como referência imagens ou fotos destes objetos. Esta t´ecnica consiste basicamente em posicionar estas imagens em perspectiva em cada plano ortogonal no ambiente de modelagem considerando duas poses do objeto que visualizam seus contornos frontal e lateral. À partir desta configuração podemos modificar a posição espacial dos vértices ajustando-os sobre estas imagens. Os vértices posicionados entre as posições ortogonais podem ser modificados considerando uma m´edia entre elas ou adicionando uma imagem que possui este contorno na diagonal.

## 4.3 Texturas

A textura é uma etapa importante na construção de um jogo, pois uma boa textura pode dar "vida"a uma personagem, enquanto o seu emprego mal sucedido pode estragar um bom modelo e arruinar a interface gráfica. Desta forma, os mapas de texturas devem ser atraentes e enfatizar bem as características requeridas nos modelos das personagens e demais objetos do cenário.

No Blender existem três formas de se atribuir cor a um objeto. A primeira é através da criação de um material para o objeto onde é possível especificar sua cor e configurar alguns efeitos como degrade e transparência usando ray tracing. Entretanto, estas configurações não são aplicáveis na *game engine*, podendo ser utilizadas somente para renderizar uma cena ou filme. A segunda e terceira forma, que podem ser utilizadas na *game engine*, são Vértice Paint e UVMapping.

A técnica UVMapping consiste em aplicar uma transformada no sistema de coordenadas tridimensional do modelo para o sistema bidimensional de coordenadas UV do mapa de textura. Inicialmente cada face do modelo é mapeada como um quadrado no mapa de texturas que deve ser então ajustado de acordo com o efeito desejado. Para ajustar as novas coordenadas de faces podemos mudar os vértices e alterar as formas do quadrado ou utilizar uma função do Blender para calcular um novo mapeamento. As opções neste caso são: cubos, cilindros, esferas, caixas, quadrados e mapeamento pela janela, que é a mais utilizada. Esta última função mapeia as novas coordenadas como se fosse uma perspectiva com ˆangulo reto sobre o modelo na janela tridimensional, exemplo 4.5-d.

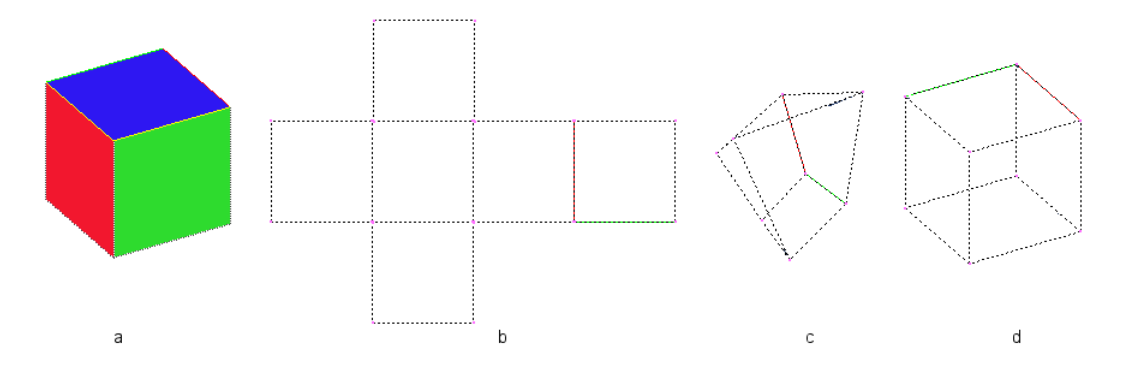

Figura 4.5: Exemplos de mapas de texturas: (a) modelo; (b)mapa por cubo; (c) mapa por esfera; (d) projeção ortogonal

A técnica de *Vertex Paint* consiste em aplicar cores diretamente nos vértices dos obje-

tos. As cores são distribuídas na face do modelo seguindo um padrão de pesos. Nos vértices s˜ao aplicados pesos que representam as cores escolhidas e no restante da aresta as cores s˜ao interpoladas de acordo com as intensidades em seus extremos. A Figura 4.6 mostra um triângulo que posssui os vértices pintados com as cores primérias do sistema RGB. Podemos notar, neste caso, que nas arestas e no interior da face ocorrem interpolações destas cores pintadas nos vértices.

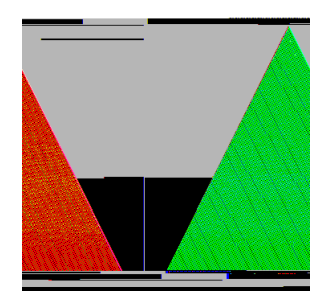

Figura 4.6: Vértices pintados de vermelho, verde e azul, e o interior da face é preenchido com interpolação das cores nas extremidades de cada aresta.

Esta técnica pode ser utilizada em conjunto com a  $UVMapping$  para obter alguns efeitos visuais. Aplicando os mapas de texturas UV no objeto e pintando os vértices se obt´em efeitos, tais como: bronzeamento ou "clareamento"de personagens, sujeira, ferrugem e envelhecimento de alguns materiais.

## 4.4 Animagao

A modelagem dos objetos por si só não é suficiente para fazer uma interface interativa atraente. De nada adianta ter bons modelos e apresentá-los de forma estática ou apenas deslizá-los no cenário como se fossem blocos sem articulações. O ideal é animar os objetos considerando gestos e movimentos semelhantes aos encontrados nos objetos reais.

Um dos problemas fundamentais na animação de personagens humanos é criar e controlar o sistema de estrutura articulada que representa o esqueleto humano. A maior dificuldade neste sistema de controle é o alto grau de liberdade dos movimentos necessários, (CHEN, 2005).

As estruturas que representam os ossos estão ligadas por pontos que simulam juntas e são articuladas em ambas as direções do sistema cartesiano tridimensional. Estes movimentos podem ser determinados através de técnicas de cinemática que permitem sua mudança de orientação e posição das juntas do esqueleto pelo tempo, vistas a seguir:

#### 4.4.1 Cinem¶atica

A cinemática é o estudo do movimento considerando sua posição, velocidade e aceleração sem se preocupar com as forças atenuantes que o produz (CHUNG; HAHN, 1999). Existem dois tipos de cinemática que podem ser utilizados na animação, a cinemática direta e a inversa.

A cinemática direta permite determinar a localização do extremo de um membro se conhecidos os valores de suas coordenadas articulares, considerando todas as juntas que o originam. Na Figura 4.7 vemos um exemplo de deslocamento de uma estrutura articulada com três corpos rígidos. O ponto  $(x2, y2)$  é determinado considerando todas as transformações anteriores até o início da estrutura, pois a cada corpo da estrutura é calculado de acordo com a transformação ocorrida no elemento anterior, tornando o processo acumulativo.

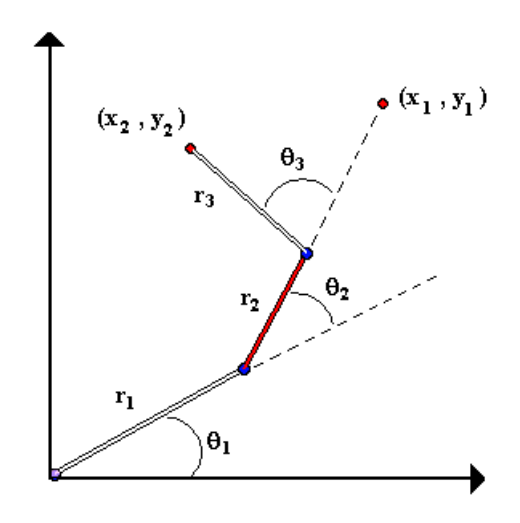

Figura 4.7: Cinemática direta: O ponto  $P1(x, y)$  é calculado de acordo com os valores determinados por  $(r_1, \theta_1), (r_2, \theta_2)$  e  $(r_3, \theta_3)$ Fonte: (CHUNG; HAHN, 1999)

Esse sistema pode ser descrito geometricamente pelas seguintes equações,

$$
x_2 = r_1 \cos(\theta_1) + r_2 \cos(\theta_1 + \theta_2) + r_3 \cos(\theta_1 + \theta_2 + \theta_3)
$$
\n(4.1)

$$
y_2 = r_1 sen(\theta_1) + r_2 sen(\theta_1 + \theta_2) + r_3 sen(\theta_1 + \theta_2 + \theta_3)
$$
\n(4.2)

A cinem´atica inversa procura determinar os valores das coordenadas articulares de todas as juntas na hierarquia de ligamentos se conhecida à localização do extremo do membro. A cinemática inversa é obtida através da inversa da função da cinemática direta e, portanto sua transformada parte do espaço cartesiano para o espaço das juntas, Figura 4.8, (HUANG, 1996).

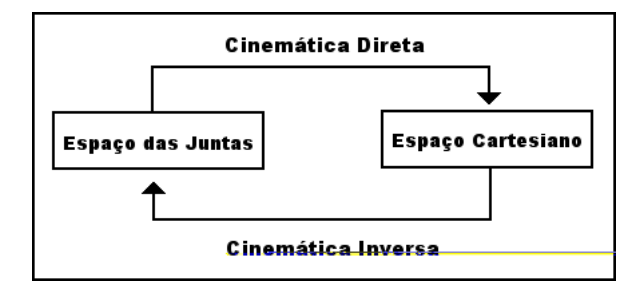

Figura 4.8: Cinemática inversa fonte (HUANG, 1996)

O problema do posicionamento das juntas é solucionado através da posição e orientação da estrutura final, denominada manipulador ou end effector. Esse manipulador pode ser o último corpo rígido na estrutura, ou em alguns casos, pode-se adicionar o elemento manipulador ligado ou associado a ela.

Segundo Kulpa e Multon (2005), através da cinemática inversa pode-se criar animações mais efetivas representando bem os movimentos de personagens através da adaptação de vari´aveis que determinam suas posturas, tais como: posicionamento do esqueleto dado um ponto no espaço, limite da área de movimento, controle das distâncias entre as partes do esqueleto e do ambiente e controle da velocidade dado um ponto do esqueleto. Os autores apresentam um método para dividir o esqueleto em seis grupos principais, que são: duas pernas, dois braços, tronco e cabeça. Esta divisão permite um controle maior da cinemática inversa aplicada em cada região separadamente, Figura 4.9. Desta forma, os autores aplicam restri¸c˜oes considerando o elemento manipulador como o osso final de cada região. Isto é efetivamente útil para controlar precisamente a estrutura, já que o manipulador fica restringido ao início da sua região e não no centro de massa do objeto como todo.

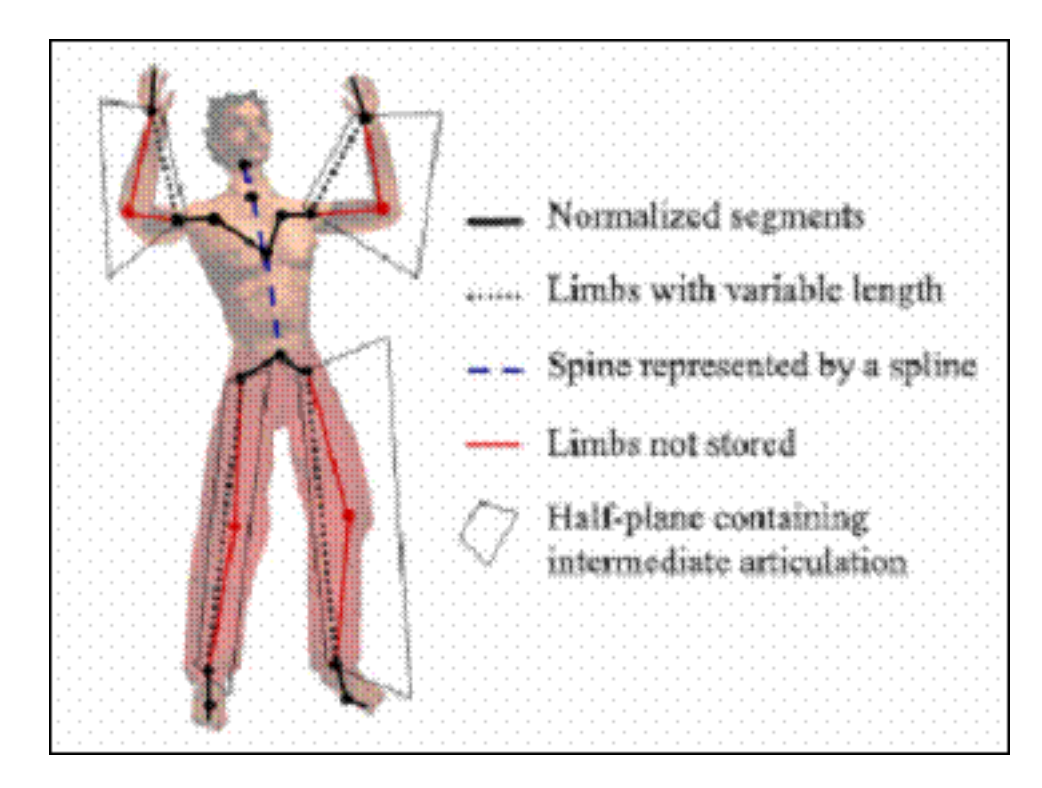

Figura 4.9: Representação do esqueleto dividido em seis regiões Fonte: (KULPA; MULTON, 2005)

#### 4.4.1.1 Ciclos de Caminhada para Animagao

Segundo Chen (2005), a essência da caminhada é o movimento de uma perna enquanto o corpo ´e atirado para frente. Este movimento pode ser representado pelo modelo cl´assico de duas varetas com duas juntas que simulam as pernas. A parte superior é fixada no corpo utilizando uma junta conhecida como hip joint ou junta do quadril, e a parte de baixo é fixada na parte de cima da outra vareta e é conhecida como *knee joint*. O autor dividiu o ciclo da caminha em três estágios. No primeiro estágio (Figura 4.10abc), acontece o deslocamento da perna direita superior até o ângulo definido por  $\theta$  e o recolhimento da perna direita inferior na posição paralela à perna esquerda.

No segundo estágio ocorre uma inclinação do corpo para frente juntamente com uma inclinação na perna esquerda definido pelo ângulo  $\alpha$ . Em seguida, no terceiro estágio, ocorre o recolhimento da perna esquerda, e o posicionamento do corpo para frente at´e ficar apoiado sobre a perna direita. Um aumento nos ângulos  $\alpha \in \theta$  pode ser utilizado para representar variações nos ciclos de animações, como caminhada acelerada ou corrida.

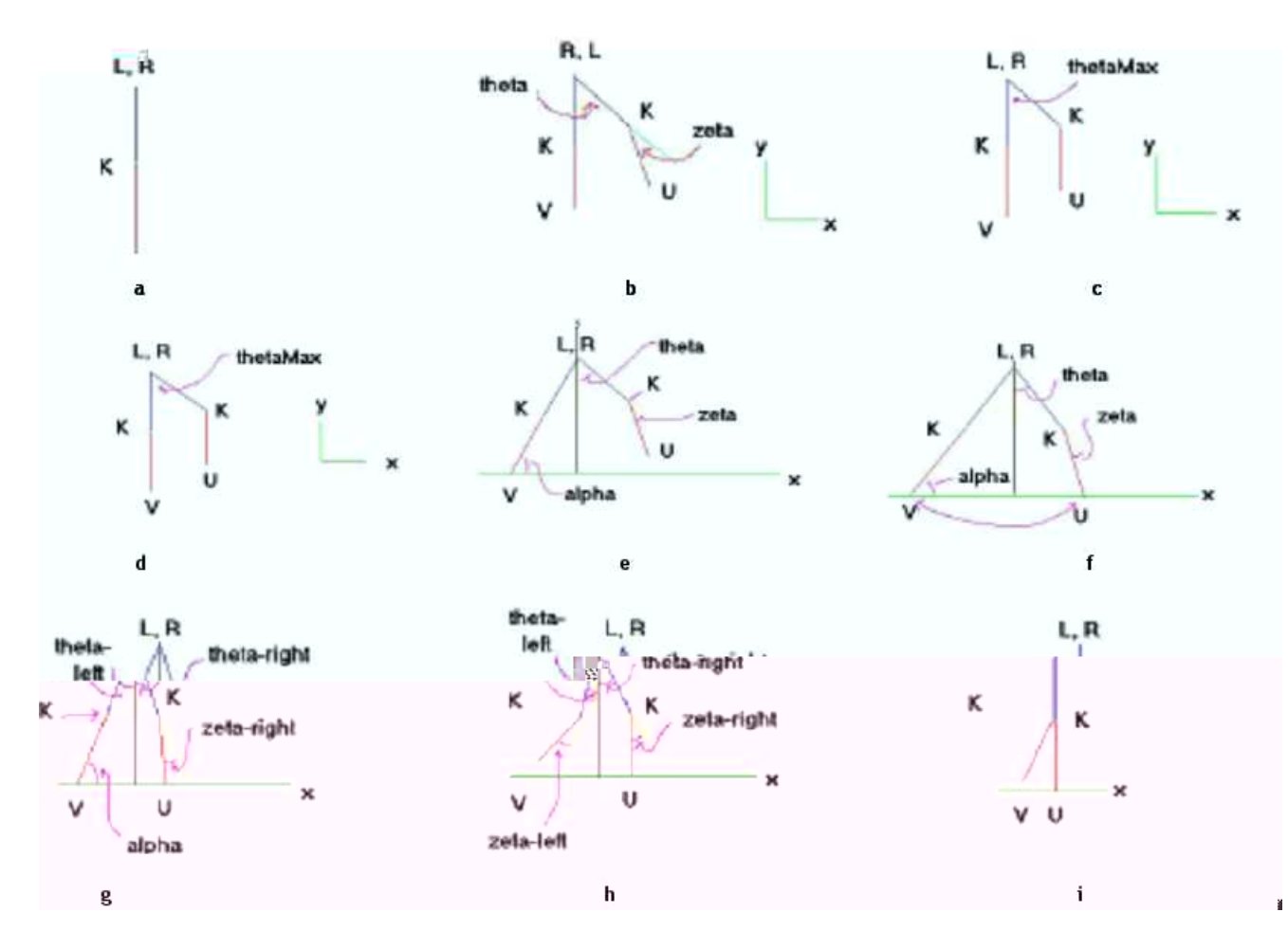

Figura 4.10: Ciclo de caminhada para animação de humanos Fonte: (CHUNG; HAHN, 1999)

# 4.5 Programasao para Game Engine

A game engine é um conjunto de módulos para fornecer interatividade através de várias funcionalidades que compõem um jogo, tais como: física, gráficos, lógica, áudio e rede. Isto é, uma aplicação da realidade virtual constituída por componentes como o mundo (objetos construídos) e comportamentos (simulação de física, animações e lógica). Os elementos deste mundo são chamados de *GameObjects* e tornam-se autônomos através de um conjunto de ferramentas, chamados blocos lógicos (LogicBricks) e propriedades (ou variáveis).

Existem três módulos básicos para prover interatividade em um jogo no Blender, que são: GameLogic, Rasterizer, GameKeys.

O módulo GameLogic integra todas as funções do simulador de física, lógica e as funções relativas aos objetos do jogo (GameObjetos). Através deste módulo podemos interagir com estes objetos, como por exemplo, definir posições espaciais, alterar variáveis, trocar ou aplicar transformações nas malhas, etc.

O módulo *Rasterizer* possui as funções relativas a apresentação gráfica do jogo, tais como: as propriedades e funções para utilizar o mouse, definir as cores de fundo do ambiente (´util para simular o ciclo dia-noite), definir o tamanho e o n´umero de janelas do jogo, podemos dividir o jogo em até quatro janelas que podem ser associadas a diferentes câmeras pare obter várias visões do jogo simultaneamente.

O módulo Gamekeys contém as funções para entrada de dados com o teclado.

Além dos módulos acima é possível ainda utilizar módulos externos, como por exemplo: bibliotecas matemáticas (pyNumeric, Numarray, Scipy), pygame, etc., através de scripts Python que podem ser associados à um objeto do jogo.

Para utilizar a *game engine* primeiramente deve-se configurar a seção world para utilizar a engine de física denominada  $bullet<sup>1</sup>$ . Esta engine contém todas as funções que permitem o ajuste dos parâmetros físicos, tais como: gravidade, massa, força de fricção do objeto e do ar. Para definir um objeto como personagem ou NPC (no player character - personagem controlado pelo computador) deve-se marcá-lo com a opção Actor no menu de lógica. A função *actor* pode ser configurada para trabalhar de dois modos, fantasma ou dinâmico.

A opção fantasma permite que o personagem locomova-se pelo cenário sem sofrer interações com os parâmetros físicos, podendo flutuar e atravessar paredes. Já a opção dinâmico, aplica todos os parâmetros de física configurados no jogo que são: Do Fh, Rot Fh, mass, size, damp, rot damp e anisotropic, descritos à seguir.

- *Do Fh* Ativa a força normal do objeto;
- Rot  $Fh$  força normal aplicada em curvas (ex. carro na pista de corrida);
- *Mass* Ajusta a massa do objeto;
- $\bullet$  *Size* Controla o raio da esfera de colisão;
- $\bullet$  *Damp* Ajuste da fricção do ar para movimentos do objeto;

<sup>1</sup>Bullet -www.continuousphysics.com
- Rot Damp Fricção do ar aplicada a rotação do objeto;
- Anisotropic Configura a fricção de um objeto nos eixos x, y e z.

A interatividade na game engine é definida utilizando o conceito de SCA (sensorcontroller-actuator). Através do SCA são configurados os eventos que geram as ações no jogo.

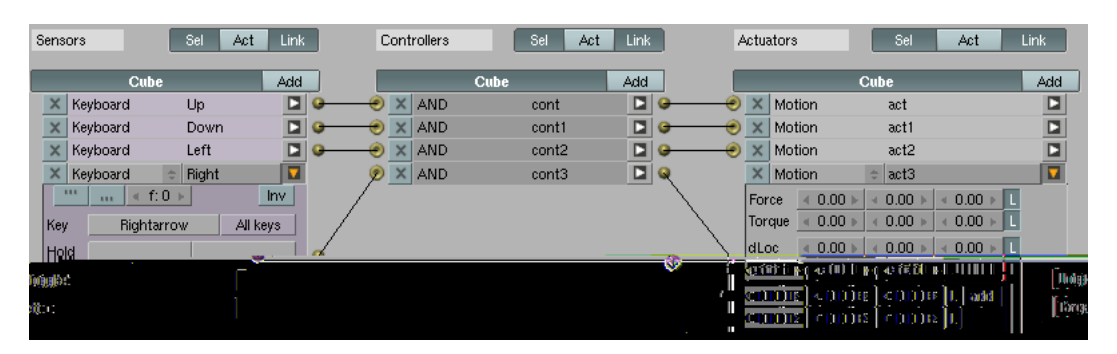

Figura 4.11: Exemplo de interatividade de um objeto por blocos lógicos SCA na Game Engine

Na Figura 4.11 temos um exemplo de interatividade de um objeto. Na primeira coluna s˜ao definidos os sensores para controlar os movimentos. Neste exemplo, foram escolhidos sensores do tipo keyboard e foram definidas as quatro teclas direcionais do teclado para locomover o objeto.

Existem outros tipos de sensores como Message, ray, random, property, radar, near,  $collision, touch, mouse e aways, que podem ser disparados conforme a necessidade da ação,$ por exemplo, para eventos constantes utilizamos o sensor aways.

Os principais atuadores são:

- Motion atribui incrementos nas variáveis que definem a posição espacial do personagem no ambiente mudando seu deslocamento, rotação e força;
- IPO este atuador executa uma animação através de uma curva IPO onde são definidos o intervalo de quadros da animação e o tipo de execução (se é um ciclo ou um loop infinito);
- $C\hat{a}mera$  movimenta uma câmera no cenário seguindo um objeto específico. Isto é necessário quando a interface é exibida em primeira ou terceira pessoa e a cena muda quando o personagem se movimenta;
- Sound executa um arquivo de som do tipo wav;
- Edit Object permite a edição em tempo real de alguns parâmetros do objeto, tais como: finalizar o objeto, trocar a sua malha de pontos, adicionar outras malhas ou seguir outro objeto do cenário;
- Scene altera alguns parˆametros da cena como: suspender, reiniciar e mudar a câmera;
- $Game$  este atuador permite reiniciar, sair ou começar um novo jogo;
- Visibility altera a visibilidade de um determinado objeto.

forma, o emprego de áudio é essencial para manter a imersão, criar perspectivas, alterando o humor do jogo, e também introduzir algum objetivo ou parte da história.

Existem vários padrões classificados para armazenamento de arquivos de áudio, entre estes os que mais se destacam na aplicação de jogos são: wav, mp3 e mp4.

O arquivo do tipo WAV armazena o áudio digitalizado em PCM (Pulse Code Modulation), onde cada ponto do sinal sonoro é amostrado e medido, obtendo-se assimuma sucessão de valores numéricos que codificam o som original, (RATTON, 1998). Este tipo de arquivo produz uma digitalização sem perda ou compactação de dados, representando uma idˆentica do sinal que foi digitalizado.

A qualidade do áudio digitalizado depende do circuito conversor analógico/digital  $(A/D)$ . O sinal pode ser obtido com valores de 8 a 32 bits (em floats) e taxas de amostragem (sampling rates) de 4 kHz a 96 kHz. Segundo Domingues (2003), o recomendável é utilizar áudio acima 8 bit, pois os compactadores (*codecs*) de som recentes geram arquivos maiores e de menor qualidade sonora para o áudio de 8-bit do que para o de 16-bit. Além disso, os dados tamb´em podem ser gravados em um canal PCM para mono ou dois canais para áudio *stereo*, direito e esquerdo. Neste caso, podem ser utilizadas resoluções de 8 ou 16 bits, e as taxas de amostragem de 11.025, 22.050 ou 44.1 kHz, (RATTON, 1998).

O tipo de arquivo MP3, também é muito utilizado para reproduzir áudio digital em jogos. Este tipo de arquivo realiza uma compress˜ao eliminando partes dos dados amostrados que possuem frequências não perceptíveis ao ouvido humano ou que não provocam perda na qualidade do som. Segundo Domingues (2003), o ouvido humano não é capaz de ouvir todas as freqüências, há um limite entre 20Hz e 20KHz e ele é mais sensitivo entre 2KHz e 4 kHz.

O arquivo MP4 utiliza o mesmo conceito do MP3, entretanto apresenta algoritmo de compactação otimizado com ganho de 30% em relação ao formato MP3.

# 5 Metodologia

Neste capítulo detalhamos o desenvolvimento do trabalho.

### 5.1 Capacidades Linguisticas Atendidas no Jogo

Nas últimas décadas, têm sido desenvolvidos estudos lingüísticos que comprovam a necessidade da criança desenvolver múltiplas capacidades para dominar a escrita. O conjunto dessas capacidades demonstra que aprender a ler e a escrever são tarefas complexas que exigem muito mais do que memorizar letras e sílabas que formam palavras. Para desenvolver essas capacidades, a criança precisa perceber, desde o início da infância, que está mergulhada num mundo letrado, no qual a escrita está presente em todos os momentos. Por diferentes razões, essa percepção pode não acontecer durante a primeira infância, prejudicando a aprendizagem escolar.

O jogo desenvolvido simula um ambiente letrado comum na vida da maioria das crianças. Este ambiente simulado favorece que a criança desenvolva diferentes capacidades lingüísticas necessárias ao processo de alfabetização. As capacidades atendidas no jogo estão descritas abaixo, segundo relação elaborada pelo Ceale <sup>1</sup>.

- 1. Conhecer e utilizar modos de manifestação e circulação da escrita
- 2. Conhecer os usos e funções sociais da escrita
- 3. Diferenciar letras de desenhos, rabiscos e números
- 4. Decifrar palavras do seu cotidiano

<sup>&</sup>lt;sup>1</sup>Ceale: Centro de Alfabetização, Leitura e Escrita - é um órgão da Faculdade de Educação da Universidade Federal de Minas Gerais (UFMG), criado em 1990, com o objetivo de integrar grupos interinstitucionais de pesquisa, ação educacional e documentação na área da alfabetização e do ensino de Português

- 5. Conhecer e utilizar diferentes tipos de letras
- 6. Entender a estabilidade da escrita
- 7. Desenvolver atitudes e disposições favoráveis à leitura
- 8. Levantar e confirmar hipóteses relativas ao conteúdo do texto que esta sendo lido
- 9. Buscar pistas gráficas e contextuais que auxiliem a compreensão
- 10. Saber ler reconhecendo globalmente as palavras
- 11. Saber decodificar palavras
- 12. Escrever e utilizar todas as letras da palavra
- 13. Escutar com atenção para realizar com pertinência tarefas cujo desenvolvimento dependa de escuta atenta e compreens˜ao

Essas capacidades podem ser agrupadas em três eixos, (BATISTA et al., 2003):

- 1. Compreensão e valorização da cultura escrita
- 2. Apropriação do sistema de escrita
- 3. Capacidades de leitura diversas

#### 5.1.1 Compreensao e Valoriza ao da Cultura Escrita

No jogo, pretendemos atender, principalmente, a duas capacidades principais desse eixo: conhecer e utilizar modos de manifestação e circulação da escrita e conhecer os usos e funções sociais da escrita. Para tanto, o jogador deve utilizar vários gêneros de textos (como placas de ruas, placas comerciais, bilhete, jornal, conta de luz, etc.) para auxiliar na execução dos objetivos da missão, por exemplo: identificar placas de ruas para encontrar um local específico, identificar rótulos de produtos para completar as missões no supermercado, utilizar bilhetes para identificar os objetivos das missões.

#### 5.1.2 Apropriaseo do Sistema de Escrita

Entre as regras e princípios que orientam a leitura e a escrita no sistema alfabético escolhemos para esse jogo a capacidade de Compreender diferenças entre a escrita alfabética e outras formas gráficas (diferenciar letras de desenhos, rabiscos e números, por exemplo).

No jogo trabalhamos com esta capacidade através de atividades onde o jogador deve escolher entre papéis com números (contas de luz, água, etc.), desenhos (folhetos e revistas em quadrinhos) e textos (bilhetes e listas de compras) aqueles que podem auxiliar na sua missão.

#### 5.1.3 Capacidades de Leituras Diversas

Para trabalhar com as práticas de leitura trabalhamos no jogo com três capacidades principais:

- Desenvolver atitudes e disposições favoráveis à leitura
- Desenvolver capacidades relativas à apropriação da base alfabética especificamente necessárias à leitura
- Desenvolver outras capacidades necessárias à leitura como fluência e compreensão

A finalidade principal do jogo é, especificamente, desenvolver atitudes e disposições favoráveis à leitura constituindo-se de atividades que façam com que a criança perceba a leitura como uma atividade prazerosa e também necessária nas suas práticas sociais. Os jogos de computador são uma prática social que exige leitura e podem ser utilizados para auxiliar o jogador a se tornar leitor, de forma prazerosa. Neste jogo, a apropriação das capacidades de leitura ´e favorecida pela necessidade do jogador: ele precisa ler para jogar e, assim, cumprir os objetivos de cada etapa do jogo. Para isso, o jogo procura trabalhar as capacidades de leitura utilizando bilhetes e listas de compras para introdução das miss˜oes e seus objetivos, ou seja, a leitura utilizada como meio de contemplar uma atividade estimulante, jogar. Desta forma, este incentivo à leitura através de atividades interessantes, significativa e prazerosas faz com que a sua leitura tenha sentido social.

Desenvolver capacidades relativas à apropriação do código escrito especificamente necess´arias `a leitura pode ser dividido em duas capacidades b´asicas: saber decodificar palavras e textos escritos e saber ler reconhecendo globalmente as palavras.

O reconhecimento global de palavras é uma capacidade que ajuda a ler e também a compreender, pois o individuo consegue ler sem analisar cada parte da palavra porque já a reconhece instantaneamente, ou seja tem acesso imediato ao seu significado, (BATISTA et al., 2003). O processo de apropriação da leitura acontece, inicialmente, com o reconhecimento global de palavras que são comuns no universo letrado em que a criança está mergulhada: marcas de produtos, por exemplo. Mais tarde, a apropriação da leitura se completa com a capacidade de compreender que essas palavras podem ser "desmontadas" num código-base, ou base alfabética, comum a todas as palavras. Ou seja, a criança apreende o todo para depois compreender que ele é formado de partes analisáveis.

No jogo, o reconhecimento global é trabalhado de forma sistemática através da exposição freqüente de palavras do universo da criança em situações como uma corrida de kart onde ela deve coletar objetos com palavras grafadas e formas conhecidas. Neste caso, a criança deve reconhecer rapidamente o que está escrito, pois a demora, no caso de decifração, ou a escolha precipitada de um item pode acarretar consequência que prejudique o seu desempenho na corrida, por exemplo, se fizer uma leitura lenta da palavra escrita no item, ela perde tempo ou se escolher um item sem levar em conta o seu significado, como poça de óleo, o carro escorrega e ela pode ser ultrapassada e consequentemente perder a corrida. Desta forma, esta atividade visa não só fornecer meios para que ela consiga ler rapidamente e globalmente as palavras que aparecem freqüentemente no seu universo como tamb´em leve em conta o seu contexto, ou seja, a leitura da palavra considerando sua fluência e compreensão.

A decifração de palavras, no jogo, é trabalhada através de atividades onde a criança deve escolher letras grafadas em frutas e objetos para montar palavras.

Na Tabela 1 são apresentadas de maneira mais sintética as relações entre as capacidades lingüísticas necessárias para a alfabetização e as atividades no jogo.

| Capacidades e Conhecimentos <sup>2</sup>                                                                                                    | Eixos          | Atividades do Jogo                                                                                                    |
|----------------------------------------------------------------------------------------------------|----------------|----------------------------------------------------------------------------------------------------|
| Conhecer e utilizar modos de manifestação e<br>circulação da escrita                                                                                         | $\mathbf{1}$   | Ter contato com diferentes gêneros de escrita pre-<br>sentes no ambiente: cartazes de lojas, outdoors,<br>placas com nomes de ruas, rótulos de produtos                                                                                                    |
| Conhecer os usos e funções sociais da escrita                                                                                                    |                | Utilizar listas de compras e bilhetes                                                                                                    |
|                                                                                                    |                | Selecionar identificando rótulos de produtos em<br>um supermercado e espalhados pelo cenário                                                                                                    |
| Decifrar palavras do seu cotidiano                                                                                                    | $\sqrt{3}$     | Escolher caixas no porto<br>Escolher os auxílios que aparecem na pista de cor-<br>rida                                                                                                    |
| Conhecer e utilizar diferentes tipos de letras                                                                                                    | $\sqrt{3}$     | Identificar bilhetes escritos manualmente e com<br>letras de máquina (de forma)                                                                                                    |
| Entender a estabilidade da escrita                                                                                                    |                | Utilizar diferentes estilos de escritas em rótulos<br>de produtos                                                                                                    |
| Desenvolver atitudes e disposições favoráveis<br>à leitura                                                                                                   | $\overline{3}$ | Ler pequenos textos como bilhetes e listas de com-<br>pras para introdução das missões e seus objeti-<br>vos (estimulado por uma atividade interessante,<br>o jogo)                                                                                                    |
| Levantar e confirmar hipóteses relativas ao<br>conteúdo do texto que esta sendo lido<br>Buscar pistas gráficas e contextuais que auxi-<br>liem a compreensão | $\mathbf{3}$   | Relacionar palavras e imagens que aparecem du-<br>rante uma corrida de kart e analisar se podem<br>ajudar ou atrapalhar através da interpretação do<br>seu conteúdo, levando em conta o contexto (óleo<br>faz derrapar, turbo faz correr mais, prego fura o<br>pneu, etc.)<br>Relacionar palavras e imagens que aparecem |
|                                                                                                    |                | quando o jogador esta brincando em um parque<br>de diversões                                                                                                    |
| Saber ler reconhecendo globalmente as pala-                                                                                                    | $\sqrt{3}$     | Reconhecer rapidamente as palavras que apare-<br>cem na pista para não perder tempo na corrida<br>Apanhar as caixas corretas que aparecem no                                                                                                    |
| vras                                                                                                    |                | porto                                                                                                    |
| Saber decodificar palavras                                                                                                    | 3              | Fazer a minhoca escolher letras certas para for-<br>mar a palavra referente à imagem destacada no<br>cenário<br>Organizar as colunas do caça-níquel para formar a                                                                                                    |
|                                                                                                    |                | palavra referente à imagem destacada no cenário<br>Escolher entre rótulos de produtos, qual repre-<br>senta a palavra destacada no jogo das marcas                                                                                                    |
| Diferenciar letras de desenhos, rabiscos e                                                                                                    | $\sqrt{2}$     | Identificar listas de compras e bilhetes da mãe                                                                                                    |
| números                                                                                                    |                | entre papéis com desenhos, contas e rabiscos                                                                                                    |
| Escrever e utilizar todas as letras da palavra                                                                                                    | $\overline{4}$ | Relacionar a falta ou excesso de letras na<br>formação de palavras, na execução de jogos em<br>um parque de diversões                                                                                                    |
|                                                                                                    |                | Ouvir diálogos de introdução das missões para                                                                                                    |
|                                                                                                    |                | entender seus objetivos                                                                                                    |
| Escutar com atenção para realizar com per-                                                                                                    | $\overline{5}$ | Identificar os produtos solicitados pelo rádio e re-                                                                                                    |
| tinência tarefas cujo desenvolvimento dependa                                                                                                    |                | colher as caixas com estes produtos que flutuam                                                                                                    |
| de escuta atenta e compreensão                                                                                                    |                | no mar                                                                                                    |

Tabela 1: Relação das capacidades e conhecimentos linguísticos trabalhados no jogo

### 5.2 Modelagem Geom@trica do Cen@rio

Neste capítulo descrevemos os métodos de modelagem geométrica dos objetos do cenário. Classificamos os objetos em função do ambiente no cenário a saber: supermercado, parque de divers˜oes, pista de kart, marina, cibercaf´e ou ambiente exterior (ruas, poste de luz, semáforos, etc...).

### 5.2.1 Supermercado

A modelagem do interior supermercado consiste basicamente de produtos, prateleiras, caixas e carrinho de compras.

Classificamos os modelos dos produtos em três tipos considerando a morfologia de suas embalagens: latas e vidros, caixas e sacos.

Para criar latas e vidros (Figura 5.1) utilizamos um cilindro de dez faces, sendo essa uma das primitivas básicas do Blender. Determinamos as variações em altura e largura através de operações de escalas nas direções: vertical (eixo Z) e horizontal (eixos X e Y).

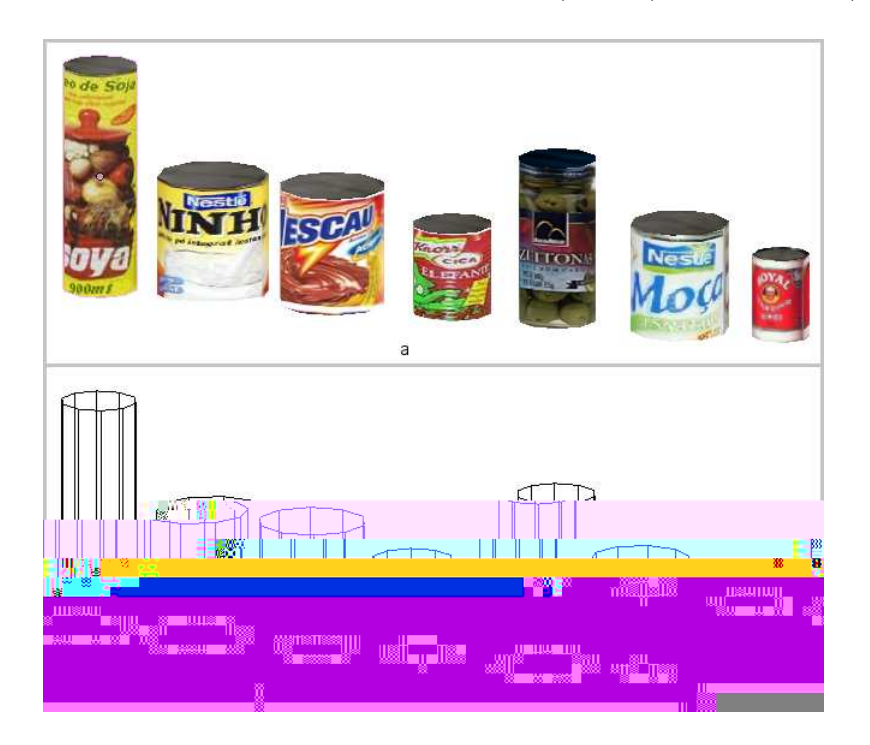

Figura 5.1: Modelos dos produtos em vidros e enlatados. a) com textura e b) modo aramado

Implementamos também um modelo de uma garrafa de óleo que apresenta uma deformação na base superior. Obtivemos este modelo, à partir de operações morfológicas em uma primitiva cilíndrica. Primeiramente criamos vértices no interior do cilindro com cinco operações de *face look up* em k1, k2, k3, k4 e k5 (Figura 5.2b). Em seguida aplicamos quatro operações de escala nos vértices definidos em  $E1$ ,  $E2$ ,  $E3$  e  $E4$  para formar a parte superior da garrafa. Na Figura 5.2g vemos o modelo texturizado.

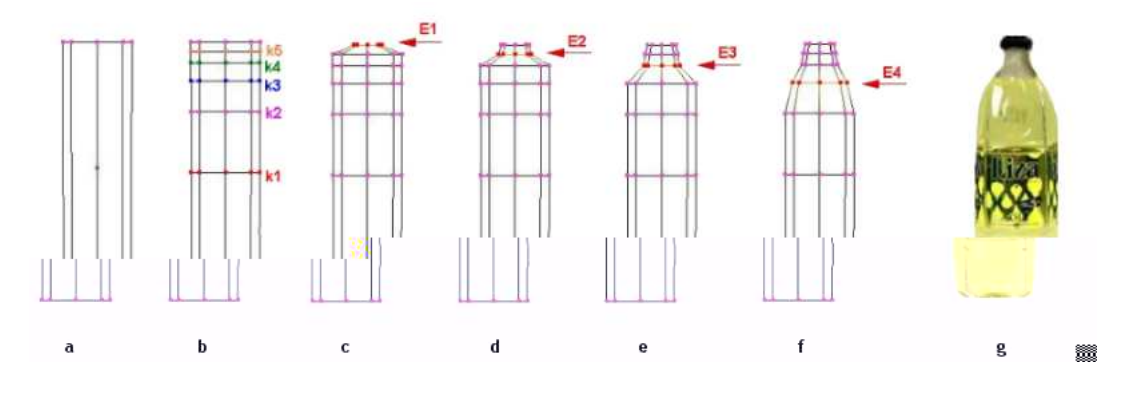

Figura 5.2: Seqüência de modelagem da garrafa de óleo

Criamos os modelos de latas de refrigerantes também através de uma primitiva de um cilindro. Inicialmente subdividimos as faces nas posições  $k1$  e  $k2$  (Figura 5.3c) com duas operações de *face look up* e em seguida aplicamos duas transformações de escalas em ambas as bases do cilindro.

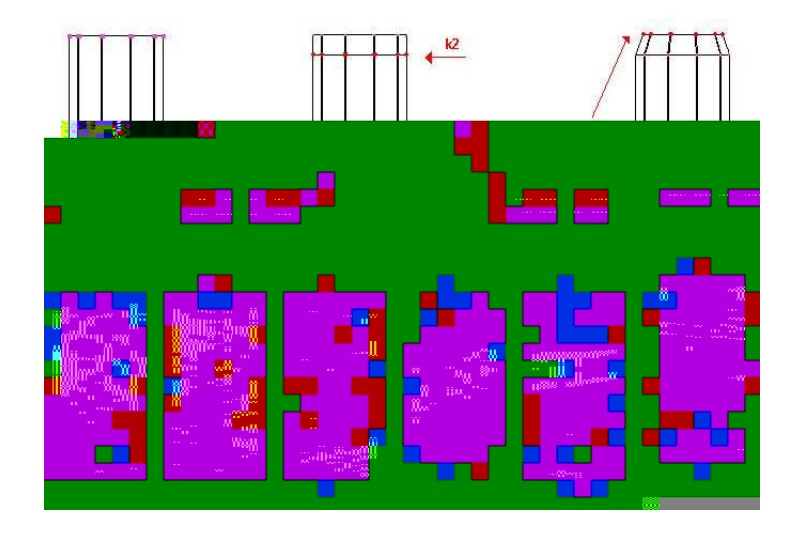

Figura 5.3: Sequência de modelagem das latas de refrigerantes

Modelamos os produtos do tipo caixas a partir de uma primitiva cúbica aplicando transformações de escala para alterar sua largura e altura, criando um objeto do tipo paralelogramo. A Figura 5.4 mostra os produtos modelados que possuem embalagens do tipo caixas. Obtivemos as variações dos modelos através de transformações de escala no sentido dos eixos  $X, Y \in \mathbb{Z}$  para definir a largura, comprimento e altura respectivamente.

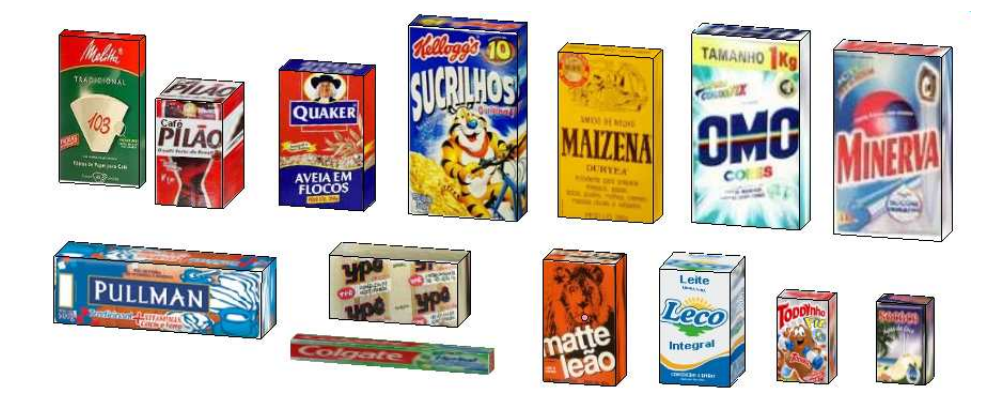

Figura 5.4: Produtos modelados em embalagens do tipo caixas

Geramos os produtos com embalagens do tipo sacos com operações morfológicas modificando um modelo do tipo caixa, definido anteriormente. Inicialmente aplicamos uma operação de subdivisão de superfície gerando uma malha virtual (Figura 5.5b). Em seguida, convertemos essa malha virtual utilizando a função *convert to mesh* que gera uma malha real que permite alterações em seus vértices. Para criar o formato final, aplicamos uma transformação de escala nos pontos  $P1$  e  $P2$  no sentido  $E1$ , e uma escala nos pontos  $P2$  e  $P4$  no sentido  $E2$  (Figura 5.5d).

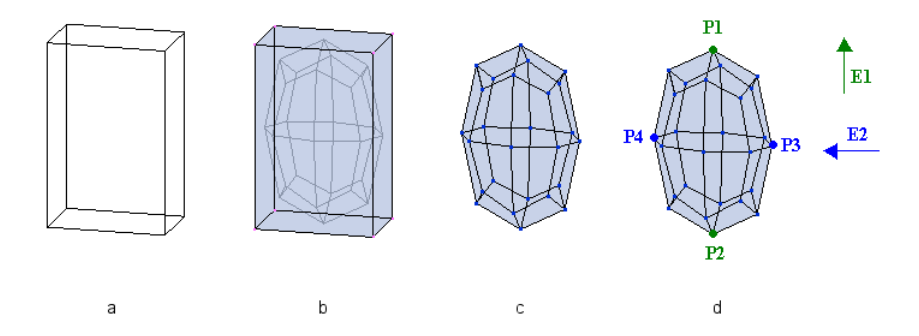

Figura 5.5: Criação da primitiva do tipo saco: a) primitiva caixa, b) malha virtual, c) conversão para malha e d) aplicações de transformações de escala nos sentidos  $E1$  e  $E2$ .

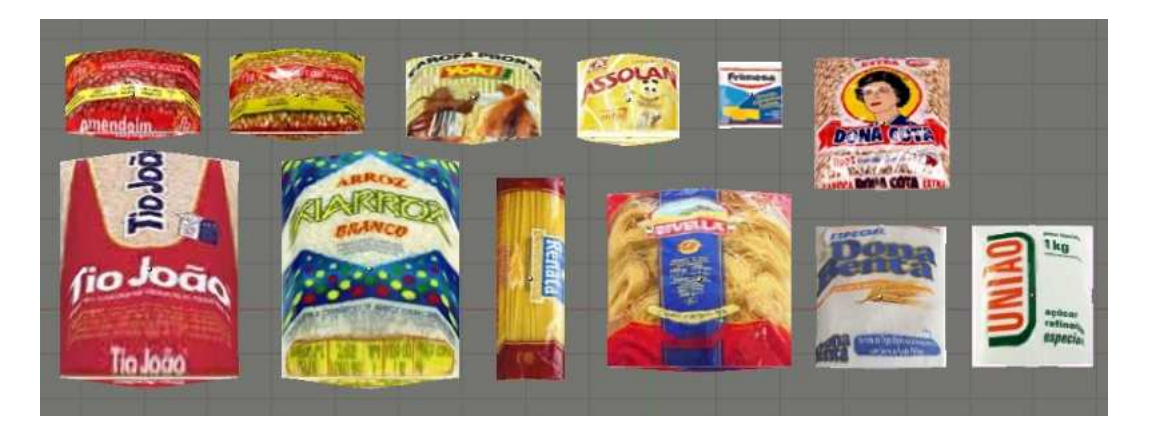

Na Figura 5.6 apresentamos os produtos modelados com embalagens do tipo sacos.

Figura 5.6: Modelos dos produtos em embalagens do tipo saco

Para criar as prateleiras do supermercado inicialmente aplicamos uma operação de escala na aresta superior de uma primitiva do tipo plano retangular (Figura 5.7b) e em seguida uma união desta malha com outros retângulos de comprimento menor gerando a estrutura mostrada na Figura 5.7d. Para criar o modelo tridimensional selecionamos os vértices desta estrutura e aplicamos uma extrusão considerando seus vértices e região (faces) gerando o modelo visto na Figura 5.7e.

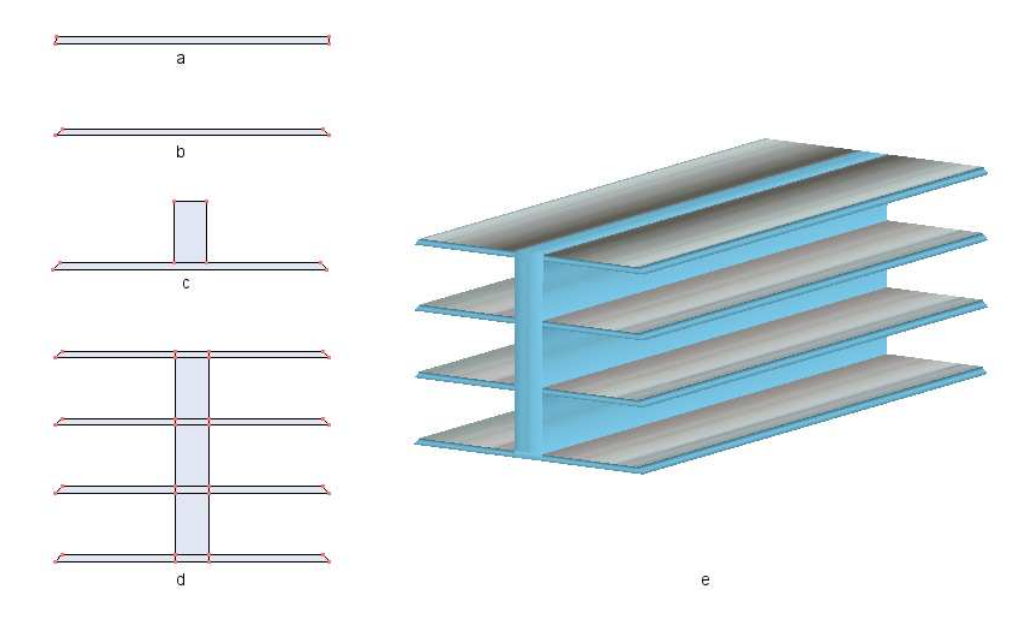

Figura 5.7: Seqüência de modelagem das prateleiras

Modelamos os caixas do supermercado utilizando operações de escala, diferença e união em primitivas cúbicas, Figura 5.8a.

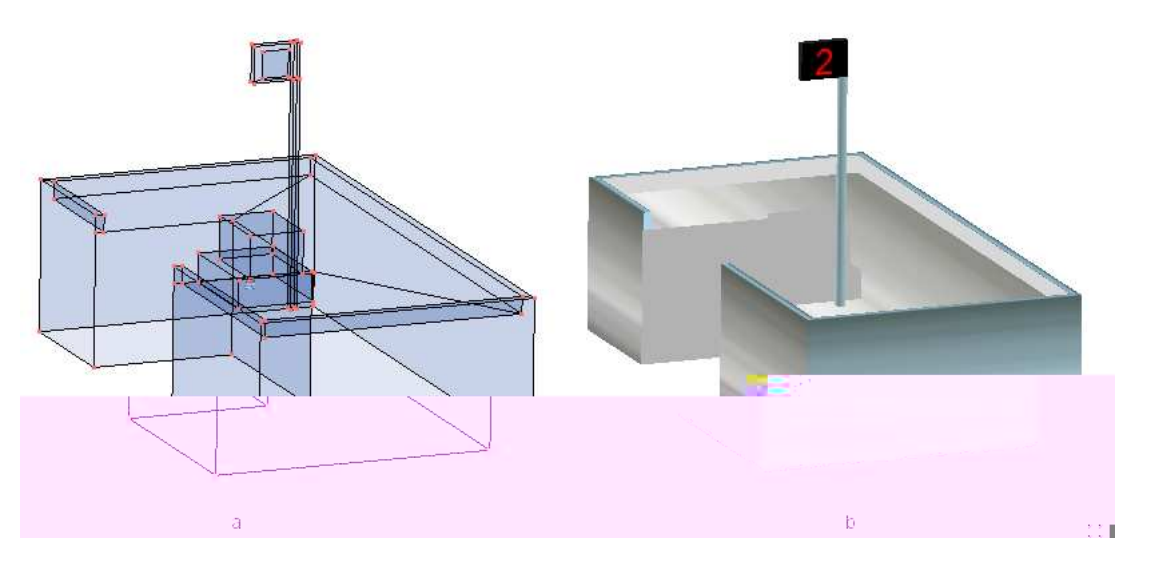

Figura 5.8: Modelo dos caixas do supermercado

Idealizamos a máquina de basquete do jogo com a cara de um macaco sendo que a boca serve de cesta. Para modelá-la utilizamos uma primitiva especial do blender chamada mon $key$  (Figura 5.9a). Para fazer a deformação selecionamos um conjunto de vértices (Figura 5.9b) e aplicamos uma translação para frente e em seguida uma escala para aumentar o tamanho destas. Uma união da boca do macaco e de um tubo com textura de rede formou a cesta.

Modelamos a bicicleta aplicando operações morfológicas em primitivas cúbicas através de translações e escalas em seus vértices para formar as peças do quadro. A Figura 5.10 mostra os passos de criação da bicicleta. Inicialmente aplicamos uma translação no sentido T1 na face superior de um cubo (Figura 5.10a). Em seguida, adicionamos dois cubos ao modelo e aplicamos uma translação no sentido  $T2$  e outra no sentido  $T3$ . A Figura 5.10c mostra a parte posterior do quadro modelada.

Para modelar a parte de trás do quadro aplicamos uma operação de *extrude* em dois cubos nos sentidos  $E1$  e  $E2$ , Figura 5.11a. Em seguida, aplicamos rotações nas extremidades dos paralelogramos nos sentidos  $R1, R2, R3$  e  $R4$ , Figura 5.11b, e operações de extrude em  $E3, E4, E5$  e  $E6.$  Finalmente, modificamos os paralelogramos com operações morfológicas de escalas em S1 e S2 e soma com a estrutura central do quadro (Figura 5.11c).

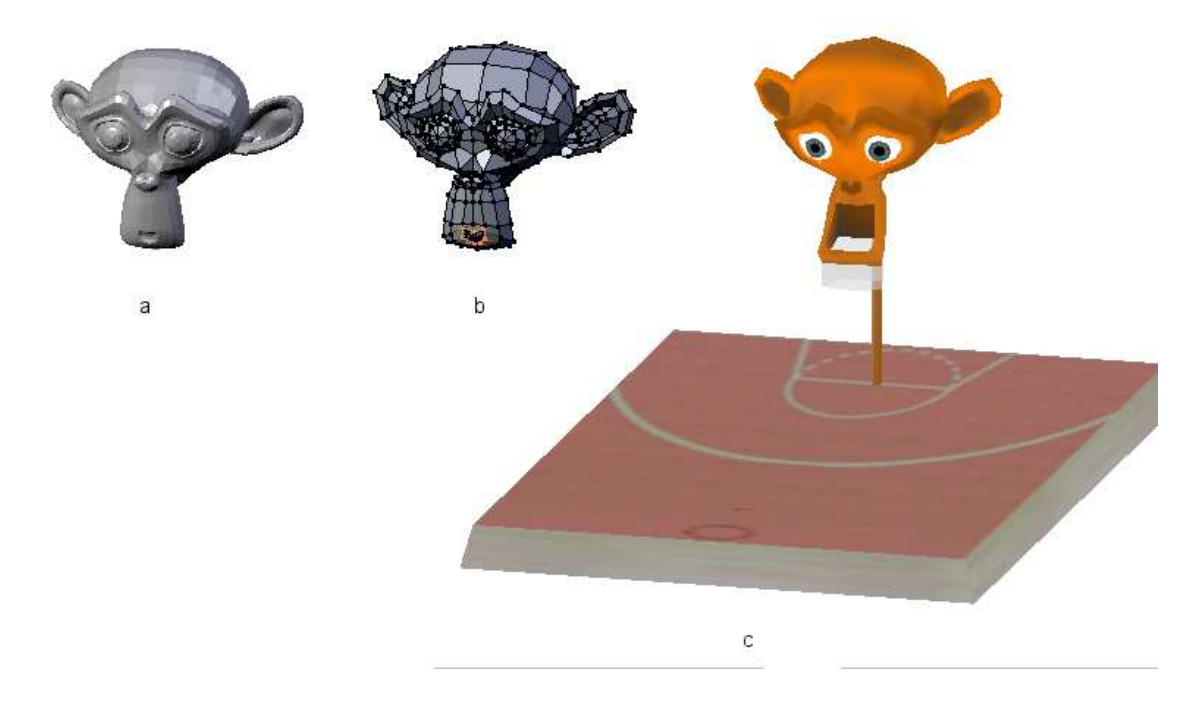

Figura 5.9: Máquina de basquete: a- primitiva monkey; b- conjunto de vértices para deformação da boca e c- cesta de basquete modelada

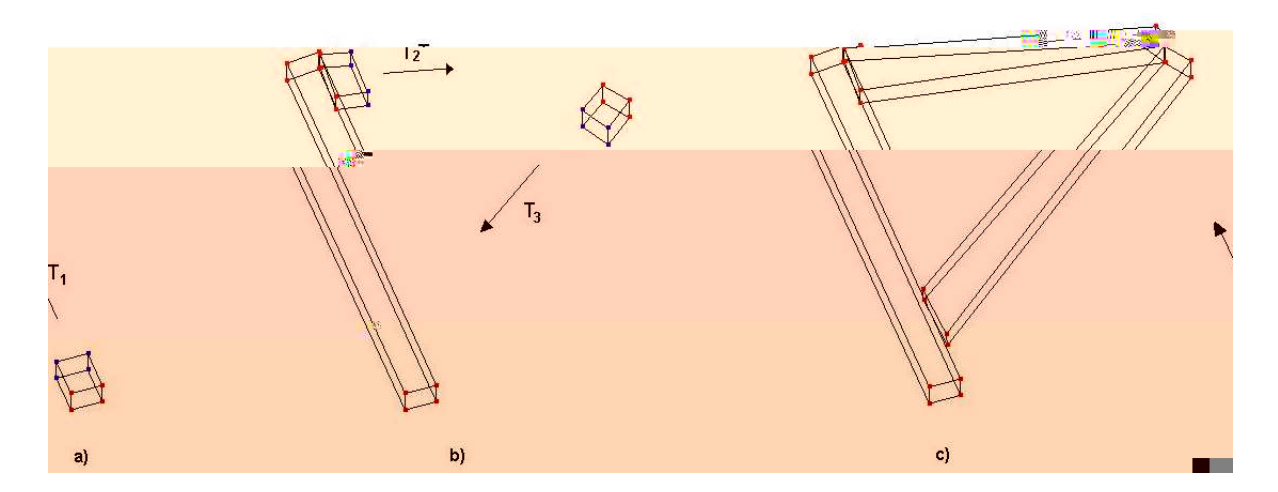

Figura 5.10: Seqüência de criação da bicicleta

Para construir o garfo, estrutura que suporta a roda dianteira da bicicleta, primeiramente modelamos sua metade com união de três paralelogramos, Figura 5.12a. Em seguida aplicamos a técnica de espelhamento para criar o lado simétrico e uma união com três cubos. O guidão foi modelado aplicando duas operações de soma em um tubo de seis faces e quatro cones de mesmo tamanho, Figura 5.12b. Na Figura 5.12d vemos o garfo e o guidão pronto.

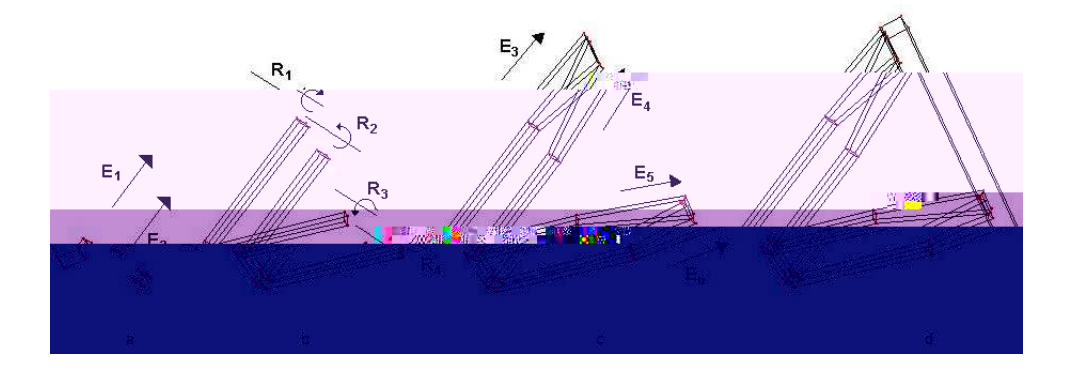

Figura 5.11: Seqüência de criação da bicicleta

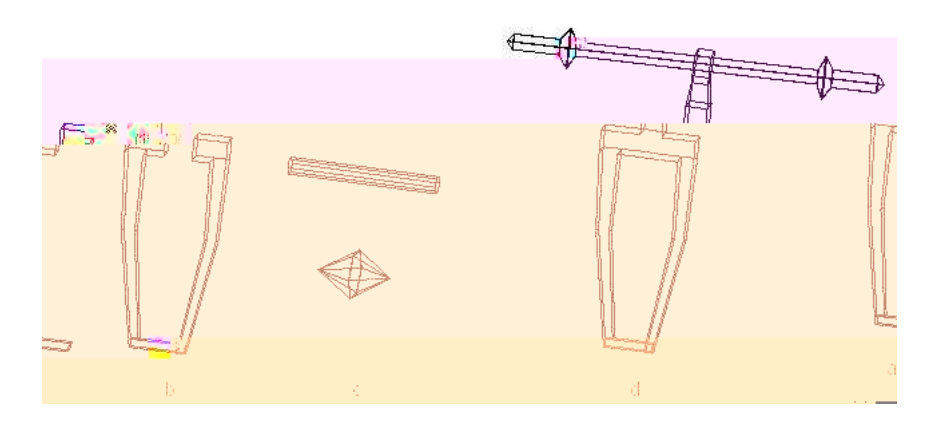

Figura 5.12: Seqüência de criação do garfo e guidão

A roda da bicicleta foi modelada utilizando uma primitiva do tipo círculo com seis vértices e aplicamos uma função de spin com ângulo de 360graus. A Figura 5.13m mostra o modelo da bicicleta texturizado.

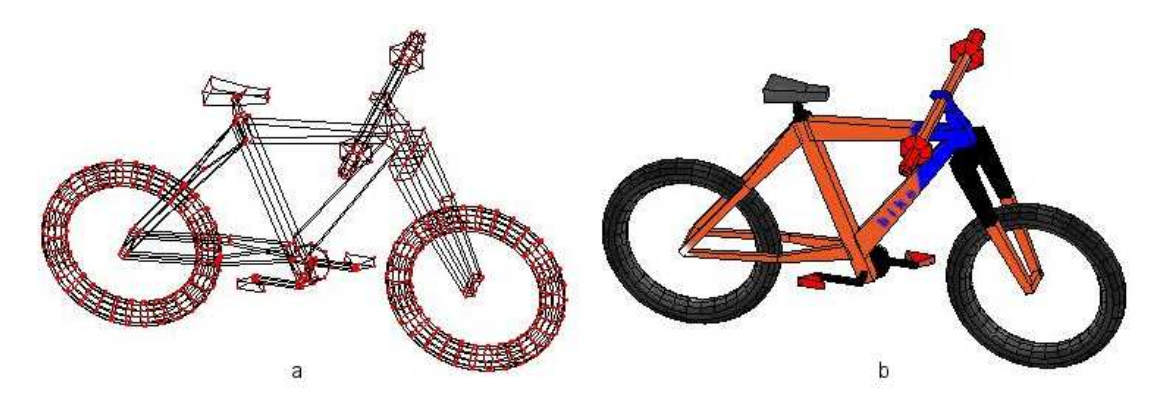

Figura 5.13: Bicicleta modelada com soma e subtração de primitivas como paralelogramos e cilindros.

Modelamos a base e a estrutura principal da roda gigante com operações de união em primitivas cilíndricas de seis faces com textura de metal (Figura 5.14ab).

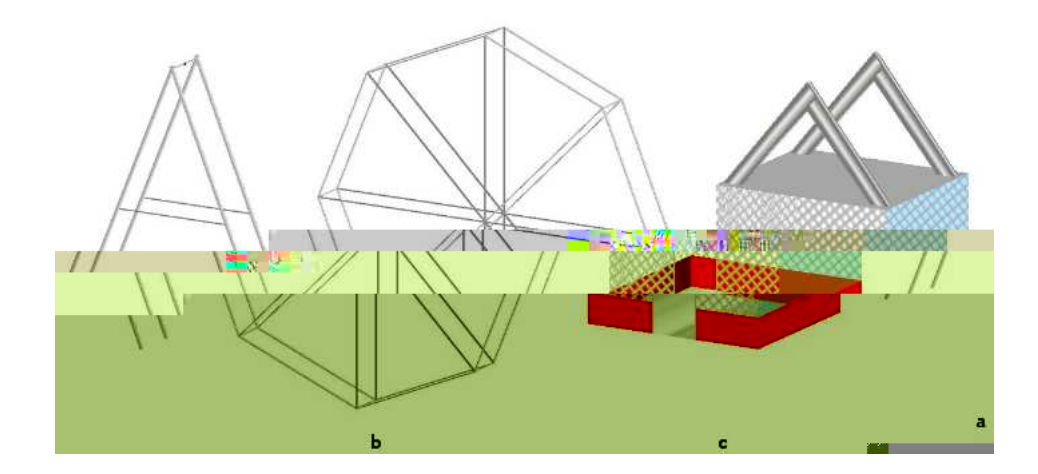

Figura 5.14: Modelo da roda gigante: a) base, b) estrutura principal e c) cabines

Para criar a parte final que fecha o tubo, aplicamos uma extrusão sem translação nas bases do cilindro, duplicando desta forma seus vértices e em seguida uma operação de merge que junta os pontos selecionados na mesma posição espacial e remove suas duplicações permanecendo somente um ponto, Figura 5.15b.

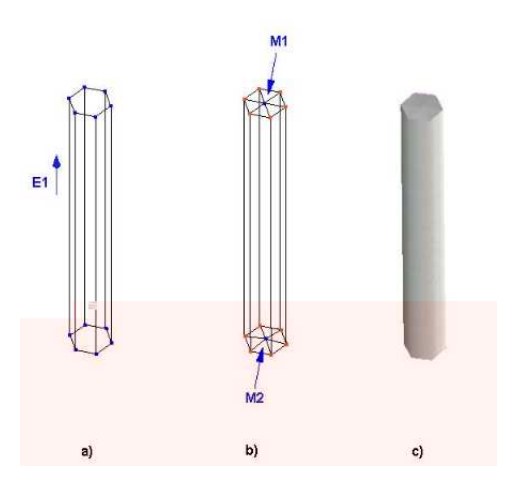

Figura 5.15: Seqüência de modelagem de um tubo de metal, primitiva básica do modelo

Geramos a cabine da roda gigante a partir de um cubo. Para modelar a porta aplicamos uma operação de diferença deste cubo com um paralelogramo menor. Criamos os suportes com duas operações de união com outros paralelogramos e em seguida aplicamos texturas de metal.

Para modelar o kart utilizamos uma estrutura metálica com tubos de dezesseis faces criadas com extrusão em primitivas do tipo círculo. A Figura 5.16-a mostra a estrutura principal do kart. Unimos os tubos primeiramente aplicando uma rotação de 45 graus nas bases dos tubos (Figura 5.16-b) e em seguida operações de *merge* a cada par de vértices para fazer a união e remover os vértices duplicados, que possuem mesma posição espacial.

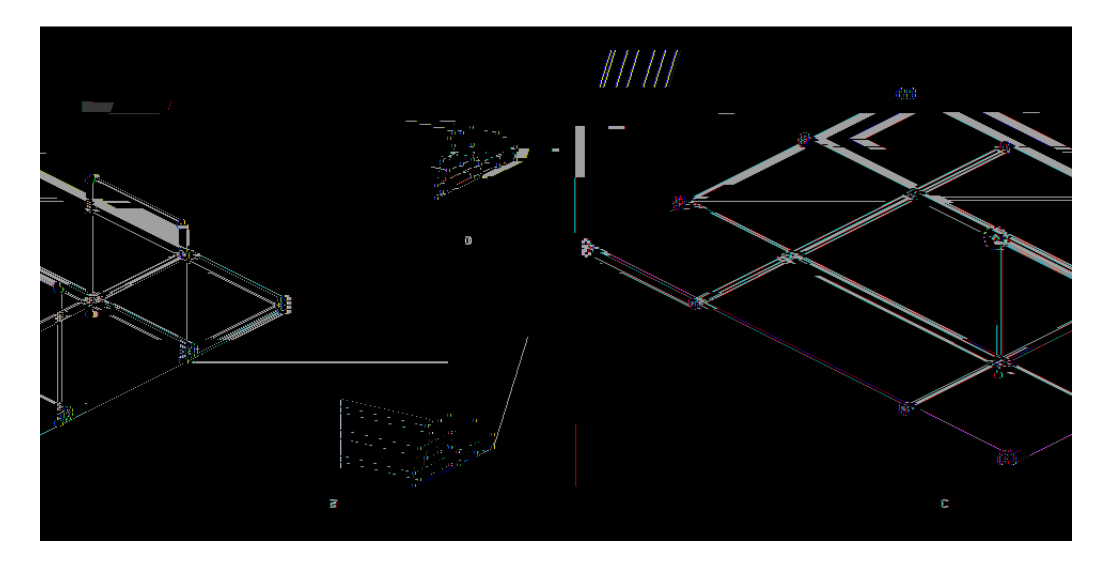

Figura 5.16: Seqüência de modelagem do kart: a) estrutura principal, b) detalhe dos cantos e c) pares de vértices para união das estruturas

Para modelar o motor do kart, utilizamos um cilindro com oito faces e adicionamos dez octaedros formando as camadas do motor. Em seguida, aplicamos uma união com três paralelogramos para formar o bloco do motor. Construímos o tanque de combustível com uma operação de *subdivisão de superfície* em um paralelogramo e posteriormente convertemos essa malha criando um modelo com os cantos arredondados. A tampa do tanque foi modelada utilizando um cilindro com duas operações nos vértices da base superior, para fechar a tampa, uma de extrusão simples sem deslocamento e outra de merge (que junta os v´ertices selecionados removendo os duplicados).

Na Figura 5.17 apresentamos o modelo texturizado do kart. Texturizamos as estruturas principais do kart utilizando a técnica vertex paint. Esta técnica define as cores das faces através de uma interpolação com as cores (que pintamos) de seus vértices.

Criamos a pista do kart (Figura 5.18) com extrusões e rotações em faces quadriláteras e triangulares.

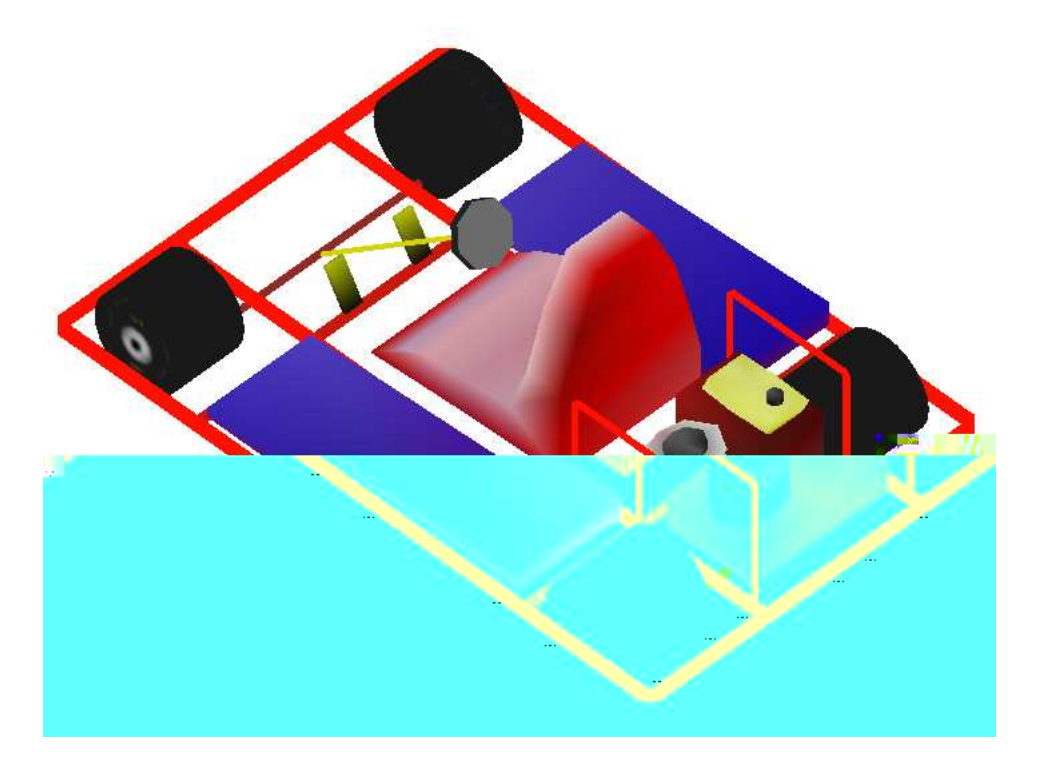

Figura 5.17: Modelo do Kart texturizado

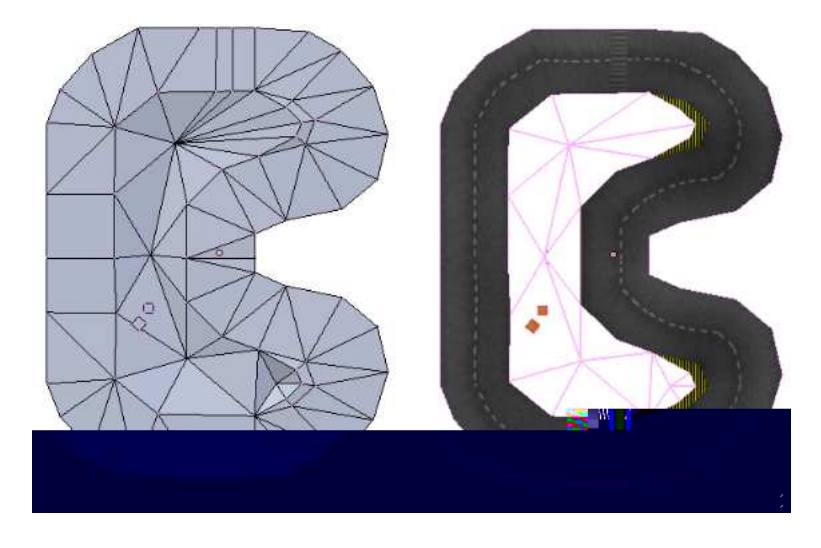

Figura 5.18: Pista de kart: a) modelo criado com união de quadriláteros e triângulos e b) modelo texturizado

Desenvolvemos três tipos de edifícios para integrar o cenário: prédios grandes, lojas e casas. A Figura 5.19 mostra a seqüência de modelagem geométrica de um prédio onde está localizado o supermercado. Para criar este modelo utilizamos inicialmente uma primitiva cúbica e aplicamos uma transformação de escala para diminuir sua altura. Em seguida, aplicamos uma operação de *face look up* para criar faces no interior do modelo (Figura 5.19b) e uma operação de diferença entre essa nova face e dois cubos para proporcionar as aberturas de entrada e acesso ao piso superior do prédio (Figura 5.19c). Para gerar as colunas do prédio aplicamos uma operação de escala em quatro cubos na direção do eixo  $Z$ e uma união com a base (Figura 5.22d). Para as paredes laterais selecionamos um vértice na base superior e um na base inferior de cada lado do modelo e aplicamos uma operação de construção de faces quadriláteras através da função Make Edge/Face no menu edit.

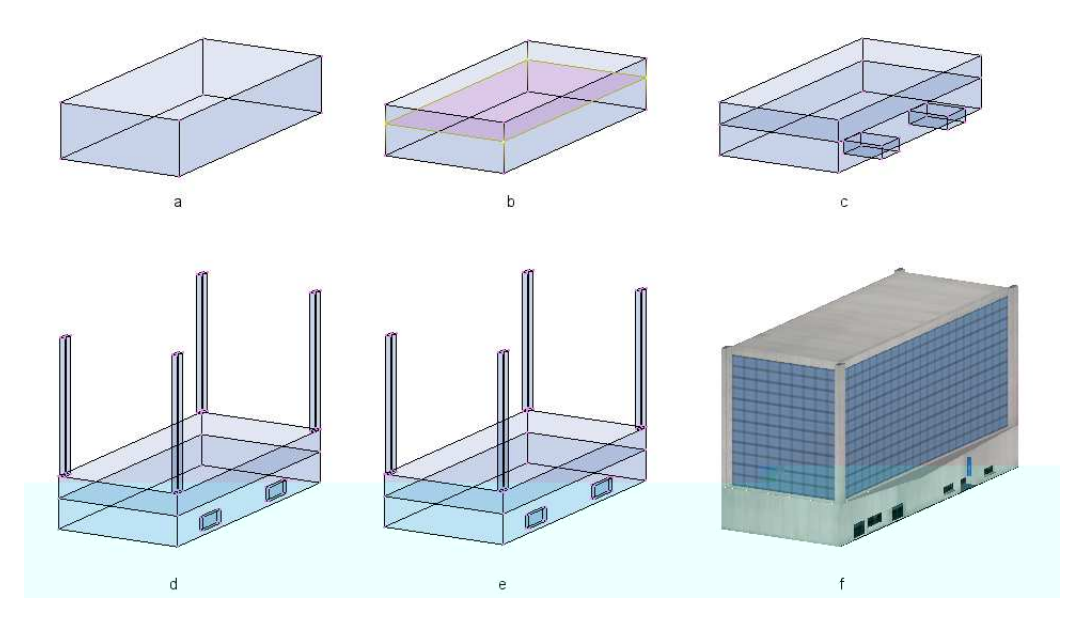

Figura 5.19: Seqüência de modelagem de um prédio

A Figura 5.20 mostra os edifícios que foram modelados como pequenas lojas comerciais e restaurantes.

Na Figura 5.21 apresentamos os modelos das casas. As variedades são necessárias para representar bem o cenário da cidade, tornando-o menos previsível e homogêneo.

Para criar os postes de luz utilizamos um cilindro com oito faces, dois paralelogramos e cinco planos. Inicialmente aplicamos uma operação de escala nos vértices da base superior do cilindro para reduzir seu diâmetro (Figura 5.22a). Em seguida, modelamos a luminária aplicando uma escala nos vértices superiores de um paralelogramo (Figura 5.22b) e uma operação translação nos vértices de um cubo (Figura 5.22c) para alterar sua altura. Para criar os fios utilizamos os planos texturizados com a técnica twoside, que ativa o mapa de texturas nos dois lados da face. Na Figura 5.22e podemos ver o modelo do poste com textura.

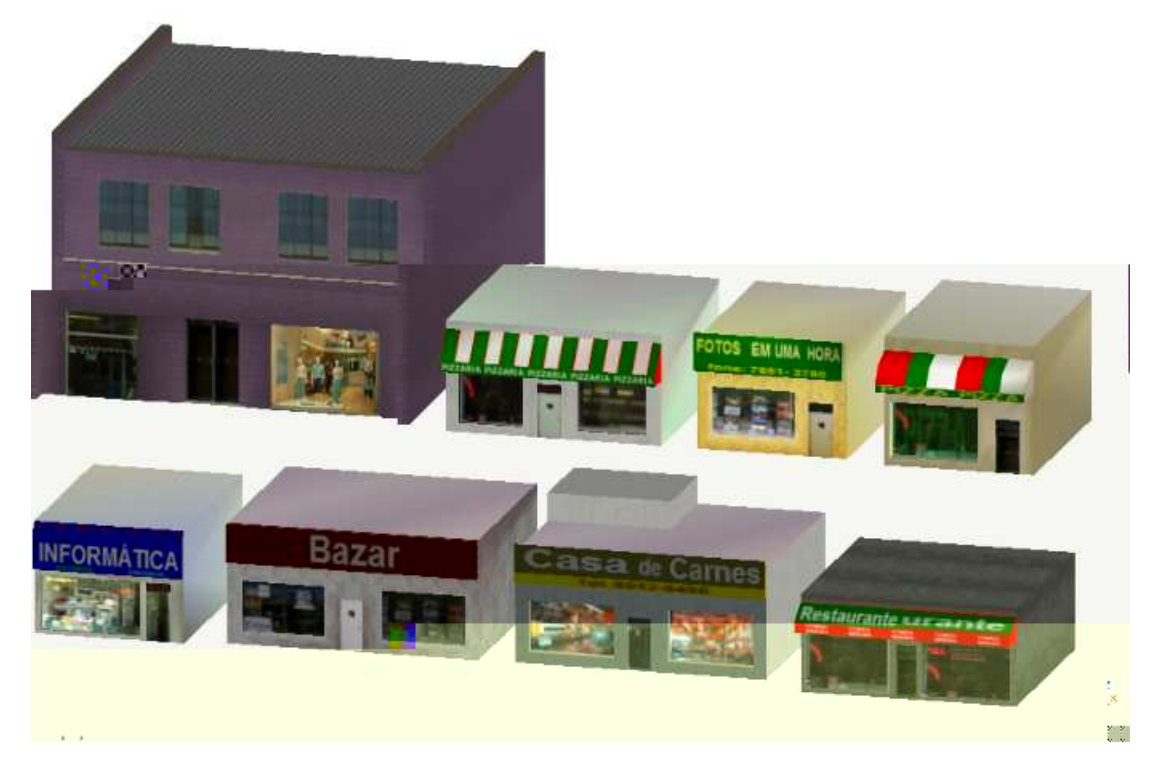

Figura 5.20: Pequenos edifícios: a) loja de roupas, b) pizzaria, c) açougue, d) foto, e) restaurante, f) informática

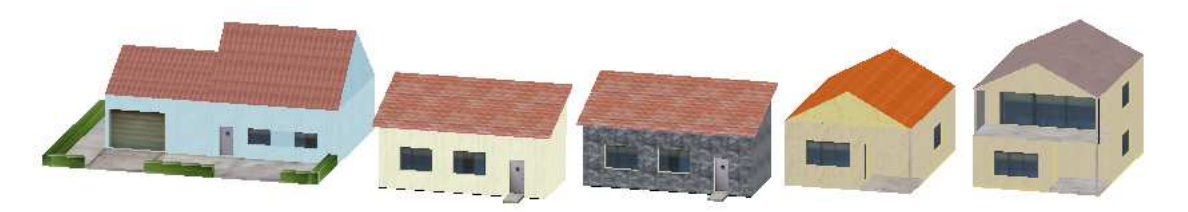

Figura 5.21: Modelos de casas do cenário

Criamos os modelos das placas de sinalização das ruas, Figura 5.23, aplicando uma opera¸c˜ao de uni˜ao em um cilindro com oito faces e dois paralelogramos.

Para modelar o semáforo da Figura 5.24, aplicamos operações de união em cinco paralelogramos e três cilindros com seis faces. Implementamos as luzes do semáforo com textura animada. Primeiramente criamos uma imagem com três sequências de luzes: verde acessa, amarela acessa e vermelha acessa. Em seguida, atribuímos o valor três na variável  $X$  e um em Y na propriedade Tile, e o valor um em Start e três em End na propriedade Anim, acionando a tecla  $N$  na tela de edição de texturas no Blender.

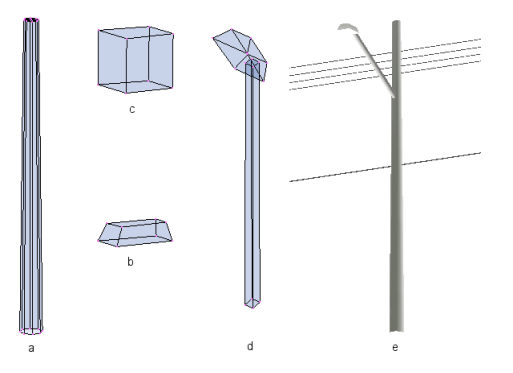

Figura 5.22: Seqüência de modelagem de um poste de luz

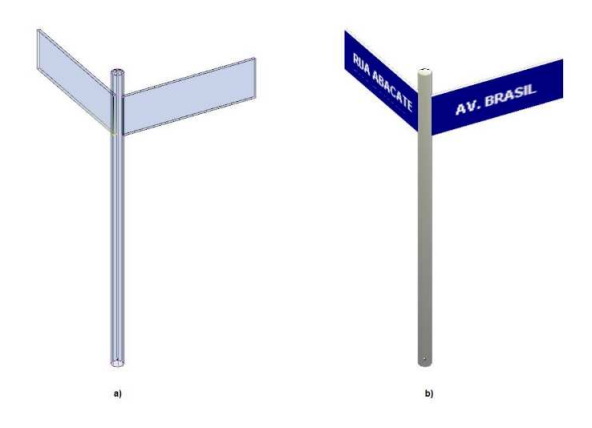

Figura 5.23: Poste com placas de nomes das ruas

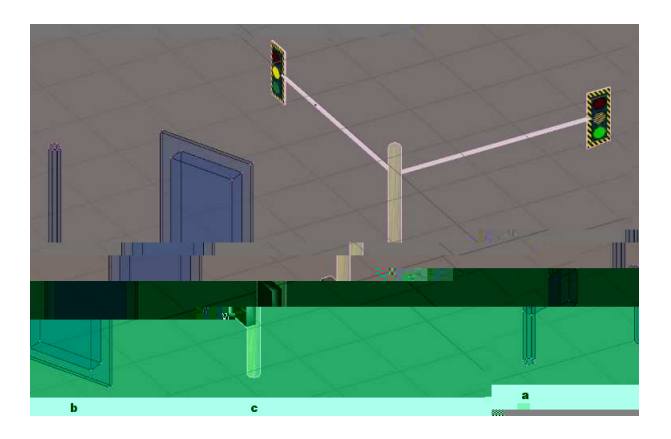

Figura 5.24: Seqüência de modelagem do semáforo

A Figura 5.25 mostra os passos para modelar as árvores do jogo. Primeiramente aplicamos uma operação morfológica de escala para reduz a base superior de um tubo de 5 faces criando o tronco da árvore. Em seguida, aplicamos duas operações de loop cut, c1 e c2, para dividir as faces e consequentemente criar vértices no interior do modelo. Com

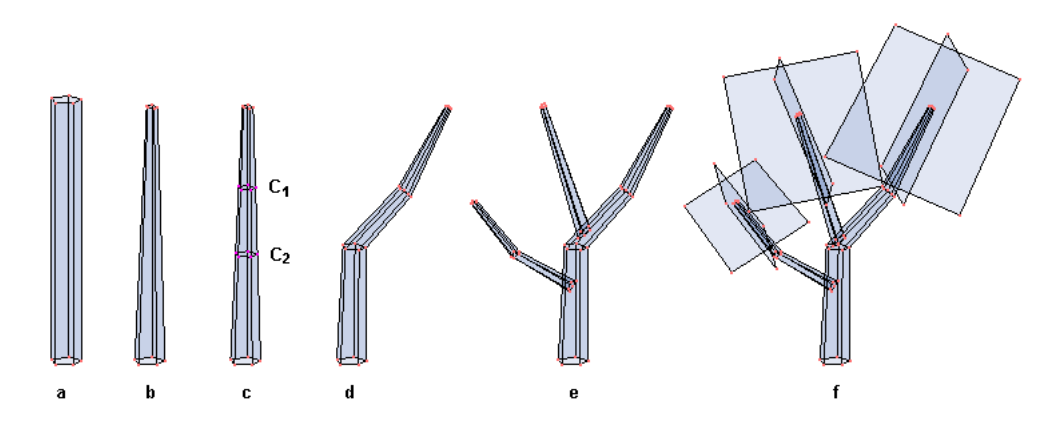

esses novos vértices fazemos uma extrusão para criar os galhos.

Figura 5.25: Passos de criação de uma árvore

Para criar as folhas das árvores adicionamos planos ortogonais e aplicamos texturas de folhas verdes com fundo transparente. Estes planos permitem que o usuário tenha veja uma projeção diferente das folhas das árvores independente da sua posição no cenário.

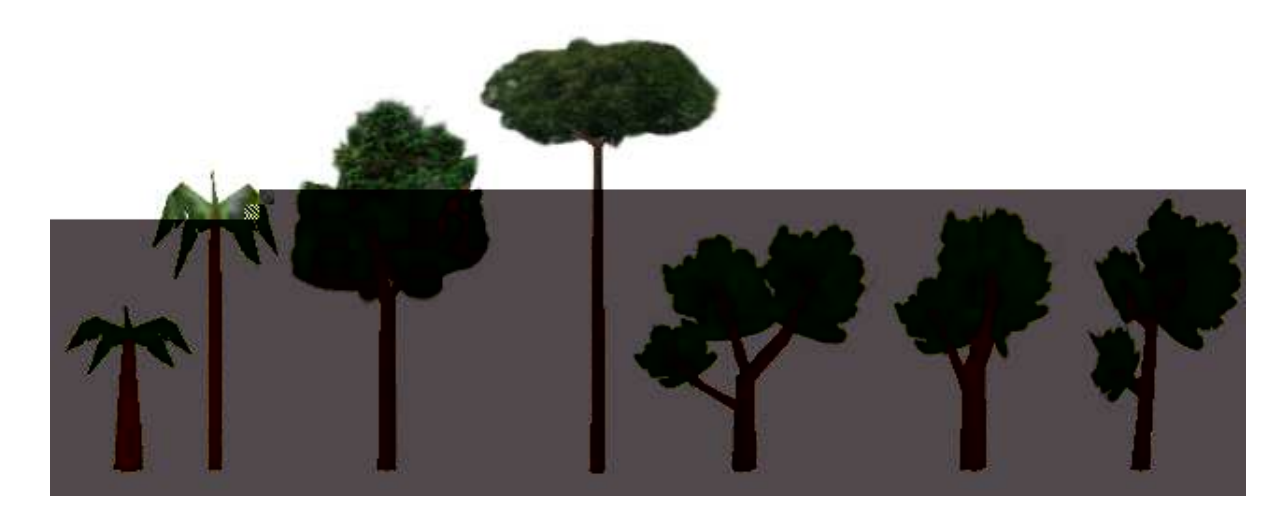

Figura 5.26: Modelos de árvores com as texturas

Na Figura 5.27 apresentamos os passos para construção dos painéis dos brinquedos do parque. As primitivas utilizadas neste caso foram cubos e círculos com seis vértices. Através do cubo construímos um paralelogramo aplicando uma operação de escala no sentido  $S1$ (Figura 5.27b). Para o suporte do painel combinamos uma operação de extrusão com uma escala no sentido S3 (Figura 5.27c). Em seguida definimos a altura do painel aplicando uma operação de escala no sentido S2, Figura 5.27c. A Figura 5.27d mostra o modelo do painel já texturizado.

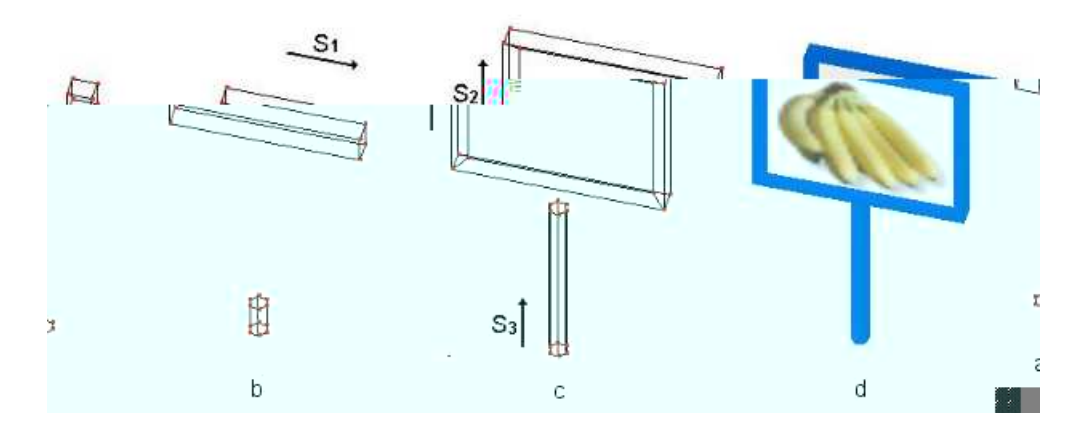

Figura 5.27: Modelo do painel: a) primitivas iniciais, cubo e círculo com seis faces; b) escala S1 para gerar paralelogramo; c) escala S2 para gerar o telão e d) painel texturizado com uma imagem do jogo

Para modelar as barracas de prêmios do jogo, Figura 5.28, utilizamos a técnica de operações booleanas com a união de paralelogramos e superfícies planas. O plano foi utilizado para construir a cobertura da barraca e configurado para exibir a textura nos dois lados da face.

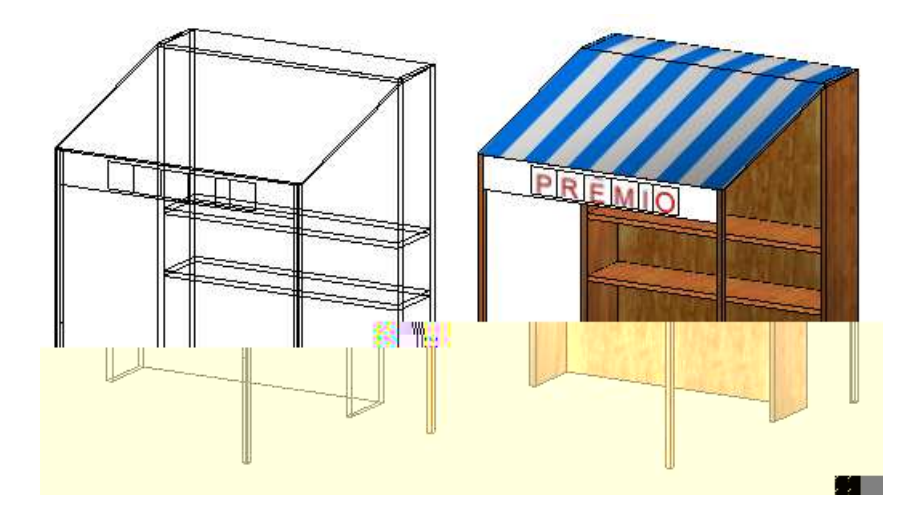

Figura 5.28: Barracas modeladas com soma de primitivas como paralelogramos e planos

Geramos os mapas de texturas do jogo utilizando o editor de imagens  $Gimp$ . Através deste editor podemos gerar imagens com canais de transparência em arquivos do tipo PNG que são carregados na tela  $UV/image$  editor.

A Figura 5.29a mostra os mapas de texturas da personagem palha¸co. Para implementar

estes mapas primeiramente selecionamos o modelo e em seguida acessamos a opção  $UV$ face select através da tecla "F". Em seguida definimos o mapeamento por janela (from window) no menu UV Calculation. Esta operação fornece uma perspectiva 2D na imagem de textura, Figura 5.29b, das faces do modelo 3D.

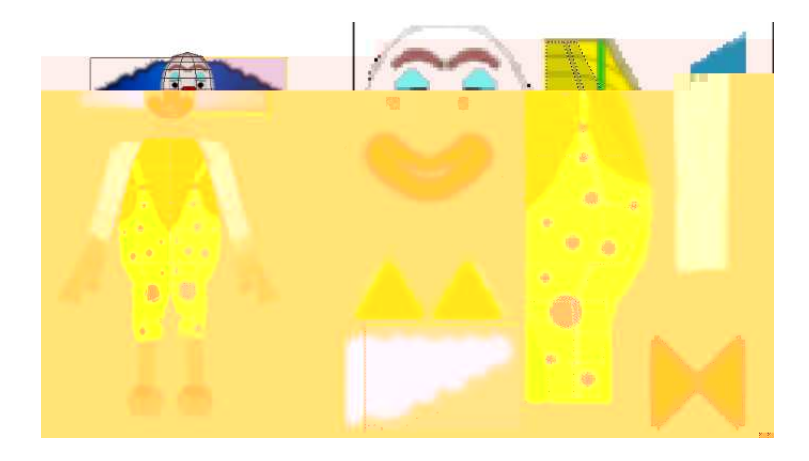

Figura 5.29: Mapas de textura da personagem palhaço

Na Figura 5.30 podemos ver o exemplo de alguns ciclos da animação da personagem palhaço. Os movimentos são configurados no esqueleto através de quadros chaves ou através de *script python* que em seguida são associados ao modelo. Para tanto geramos grupos de vértices relativos ao esqueleto. Cada grupo deve ter o mesmo nome de seu respectivo membro. Neste exemplo, Figura 5.30, temos braço e antebraço direito e esquerdo, coxa, perna e pé direito e esquerdo.

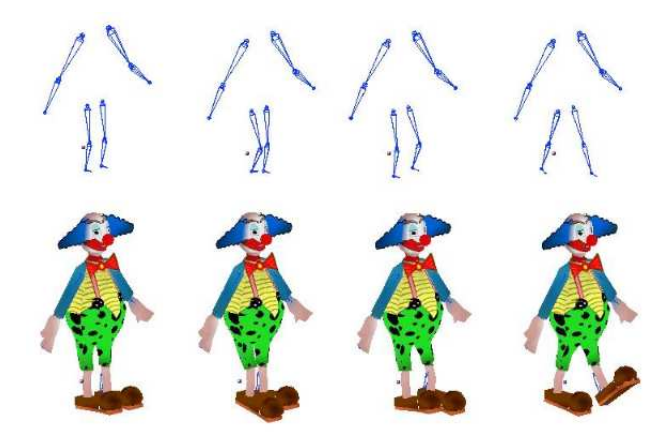

Figura 5.30: Animação do personagem palhaço

### 5.3 Personagens

Para modelar a cabeça dos personagens implementamos uma técnica baseada em linhas guias que descrevem os contornos da cabeça em diferentes ângulos, permitindo desta forma construir as faces do modelo com uma estimativa de volume.

Inicialmente definimos os contornos do perfil e da orelha utilizando como referência uma foto na posição lateral (Figura 5.31a). Em seguida, repetimos a sequência para a posição frontal, mas apenas para metade do contorno (Figura 5.31f).

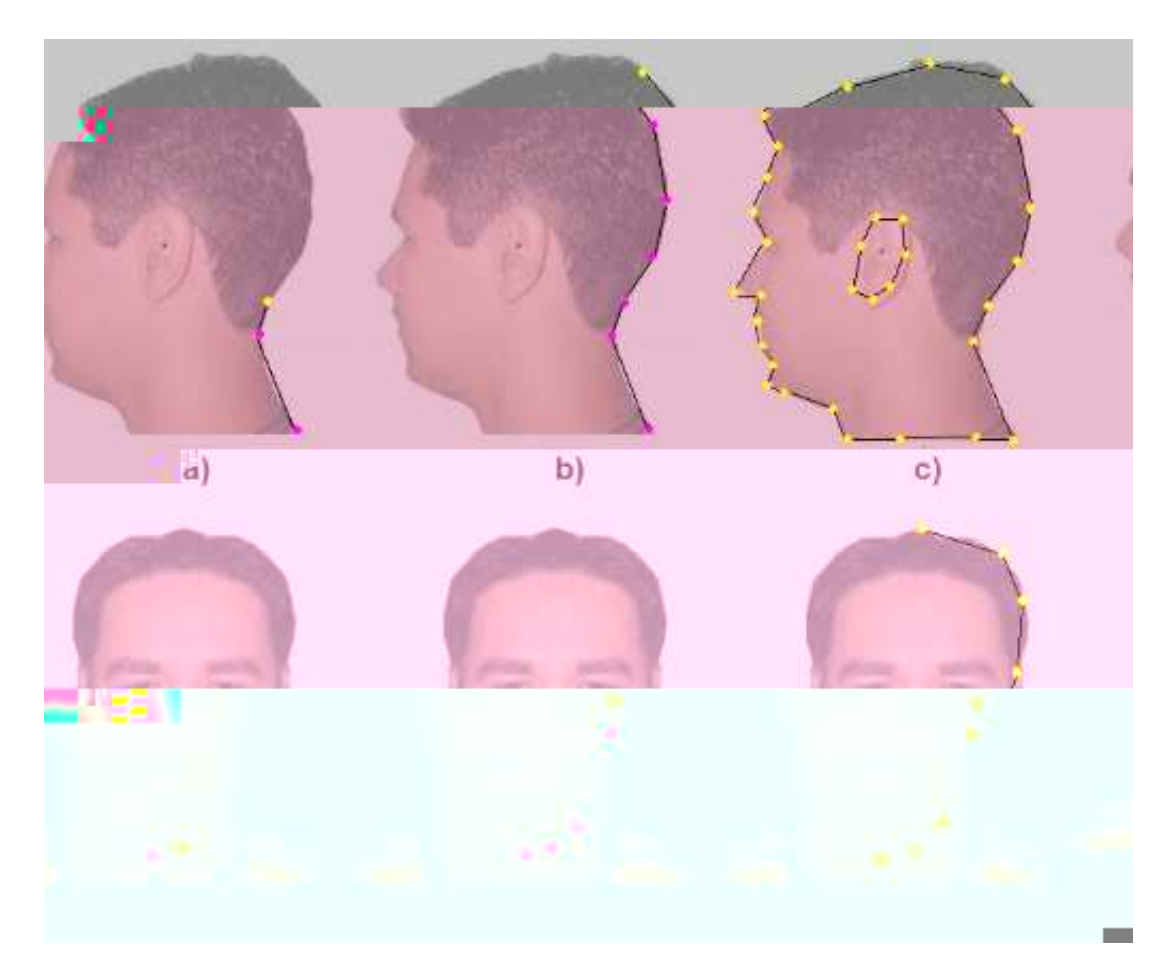

Figura 5.31: Sequência de criação dos pontos de contorno da imagem de referência

No próximo passo, definimos quatro linhas que demarcam diferentes regiões da face (Figura 5.32) e servem para correlacionar a posição dos vértices nas imagens lateral e frontal. A linha amarela corresponde à parte da frente do rosto e inicia-se na boca seguindo até a região superior frontal da cabeça. A linha azul claro começa no queixo, passa pela região frontal da orelha e segue para o topo da cabeça. A linha azul vai do início do pescoço até a parte de posterior da orelha. E por último, a linha vermelha começa no meio do pescoço e segue até parte superior da cabeça.

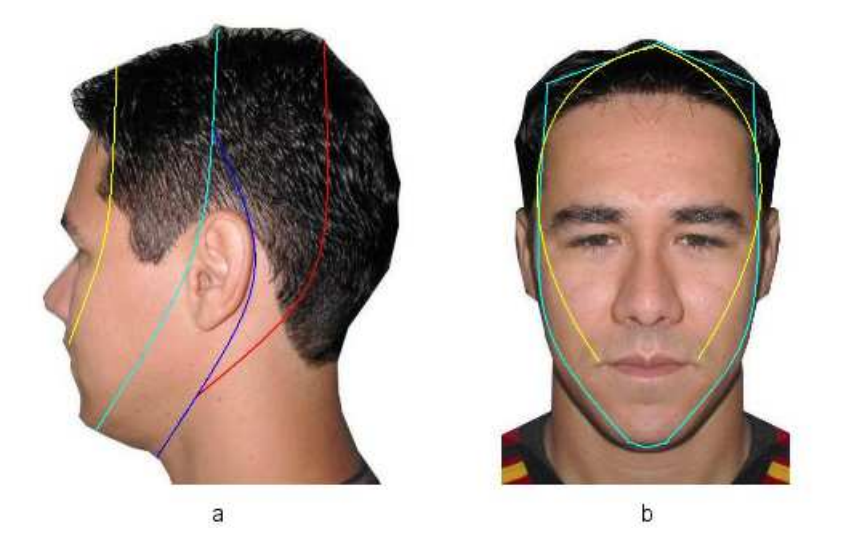

Figura 5.32: Linhas guias para referência de volume da cabeça: a) posição lateral e b) posição frontal

No próximo passo, ajustamos os vértices que correspondem às linhas guias de acordo com a imagem frontal, Figura 5.33b, aplicando operações de translação. Estes ajustes definem o comprimento que vai do eixo mediano da cabeça até sua extremidade definida pelas linhas guias.

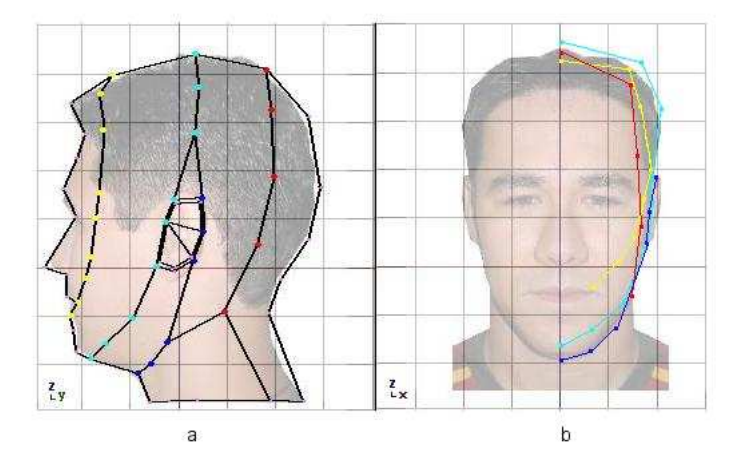

Figura 5.33: Linhas guias para limitar profundidade lateral do modelo

Após definirmos as linhas de contornos, criamos faces com seus vértices até preencher-

mos a metade do modelo. Para criar uma face, selecionamos três ou quatro vértices e acionamos a função Make Edge/Face na opção Face do menu Edit. Esta técnica permite criar arestas, faces triangulares ou faces quadriláteras, dependendo do número de pontos selecionados (dois, três ou quatro). Na Figura 5.34 podemos ver a sequência de construção das faces do modelo.

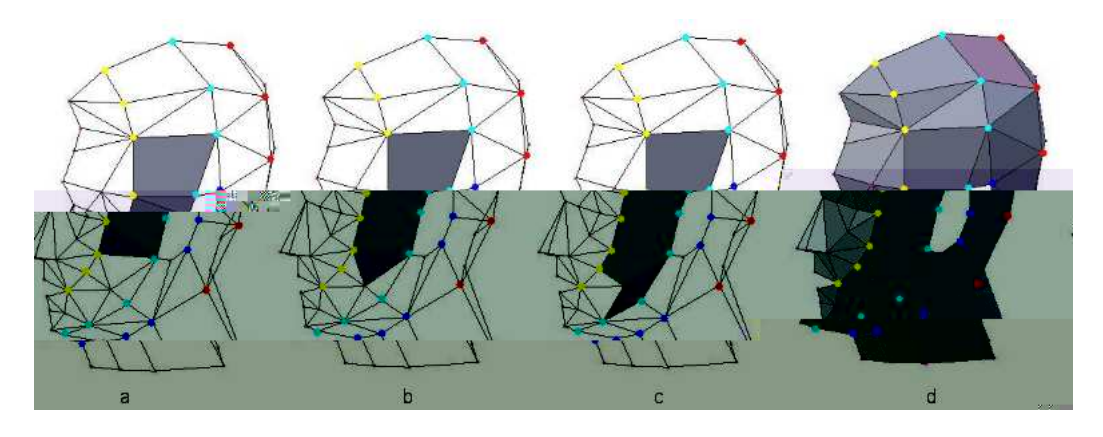

Figura 5.34: Construção de faces triangulares e quadriláteras

Na Figura 5.35d, podemos ver metade do modelo com as faces prontas. Para criar a outra metade, selecionamos todas as faces e as duplicamos pressionando as teclas "shift"e "S"do teclado. Em seguida, aplicamos um espelhamento (mirror) para criar a outra metade. Esta técnica é utilizada para garantir a uniformidade em modelos que possuem um eixo mediano, pois permite criar duas metades idênticas (Figura 5.35a).

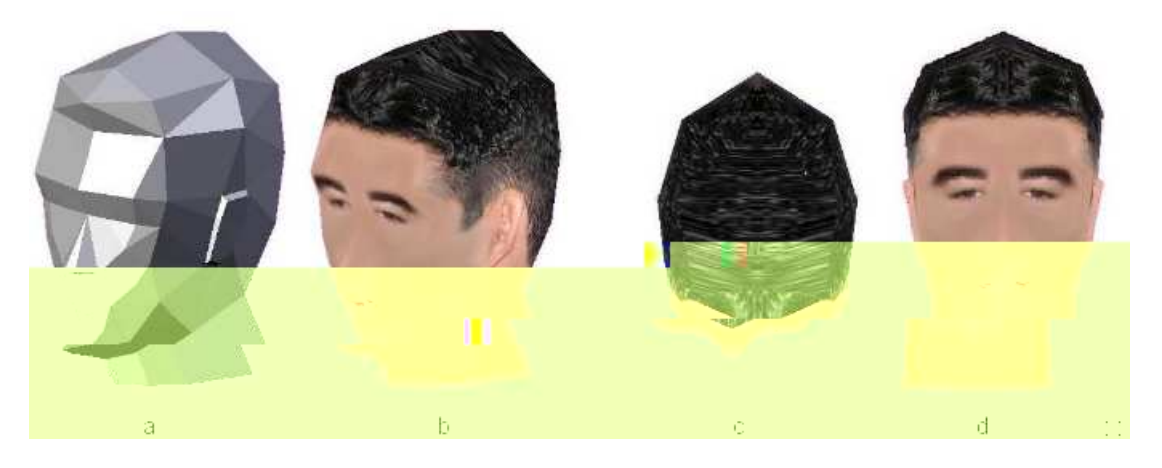

Figura 5.35: Modelo da cabeça: a) faces, b) texturizado, c) vista de cima e d) vista frontal

O corpo do personagem também foi modelado utilizando a técnica de contornos e linhas guias. Na Figura 5.36 podemos ver os modelos dos outros personagens do jogo.

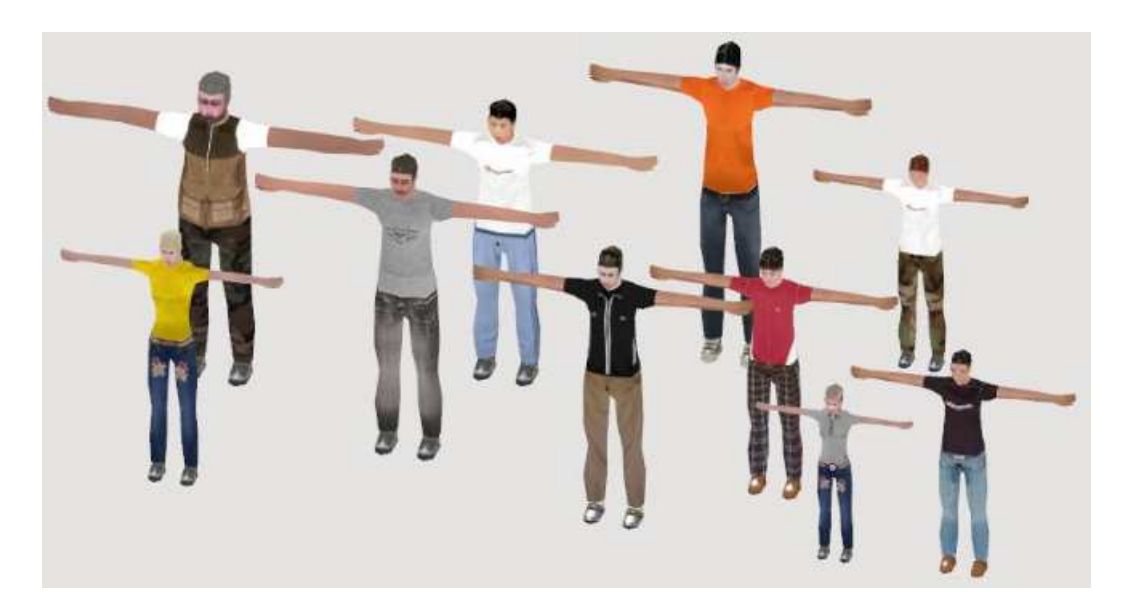

Figura 5.36: Personagens do jogo

### 5.3.1 Mapas de Texturas

O mapa de textura é utilizado para posicionar uma seqüência de faces contínuas de um modelo tridimensional em uma imagem de textura bidimensional. Caso n˜ao seja feito um mapeamento da textura, o modelo permanece nítido somente em um determinado ângulo, podendo ter suas faces não identificáveis nas demais posições.

Para criar os mapas de textura dos personagens utilizamos fotos de um voluntário em três posições, lateral, frontal e na diagonal em 45graus. Em seguida recortamos uma parte da foto na posição frontal (Figura 5.37c) e uma parte na posição diagonal (Figura 5.37b) e as sobrepomos na foto de posição lateral (Figura 5.37d).

No próximo passo, aplicamos filtros de processamento de imagens para suavizar a cor da pele nas três posições (decorrentes da variação de iluminação) e posteriormente aplicamos opera¸c˜oes de mistura para criar uma uniformidade nas emendas dos recortes. Na Figura 5.38 podemos ver o mapa de textura do modelo da cabeça. As faces são definidas no mapa de textura de acordo com a projeção ortográfica em um plano perpendicular a cada face.

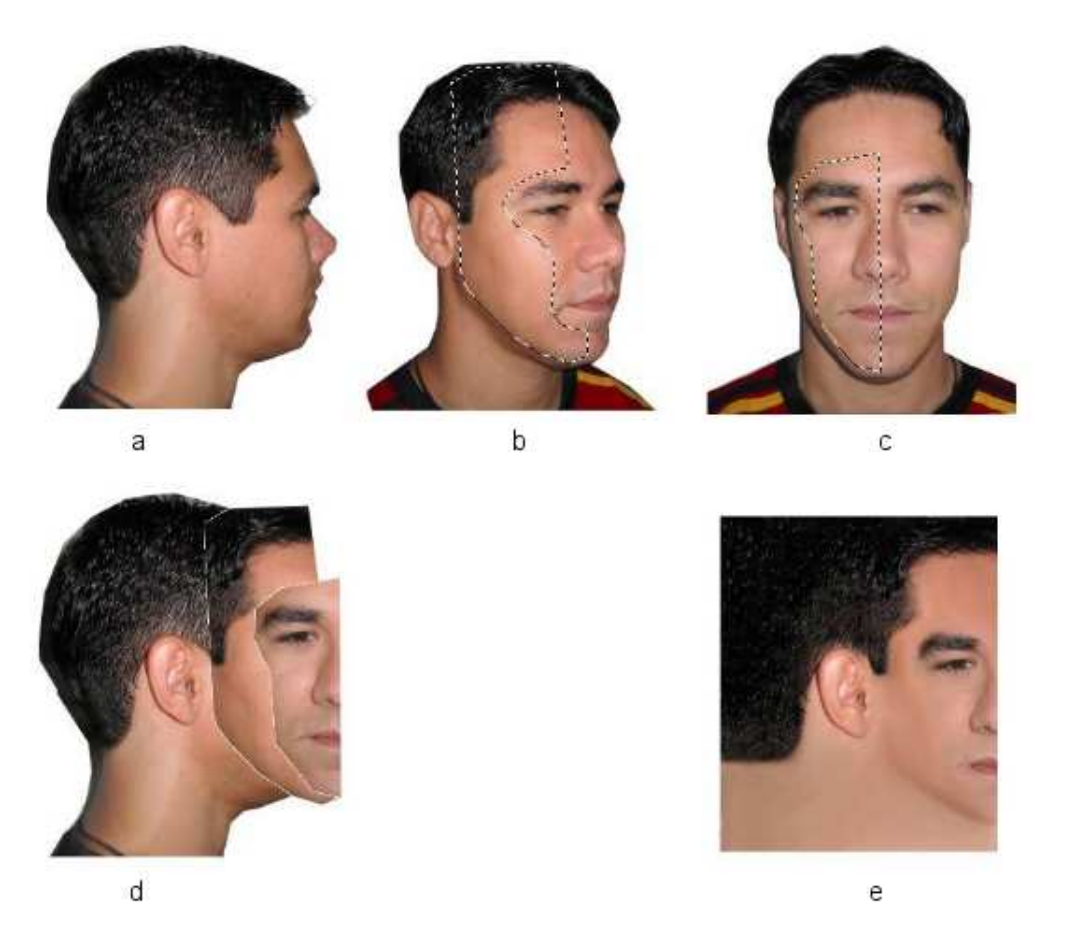

Figura 5.37: Seqüência de passos para criar mapa de texturas utilizando fotos

## 5.4 Animasao dos Personagens

Para criar as animações dos movimentos e ações dos personagens utilizamos a técnica de animação por esqueleto e cinemática.

O esqueleto desenvolvido para criar as animações possui 18 bones e 11 juntas, (Figura 5.39a). A sua estrutura hierárquica foi organizada em seis regiões (cabeça, tronco, braço esquerdo, braço direito, perna esquerda e perna direita) seguindo o modelo proposto por (KULPA; MULTON, 2005).

Escolhidos os antebraços de cada região como manipuladores dos membros superiores, pois estes foram melhores configuráveis do que os ossos que definem a região final da estrutura, deixando os movimentos das mãos independentes do restante dos braços.

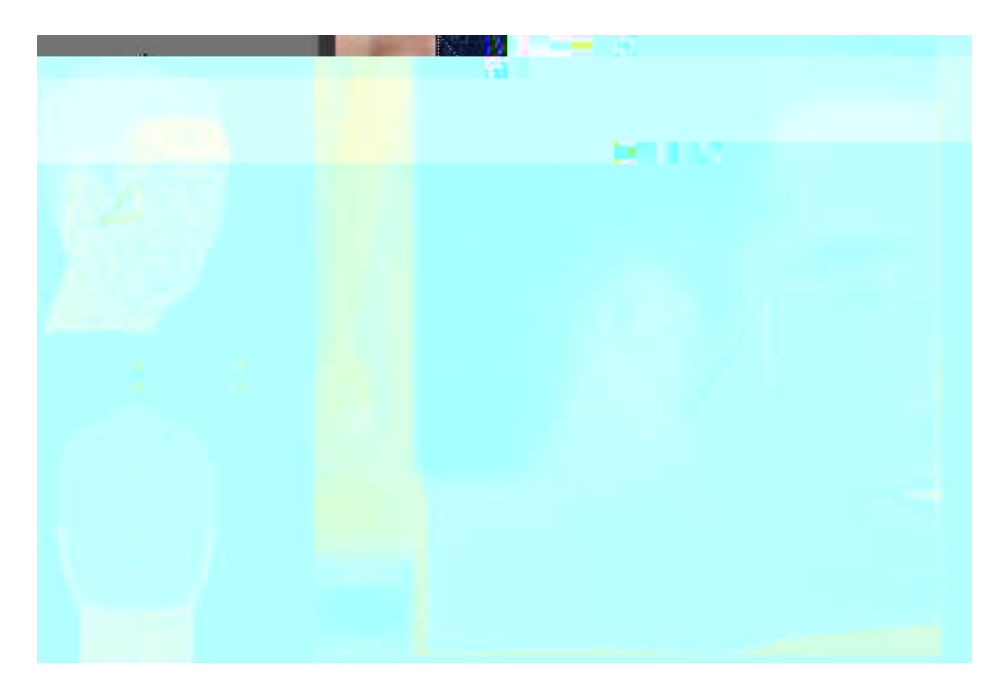

Figura 5.38: Mapeamento de textura do modelo da cabeça

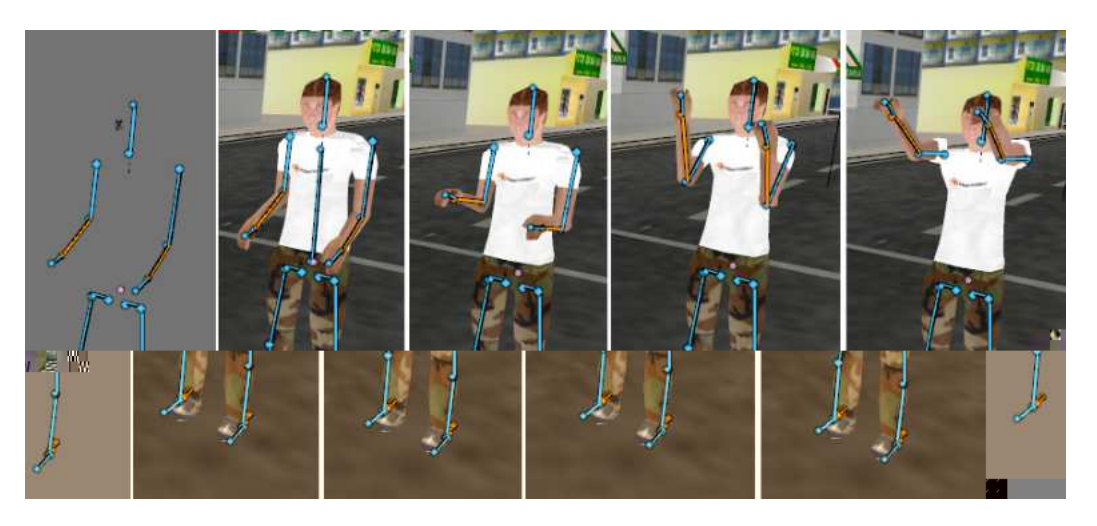

Figura 5.39: Modelo do esqueleto utilizado nas animações dos personagens

Para configurar os manipulares dos membros inferiores, adicionamos um bone extra em cada região localizado próximo a junta dos pés. Esta adaptação permitiu criar uma limitação na estrutura que definem as articulações do joelho, não permitindo e estas dobrem para frente como acontece em algumas posições quando definimos o osso do pé como manipulador.

Para criar a animação de caminhada utilizamos como referência o método de Chen (2005), baseado em três estágios. Inicialmente movemos o manipulador da perna esquerda até a posição que marca 30 graus em relação ao tronco e adicionamos um quadro chave. Em seguida, movemos este mesmo manipulador até que o osso do pé esquerdo encoste-se ao ch˜ao e adicionamos outro quadro chave, Figura 5.40c. Para finalizar o ciclo, movimentamos os manipuladores em sincronia o esqueleto ficar na mesma posição definida no início do ciclo. Os movimentos dos braços criados aplicando rotações de 30*graus* no sentido oposto à posição do membro inferior do lado equivalente.

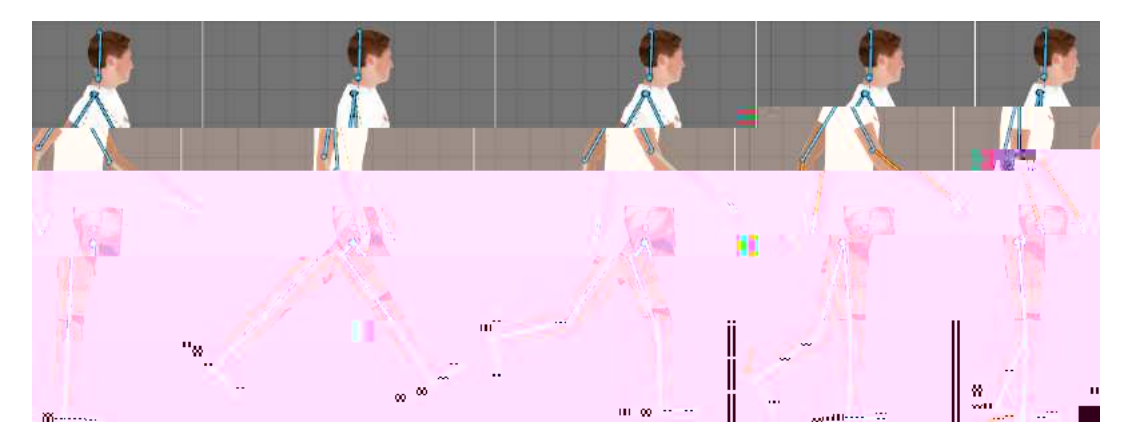

Figura 5.40: Ciclo de animação da caminhada

Para criar os movimentos da animação completa, isto é, as posições intermediarias entre os est´agios do ciclo, marcamos key-frames em todos os ossos do esqueleto com intervalo de dez quadros. As key-frames são marcadas através adicionando uma operação de Inser key, pressionando a tecla "i". O tipo de chave escolhido foi  $LocRot$ , que considera as rotações e translações do objeto, já que a cinemática inversa dos manipuladores aplica estas transformações para definir a posição final da estrutura.

O ciclo de corrida foi criado utilizando o mesmo princ´ıpio da caminhada, entretanto apresenta uma varia¸c˜ao na abertura da perna com thetaMax de 60graus e durante o segundo estágio, quando as pernas alternam de posição, apenas uma encosta no chão (Figura 5.41b).

A animação do personagem nadando foi criada para ser executada quando o jogador cai na água durante a fase da marina ou se ele pular no píer. Para criar esta animação aplicamos um deslocamento nos manipuladores do braço esquerdo e direito até a posição apresenta na Figura 5.42d, com 30*graus* nos ossos do braço e 100*graus* nos ossos do antebraço direito e esquerdo.

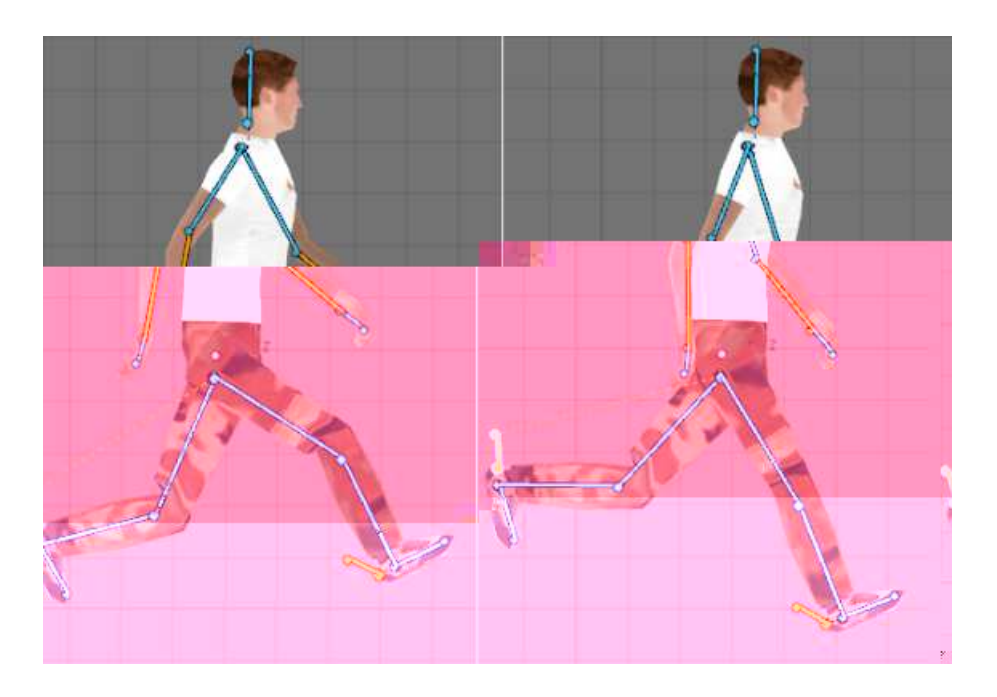

Figura 5.41: Ciclo de animação da corrida

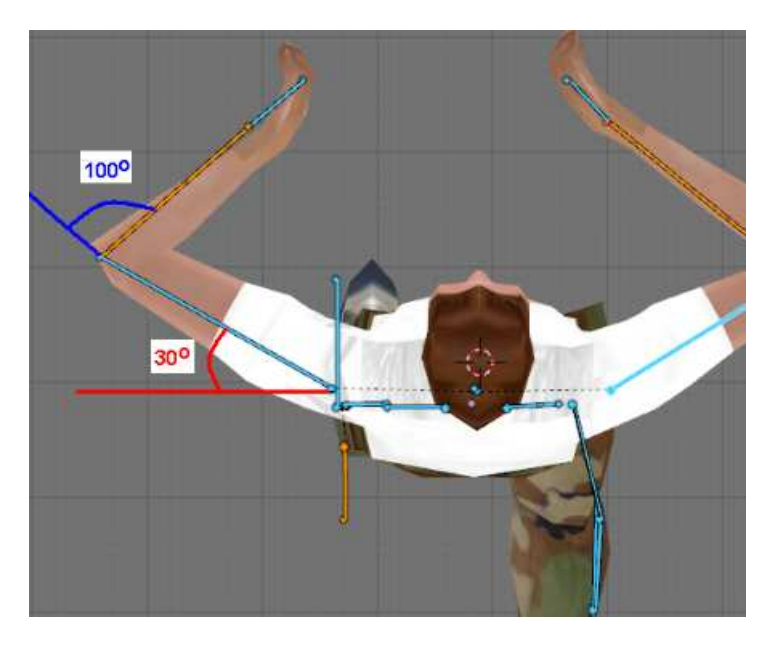

Figura 5.42: Ciclo de animação da ação de nadar

A animação do personagem parado foi desenvolvida para caracterizar mais realismo no momento que o usuário deixa de enviar comandos de movimento. Durante este período de imobilidade o personagem não deve permanecer imóvel como se fosse uma estátua. Para isto implementamos movimentos involuntários no esqueleto, tais como: balançar do tronco,

cabeça e braços. Estes movimentos foram feitos com ângulos de 2 a 5 graus aplicados no osso do tronco que representa o topo da hierarquia transferindo as estas transformações para as outras estruturas associadas a ele.

# $5.5$  Audio

Escolhemos nove músicas que compõem a trilha sonora do jogo. Estas músicas são distribuídas gratuitamente<sup>3</sup> e com flexibilidade de edição com a Licença Creative Commons.

Implementamos um sistema interativo para executar as músicas no jogo utilizando um HUD (Head UP Display) que simula um tocador de músicas digitais ou  $mp3$  player. O HUD possui três funções que são: mostrar os pontos de experiência do jogador e o título das músicas, trocar de música e a função rádio que executa um arquivo com as músicas e vinhetas gravadas que representam uma rádio da cidade virtual (Rádio Ilha FM).

As músicas escolhidas para criar a trilha sonora são:

- Beastie Boys Now Get Busy
- My Morning Jacket One Big Holiday
- Paul Westerberg Looking Up In Heaven
- Chuck D No Meaning No
- Le Tigre Fake French
- Cornelius Wataridori 2
- Thievery Corporation Dc 3000
- Spoon Revenge!
- Gilberto Gil Oslodum

Para aplicar os efeitos sonoros no jogo utilizamos arquivos de áudio disponíveis gratui $t$ amente na internet<sup>4</sup> disponibilizadas através de licenças "creative commons licence"ou de domínio público. Os efeitos sonoros implementados foram:

<sup>3</sup>http://www.dominiopublico.gov.br

<sup>4</sup>http://www.opsound.org

- Kart: freada nas curvas, som do motor correndo e parado (ponto morto)
- Floresta: som de p´assaros e ambiente de floresta
- Caminhada dos personagens: barulho de uma pessoa correndo
- Veículos: motor de carro e ônibus
- Mar: barulho de ondas

Os efeitos sonoros são executados no jogo através de um atuador sound, onde é possível definir o volume e o modo de som (play stop, play end, loop end e loop stop). Os sensores para ativar este atuador foram definidos como near que emitem pulsos quando a personagem esta pr´oxima do objeto associado com o som.

Os diálogos dos personagens foram gravados utilizando o programa  $\it Audacity$ <sup>5</sup>, que é um editor de áudio de código aberto que permite captar, reproduzir e editar sons.

Os arquivos de diálogo foram gravados utilizando apenas um canal de áudio (mono) com 16bits e taxa de amostragem de 11025Hz.

<sup>5</sup>http://audacity.sourceforge.net/

### 5.6 Programa<sub>®ao</sub>

A interatividade do jogo foi programada com a linguagem de scripts Python integrado no Blender. Para executar os scripts configuramos um controlador na janela de lógica (tecla F4) do Blender juntamente com o tipo de sensor que ele deve ser acionado nos objetos que excutam a interação ou no próprio modelo do personagem ( $player$ ).

Em geral esses scripts são acionados através de sensores de colisão que podem ser combinados com sensores do teclado e propriedades dos objetos. Em seguida, apresentamos os métodos utilizados para criar a lógica de programação do parque de diversão, do supermercado, marina, corrida de kart e cibercafé.

#### 5.6.1 Brinquedos do Parque

Para implementar a lógica dos brinquedos do parque, separados com cercas e adicionamos um objeto invisível na entrada (trigger). Definimos um sensor de colisão para disparar os scripts que iniciam cada brinquedo.

Na Figura 5.43 vemos o fluxograma do brinquedo Basquete. Inicialmente o jogador aciona o *trigger1* através de uma colisão executando o script e basquete.py. Este script escolhe uma palavra em um vetor e altera as posições das três bolas através de combinação aleatória. Em seguida, o jogador escolhe uma bola executando uma colisão com ela e acionando a tecla de ação (tecla ENTER).

Para finalizar, o jogador deve aproximar-se de um ponto marcado próximo a cesta, onde aciona o *trigger2* através de uma colisão e tecla de ação para efetuar a animação referente a bola escolhida. Se o valor da variável condição for igual a certo, o algoritmo executa a animação do personagem jogando a bola na cesta e envia uma mensagem com título "exp up" que adiciona 5 pontos de experiência. Se a condição for igual a "mais", é executada a animação do personagem jogando a bola depois da cesta. Analogamente, se a variável for igual a "menos", é executada a animação da bola caindo antes da cesta, em ambos os casos o jogador não recebe pontos de experiência.

Os brinquedos "Tiro ao Alvo"e "Peso", utilizam a mesma lógica do fluxograma acima, com diferenças nas suas animações e nos prêmios recebidos. No "Tiro ao Alvo", são executadas animações do personagem atirando uma pequena bola em um alvo para derrubar o palhaço na água. Adicionamos um sensor no alvo que dispara, através de colisão com a

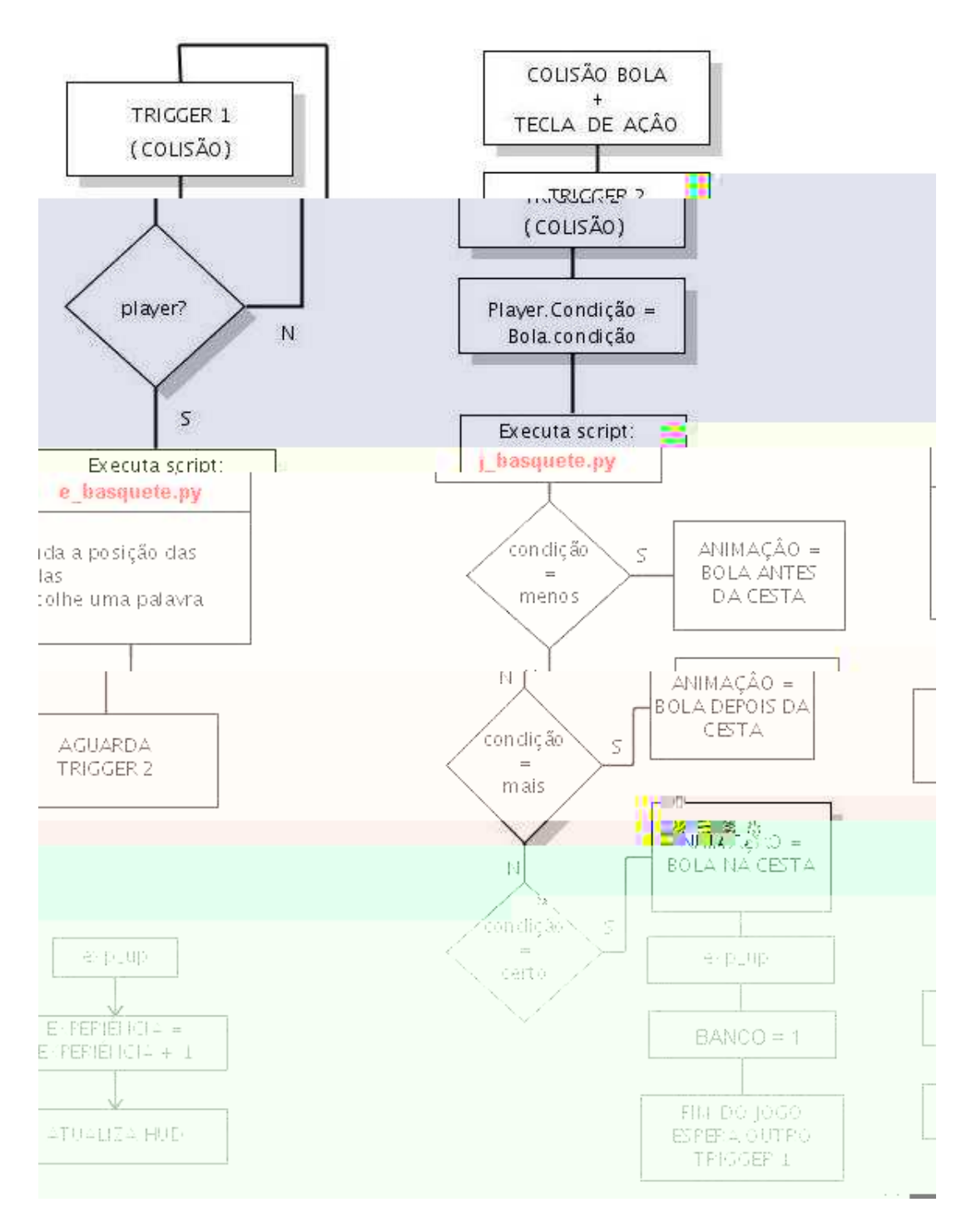

Figura 5.43: Fluxograma da lógica do brinquedo Basquete

bola, um atuador que executa uma animação da prancha virando e o palhaço caindo na água. No brinquedo "Peso"é executado uma animação do jogador pegando um martelo
para bater na m´aquina. Se ele pegar o martelo certo ganha ativa o quadro da bicicleta e o peso acerta o sino no topo da m´aquina. O martelo pequeno n˜ao consegue peso suficiente para alcan¸car o sino e o martelo grande ´e muito pesado e n˜ao pode ser levantado.

O brinquedo "Pesca"´e acionado pelo script "e pesca.py". Inicialmente o algoritmo (Figura 5.44 muda a posição dos peixes, escolhe uma palavra e ativa a vara de pesca na posição das mãos do jogador. No próximo passo o jogador deve escolher um peixe, colidindo com vara de pesca e acionando a tecla "Enter". Se a variável condição do peixe for igual a certo, o algoritmo atribui a palavra "certa"na variável roda e envia uma mensagem com título "exp up" que adiciona cinco pontos na experiência e atualiza o hud. Se o jogador escolher um peixe pequeno, o algoritmo atribui a palavra pequena na variável roda, ou a palavra grande, caso escolha a condição mais.

#### 5.6.2 Supermercado

O supermercado é ativado através de três scripts, mercado init.py, mercado lista.py e  $mercado_{compra.py}$ , apresentados no fluxograma da Figura 5.45. O script mercado init.py e  $mercado\_lista.py$  são executados uma única vez no início do jogo para atualizar as variáveis e escolher cinco palavras em um vetor com palavras pré-definidas. O mercado compra.py ´e executado com o sensor keyboard ativado no carrinho de compras com a tecla Enter.

Para efetuar a lógica das compras, definimos uma área de colisão do carrinho com os produtos na prateleira para que o algoritmo determine qual o tipo de produto jogador escolheu. Esta área de colisão foi criada adicionando três faces invisíveis no carrinho, de forma que ao passar pelo corredor ele alcance os produtos dentro das prateleiras, conforme apresentado na Figura 5.46.

Para iniciar uma compra o jogador posiciona o carrinho próximo ao produto desejado e aciona a tecla Enter que ativa o script mercado compras.py. Inicialmente o algoritmo determina o objeto mais próximo através da função near.getHitObject e atribui a o nome do produto localizado na variável **obj**. Em seguida, verifica se o produto escolhido pertence a lista de compras definida por produto1, produto2, produto3, produto4 e produto5. Se o produto pertence a lista, é enviada uma mensagem com o título referente ao escolhido que é recebida pelo modelo da lista, onde são escritos os nomes dos produtos e então riscados. Quando o algoritmo recebe todas as mensagens compra, atualiza a variável experiência com cinco pontos e termina o jogo.

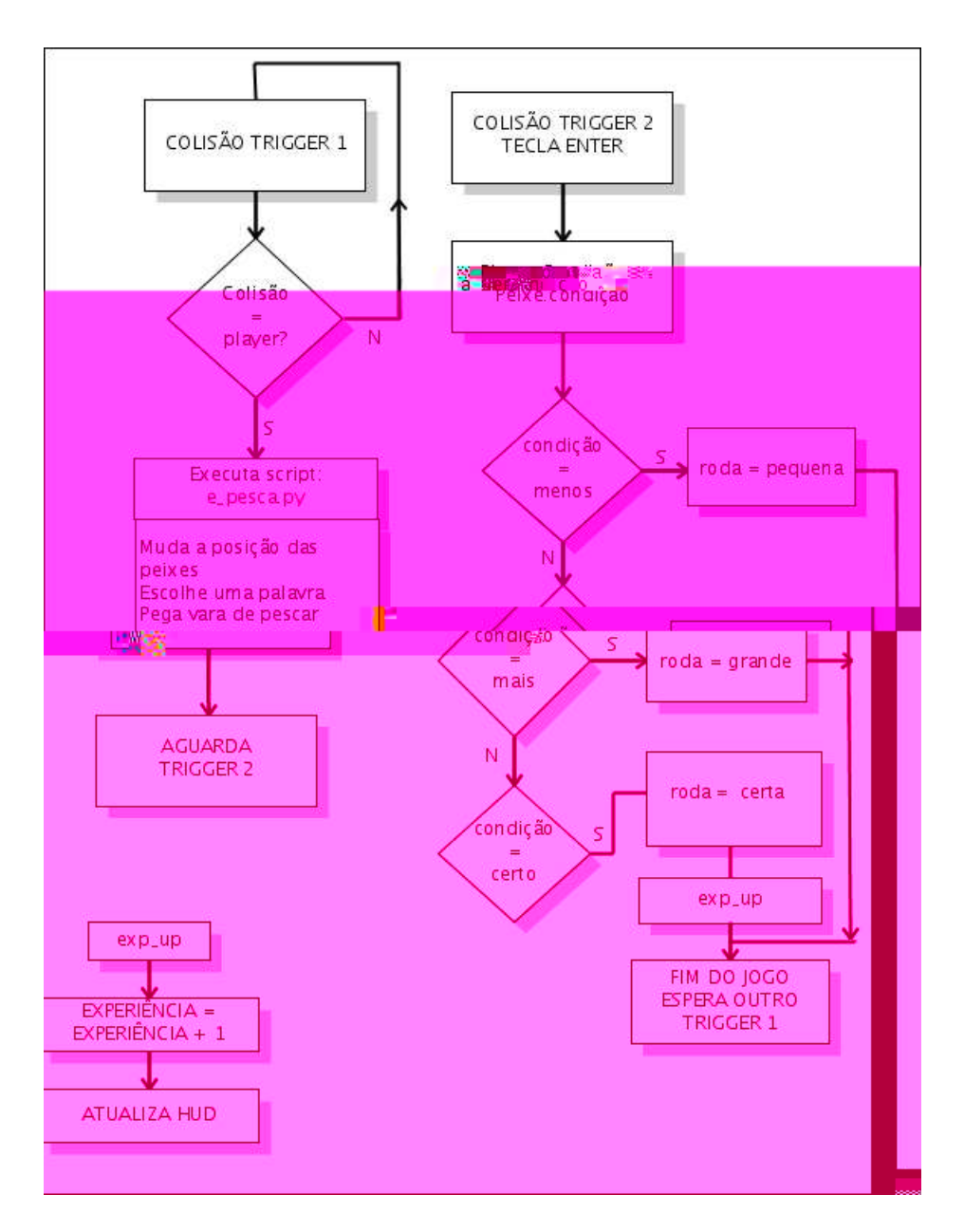

Figura 5.44: Fluxograma da lógica do brinquedo Pesca

#### 5.6.3 Marina

O objetivo deste jogo é capturar caixas com rótulos de produtos específicos que foram atiradas no mar por um navio cargueiro impossibilitado de atracar no porto. De início, estas caixas são posicionadas em lugares próximos ao píer através de um *trigger* que executa o script marina init.py, conforme fluxograma visto na Figura 5.47. Em seguida o algoritmo espera que o jogador ative a lancha, *script lancha.py*, realizando uma colisão (personagem

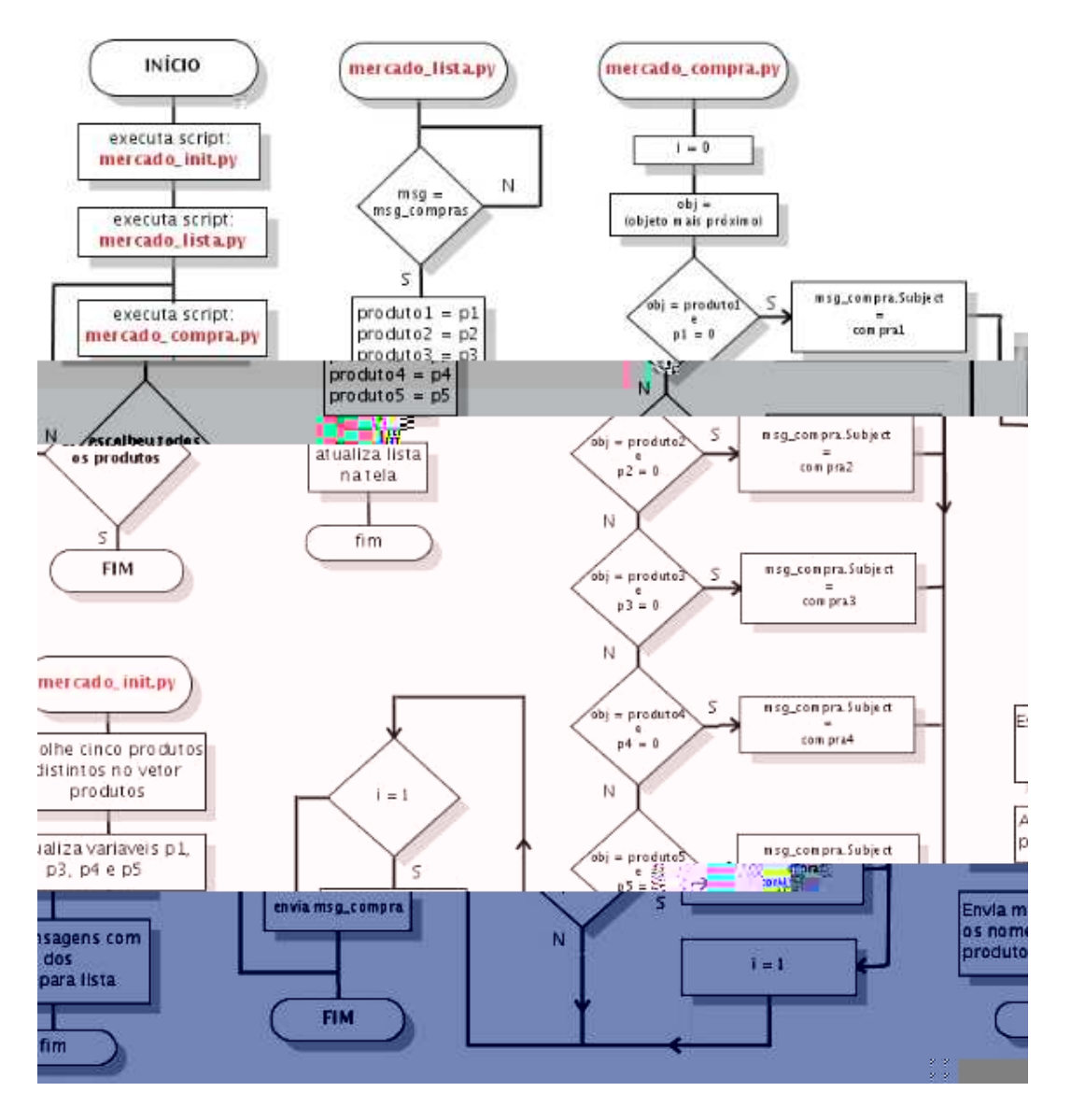

Figura 5.45: Fluxograma da lógica do mercado

entrando no barco) e o acionamento da tecla Enter do teclado. O script lancha.py transfere os comandos do jogador para o barco movimentando e ativa as colis˜oes com as caixas. O jogo é finalizado quando as três caixas são recuperadas e em seguida, é executada uma mensagem  $exp_{u}$ , que adiciona dez pontos de experiência.

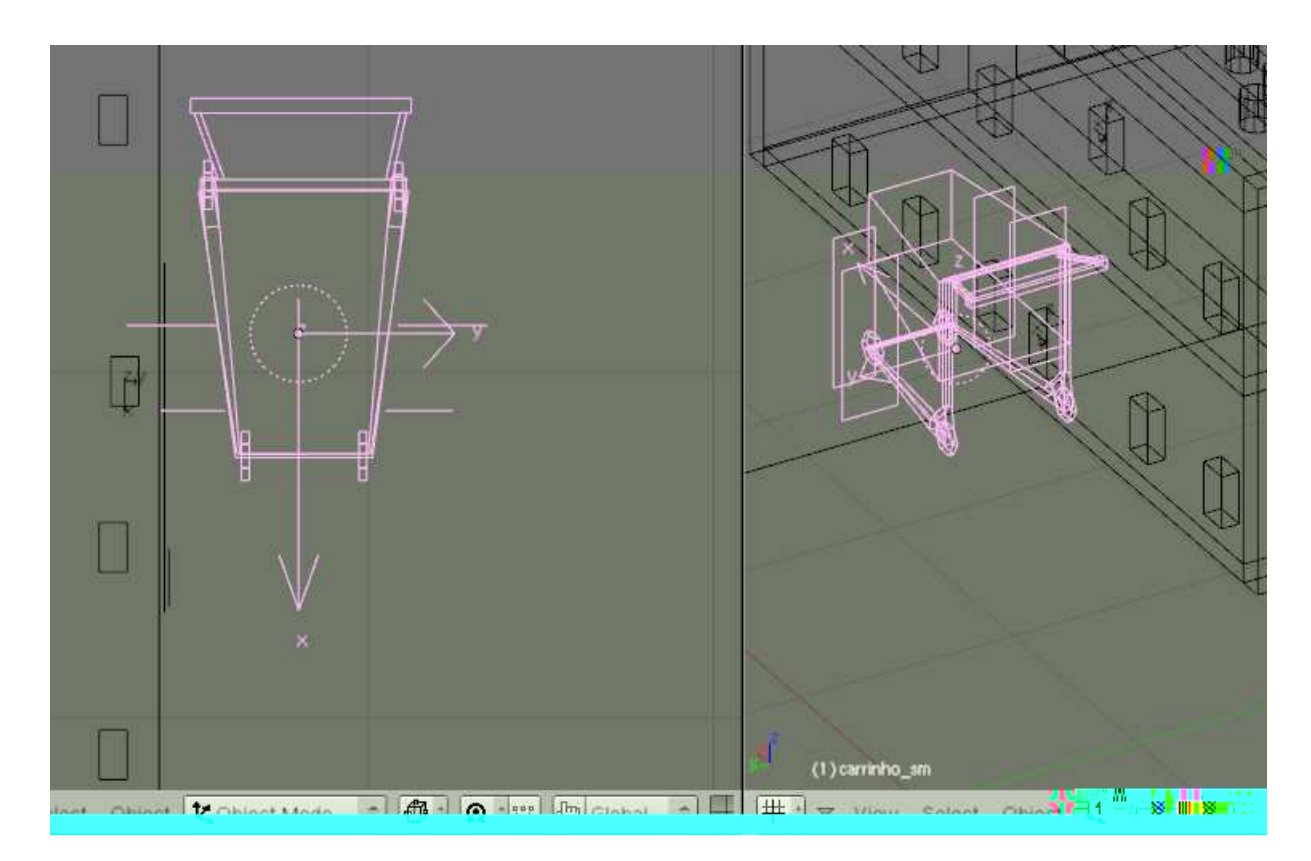

Figura 5.46: Área de colisão invisível do carrinho de compras

#### 5.6.4 Corrida de Kart

Neste jogo implementamos uma corrida entre o jogador e um oponente controlado pelo programa. Definimos a trajetória e a velocidade do oponente com uma animação IPO ativada com um sensor *always*. A princípio não é possível vencer a corrida de forma simples, pois o oponente corre com uma velocidade maior. Para vencer o jogador deve pegar bˆonus na pista que aumentam sua velocidade. Estes bˆonus foram organizados em quatro classes, que são:

- Aumentam a velocidade: turbo e nitro
- Velocidade normal: motor e pneu
- Diminuem a velocidade: prego, buraco e furo
- $\bullet\,$  Derrapar na pista: óleo, graxa e areia

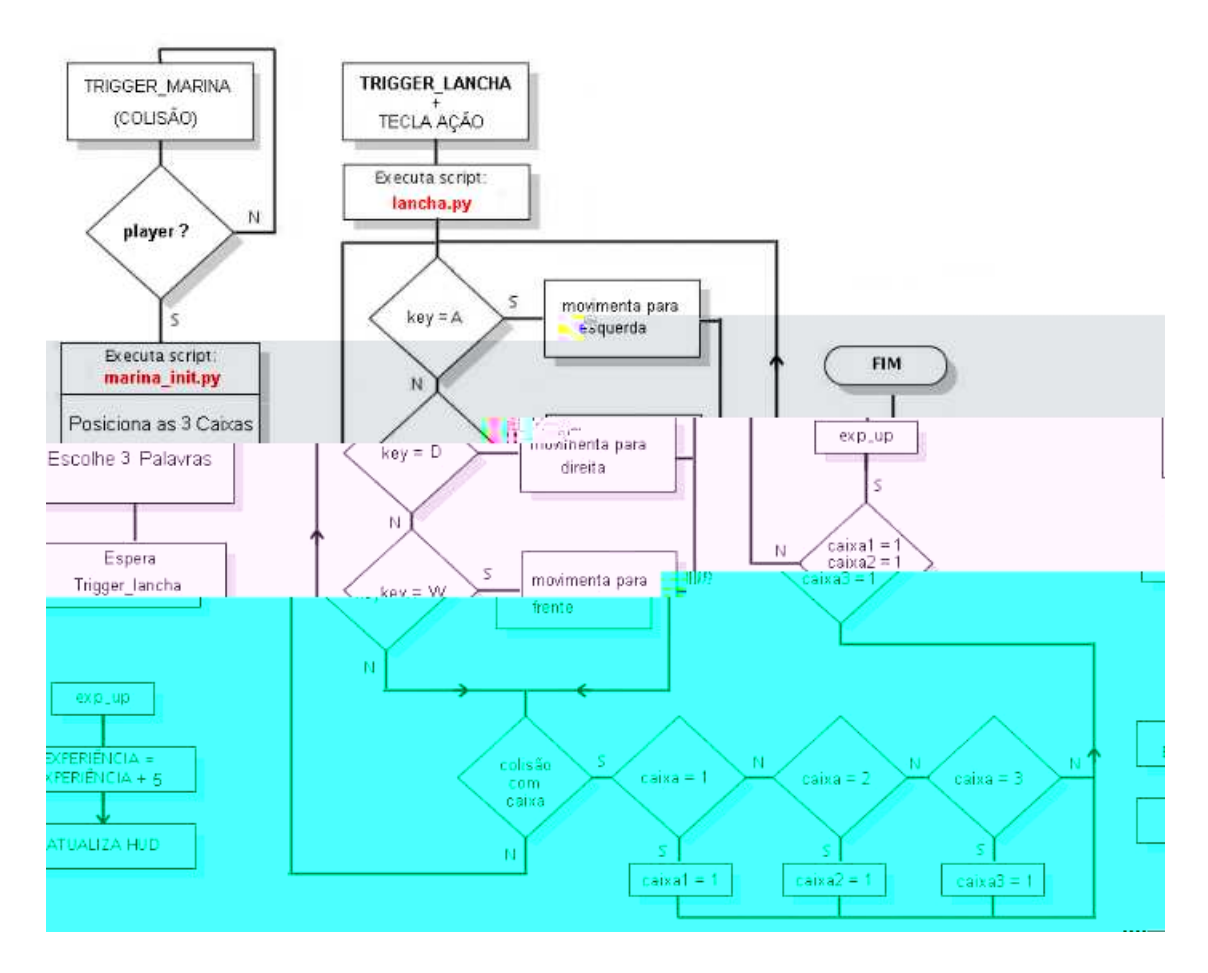

Figura 5.47: Fluxograma da missão da marina

Para iniciar o jogo, determinamos as posições das caixas e escolhemos as palavras de acordo com um vetor de posições e palavras.

Em seguida, o algoritmo (Figura 5.48) verifica se todos os checkpoints foram ativados para calcular o n´umero de voltas. Para finalizar o jogo, verifica-se se algum kart completou dez voltas. Se o kart1 completar as dez voltas primeiro, o jogador ganha dez pontos de experiência. Caso o kart2 termine primeiro, o jogo é finalizado sem atribuir os pontos para jogador.

#### 5.6.5 Cibercaf¶e

O jogo implementado no cibercafé é "Jogo Monta Palavras". Para iniciar este jogo executamos o script "worm\_new.py"e "worm\_game.py", que seleciona uma palavra em

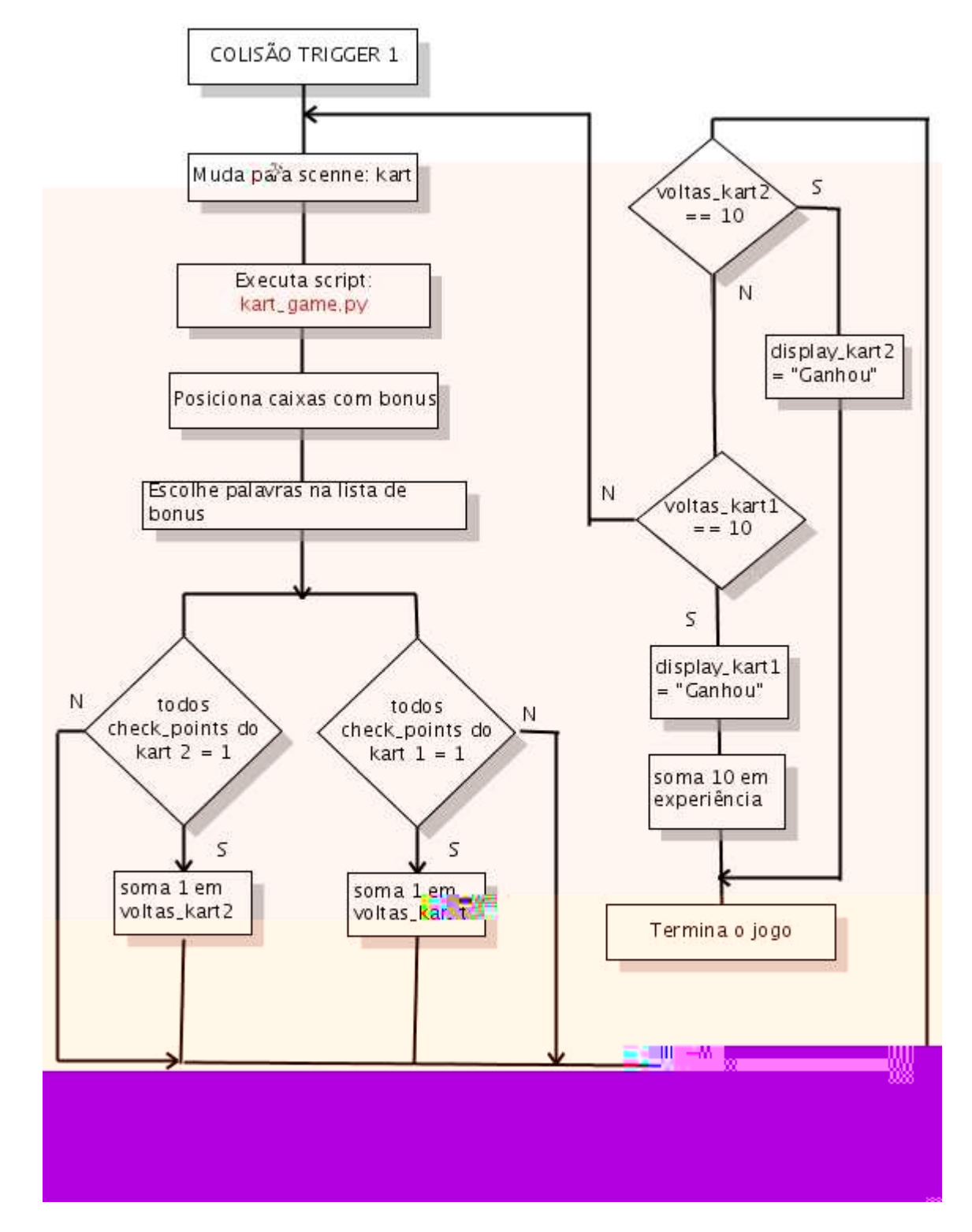

Figura 5.48: Fluxograma da corrida de kart

um vetor de palavras pr´e-definidas e copia suas letras, separando-as em dez objetos com texturas de fonte, que são: f1, f2, f3 até f10. Em seguida, atribuímos uma letra escolhida em um vetor com letras do alfabeto para cada uma das três maças que são posicionadas sobre o cenário para cair (objetos dinâmicos configurados na game engine).

O próximo passo, o algoritmo (Figura 5.49) espera uma colisão do personagem com uma maça e então verifica se a letra escrita na maça é igual a uma das letras contidas nos objetos f1, f2, at´e f10. Se estiver contida em um destes objetos ´e executado um som do personagem comendo a maçã. Caso não pertença a nenhum objeto, é executado um som dele engasgando.

Em seguida, verificamos se jogador pegou todas as letras da palavra através do teste "f1, f2, ... f10 = 1". Caso o teste seja positivo são adicionados 10 pontos de experiência para o jogador e executamos um novo jogo através do script "worm new.py"(Figura 5.50.) Caso o teste seja negativo, atribuímos uma nova letra para maçã e então posicionamos novamente para cima do cenário.

Para terminar este jogo e sair do simulador de v´ıdeo game, o jogador deve pressionar a tecla Escape.

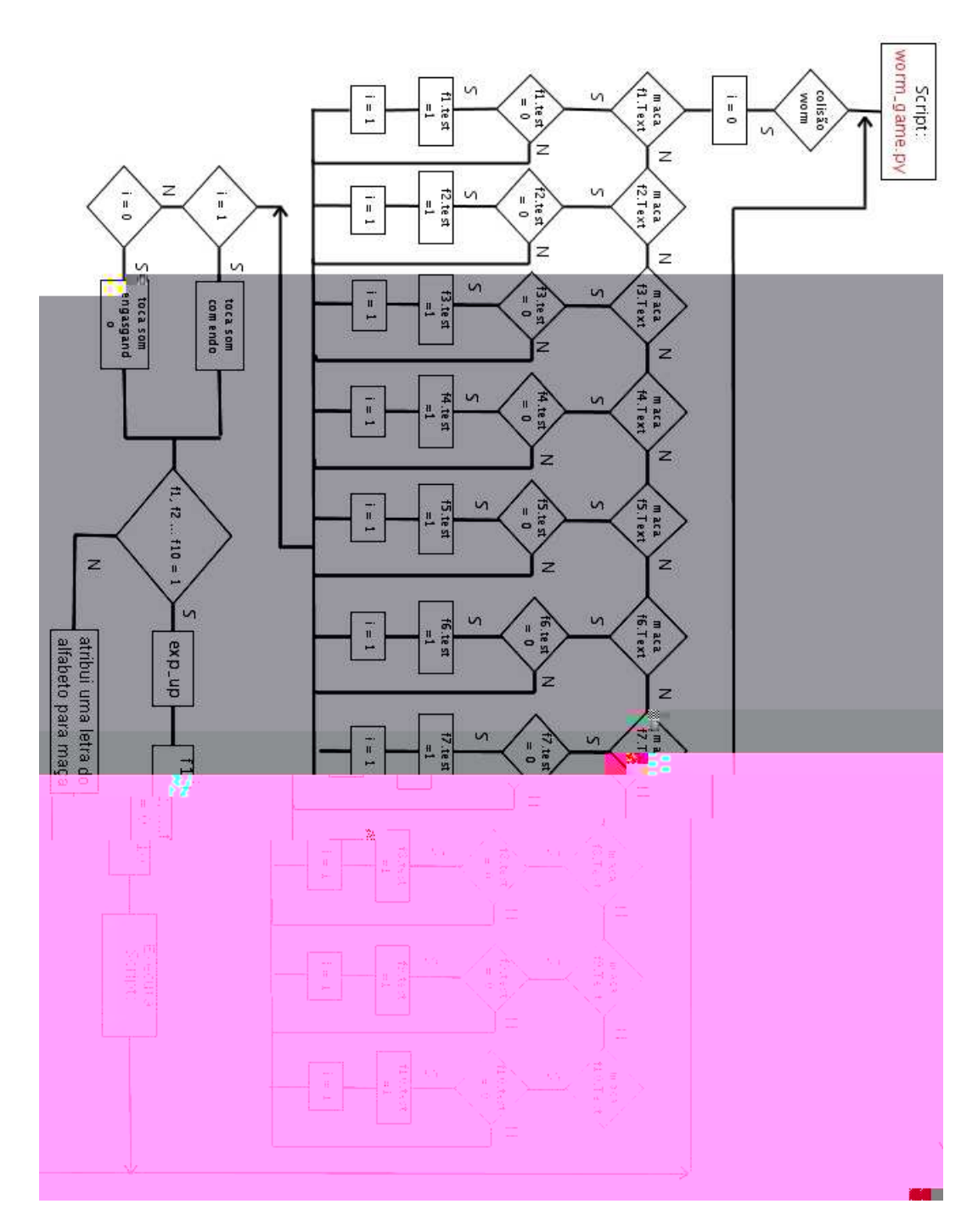

Figura 5.49: Fluxograma da missão cibercafé

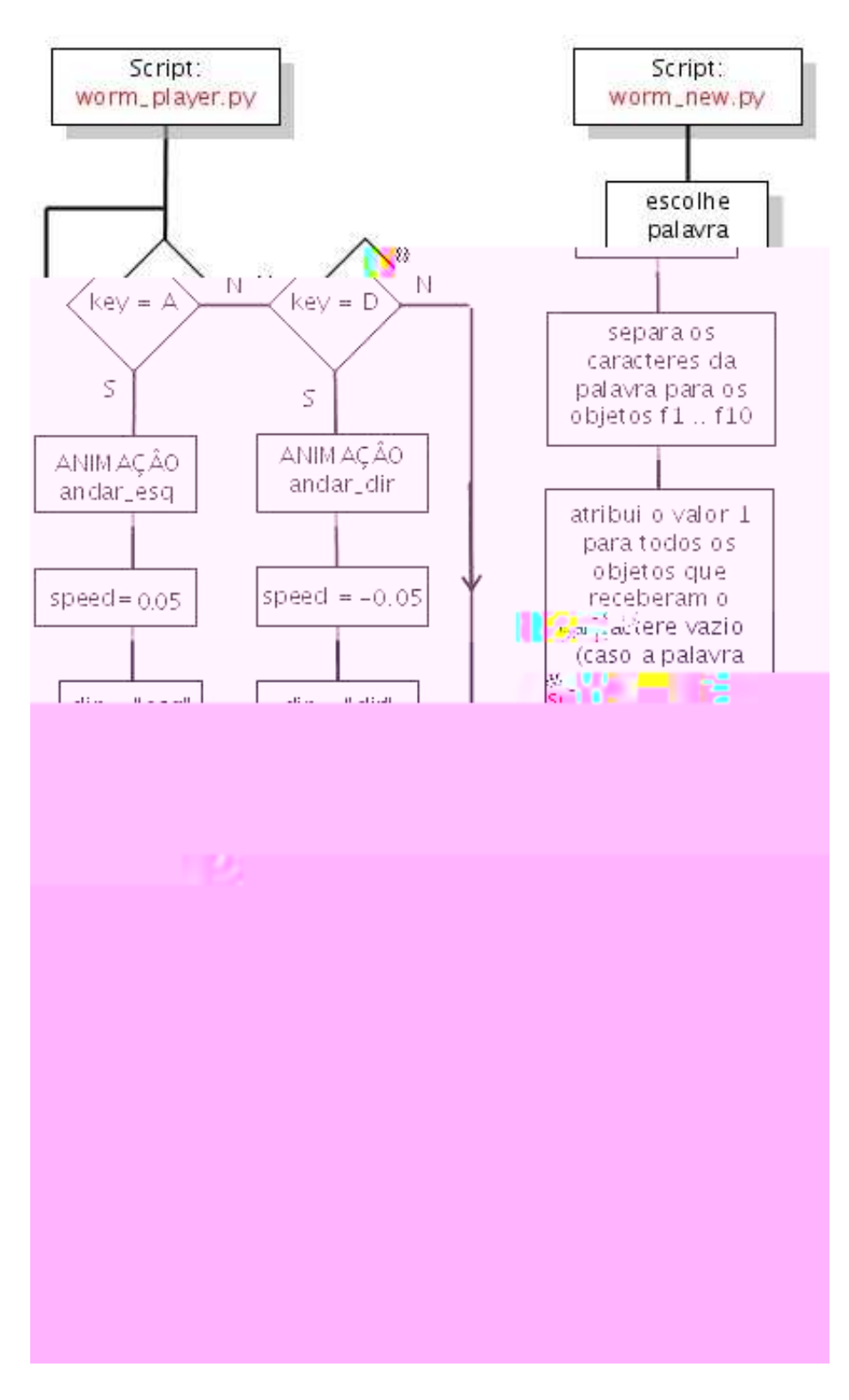

Figura 5.50: Fluxograma dos scripts worm\_player e worm\_new

# 6 Resultados

Neste capítulo apresentamos o jogo "Cidade Interativa - ilha", composto por cinco ambientes interativos, que são: parque de diversões, supermercado, pista de kart, cibercafé e marina, assim como as avaliações realizadas pelos pedagogos e psicólogos.

## 6.1 O Jogo

#### 6.1.1 Anima<sup>o</sup>ao Inicial

A história do jogo começa com uma animação do personagem Pedro sentado ao lado de seu pai que está dirigindo um caminhão de mudanças chegando numa cidade localizada numa pequena ilha, figura 6.1. O personagem observa alguns ambientes na cidade dialoga com o seu pai sobre eles. Através desta animação o jogador fica conhecendo os lugares que poder´a explorar durante o jogo, a saber: o parque, o porto, a pista de kart, o supermercado, o cibercafé, a marina e a por último a sua nova casa.

Após esta animação inicial a personagem aparece dentro do seu quarto e passa a ser controlada pelo jogador que pode ent˜ao sair e conhecer os ambientes que observou quando estava chegando de caminhão.

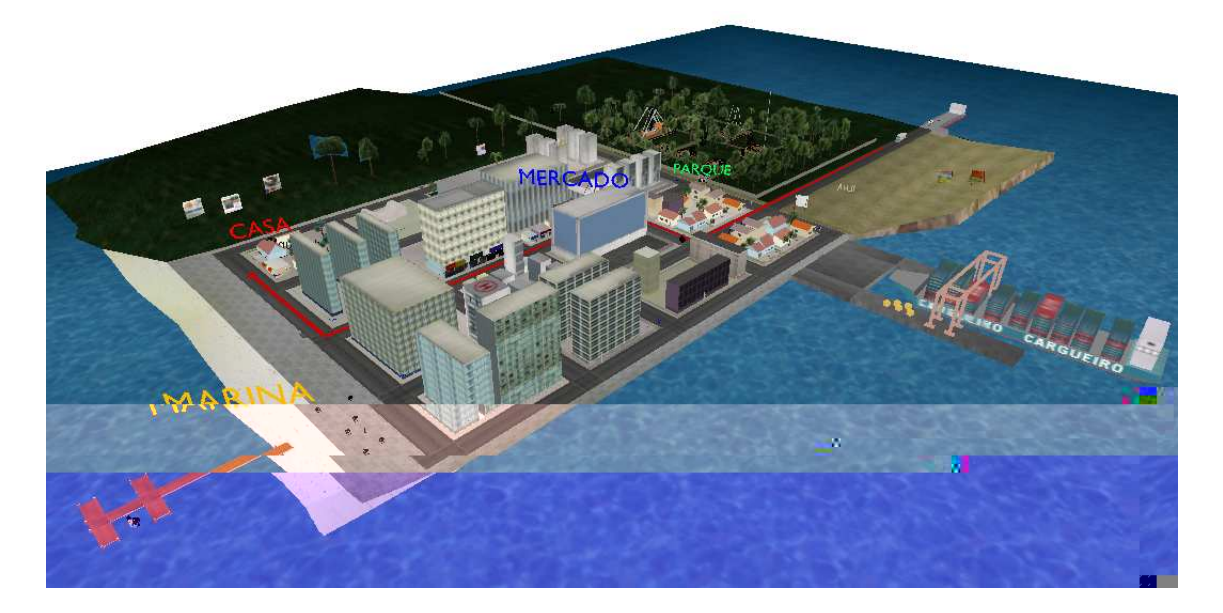

Figura 6.1: Vista geral da cidade com detalhe vermelho do percurso na animação inicial

#### 6.1.2 Missao Recolher Produtos na Marina

Pedro está andando pela cidade, quando passa próximo ao supermercado é abordado pelo dono, um homem de aparˆencia estranha, baixinho e gordo. Esse explica ao garoto que seus fornecedores n˜ao podem entregar seus produtos porque os navios n˜ao pode atracar no porto. Ele prop˜oe que Pedro o ajude a recuperar as caixas dos produtos com uma lancha que esta na marina próximo ao calçadão. Na marina, o personagem pega a lancha e parte na direção do navio que está parado na baía. Do navio um homem esta jogando caixotes na água. O dono do supermercado orienta Pedro por rádio dizendo qual produto ele precisa pegar. O jogador agora deve visualizar os r´otulos nos caixotes que est˜ao boiando e capturar os que foram pedidos.

Nesta missão Pedro recebe pontos de experiência e pode voltar e jogar novamente para pegar outros produtos e ganhar mais pontos. Na figura 6.2 mostramos um exemplo da missão "Recolher produtos na marina".

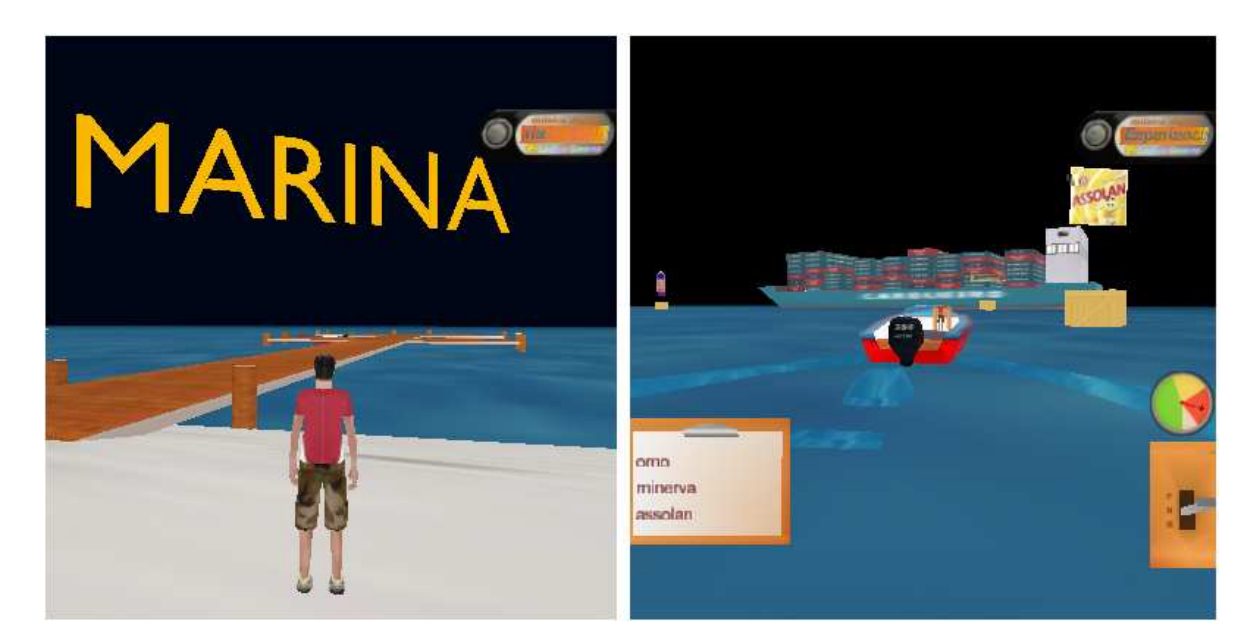

Figura 6.2: Ambiente da Marina

#### 6.1.3 Missao Comprar os Produtos Solicitados

Quando esta voltando para casa, Pedro escuta um recado de sua mãe na secretária eletrônica pedindo para comprar alguns produtos utilizando uma lista de compras que está em cima da mesa. Nesta missão o personagem deve a lista entre contas, bilhetes, desenhos e pap´eis com rabiscos e ir ao supermercado. O jogador deve coletar todos os itens da lista para completar esta missão, se ele perder pode voltar e jogar novamente, porém a cada tentativa novas listas s˜ao geradas.

Na figura 6.3a temos uma imagem externa do supermercado. Para jogar neste ambiente a criança deve aproximar-se do sinal de exclamação na porta de entrada.

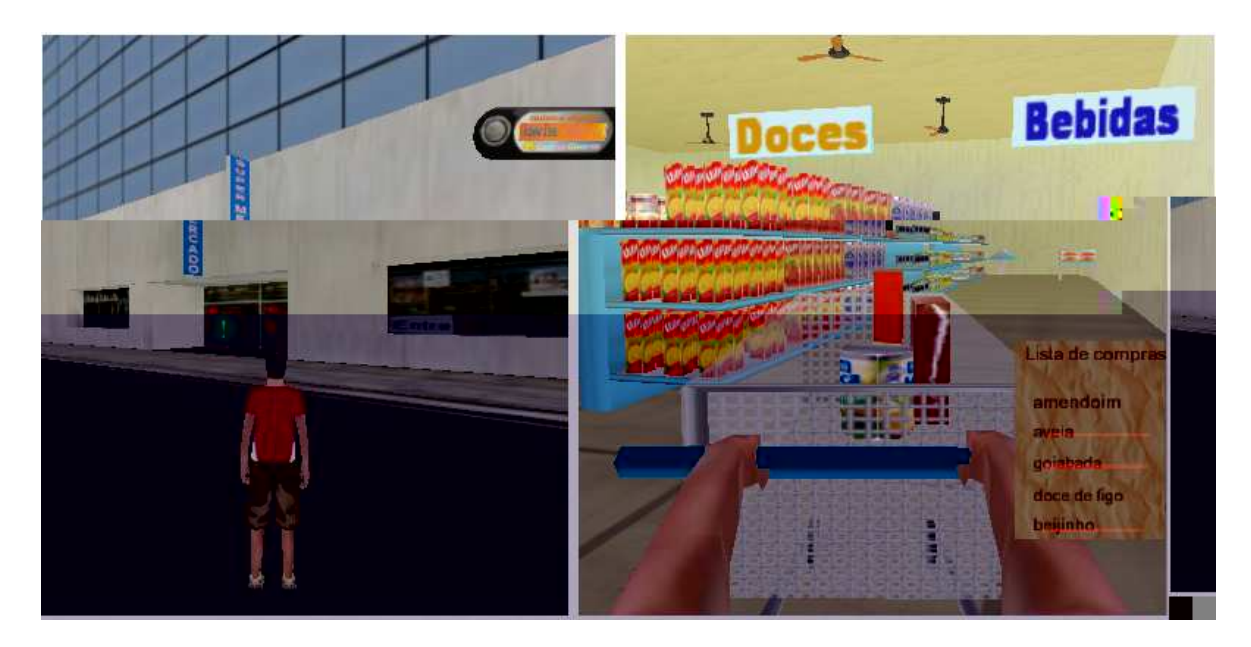

Figura 6.3: Ambiente do supermercado: a) Vista exterior, b) Jogador comprando

## 6.1.4 Missao Ganhar a Bicicleo

Figura 4do: doPAmdeaoDivAmoes.oo

O primeiro brinquedo é uma adaptação de um jogo de tiro ao alvo, Figura 6.5. O jogador visualiza uma imagem exibida em um painel como dica e deve escolher uma entre três bolas com palavras grafadas, uma bola com a palavra certa, uma faltando letras e outra com letras sobressalentes. Caso ele escolha uma bola com a inscrição grafada corretamente, a bola acerta o alvo, um palhaço cai no tanque de água e a personagem recebe o quadro da bicicleta como prˆemio. Caso escolha uma bola grafada com letras faltando, a bola cai antes do alvo. Analogamente, se escolher uma opção com letras a mais, a bola cai além do alvo.

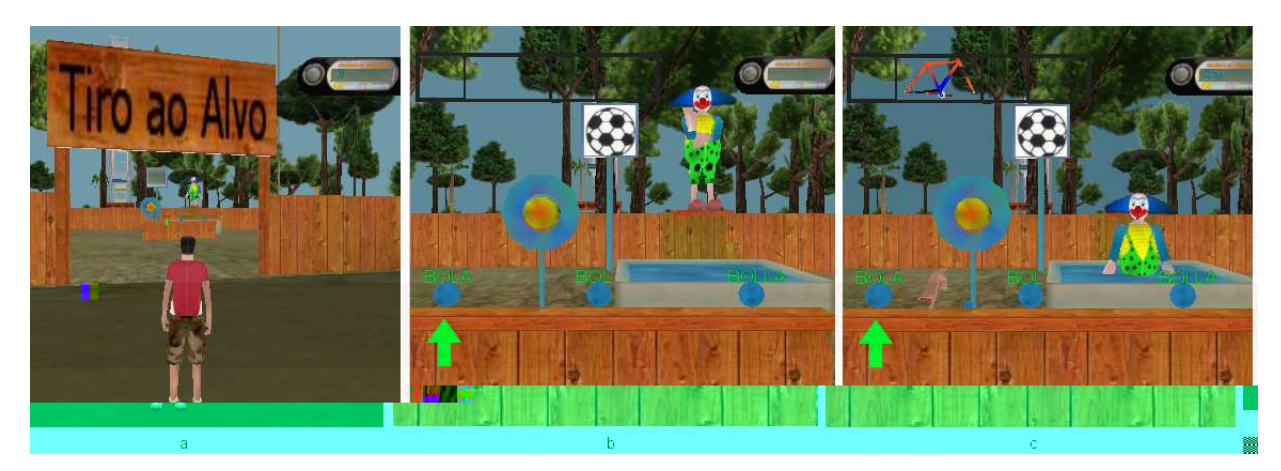

Figura 6.5: Brinquedo Tiro ao Alvo

O segundo brinquedo é um jogo de pescaria. Pedro deve fisgar entre vários peixes com palavras grafadas, aquele que representa a imagem destacada no cen´ario. Ele deve pescar o peixe com a palavra correta para receber como prˆemio o guid˜ao de sua bicicleta. Se ele escolher uma palavra incompleta, ele ganha um guid˜ao pequeno demais, caso escolha uma palavra com letras a mais, recebe um guid˜ao bem grande. Na figura 6.6 apresentamos um exemplo do brinquedo pescaria onde o jogador pesca um peixe com a palavra "sapo"e ganha um guid˜ao.

O terceiro brinquedo é uma torre de peso onde é oferecido o banco da bicicleta como prêmio, Figura 6.7. Neste jogo um peso é deslocado para o alto de acordo com uma press˜ao proporcionada na sua base. Pedro deve usar um martelo para bater na base e fazer o peso subir. São oferecidos três tamanhos de martelos com palavras escritas, um pequeno (com letras a menos), um m´edio (com a palavra correta) e um grande (com letras sobressalentes). Se o jogador escolher o martelo pequeno, o peso não subirá o suficiente. Caso escolha o martelo que contém a palavra grafada corretamente, o peso sobe até o final

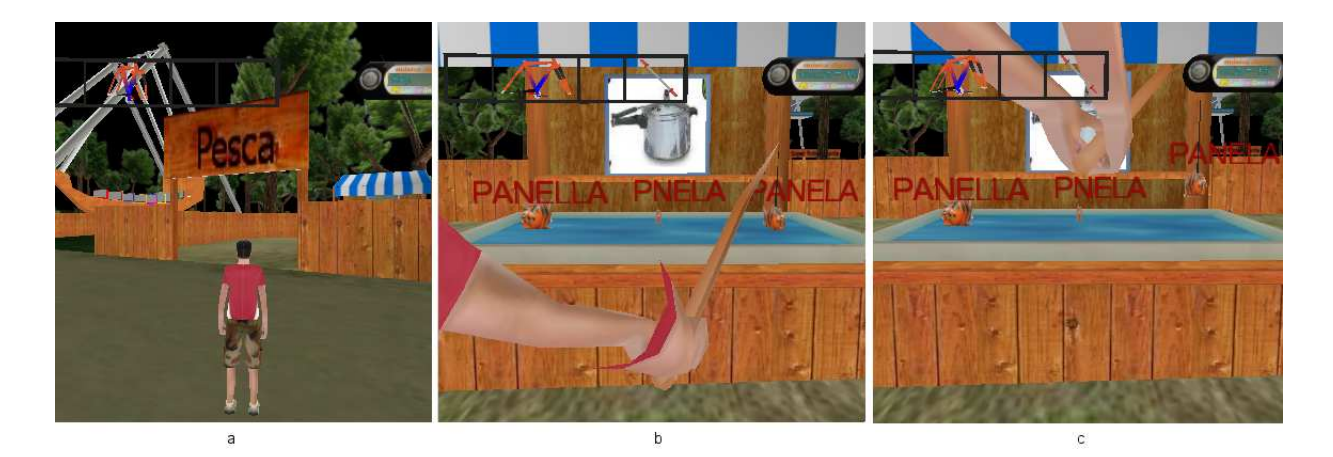

Figura 6.6: Brinquedo Pesca

da torre, aciona uma campainha e ele ganha o prêmio. Se ele escolher o martelo grande não consegue levantá-lo.

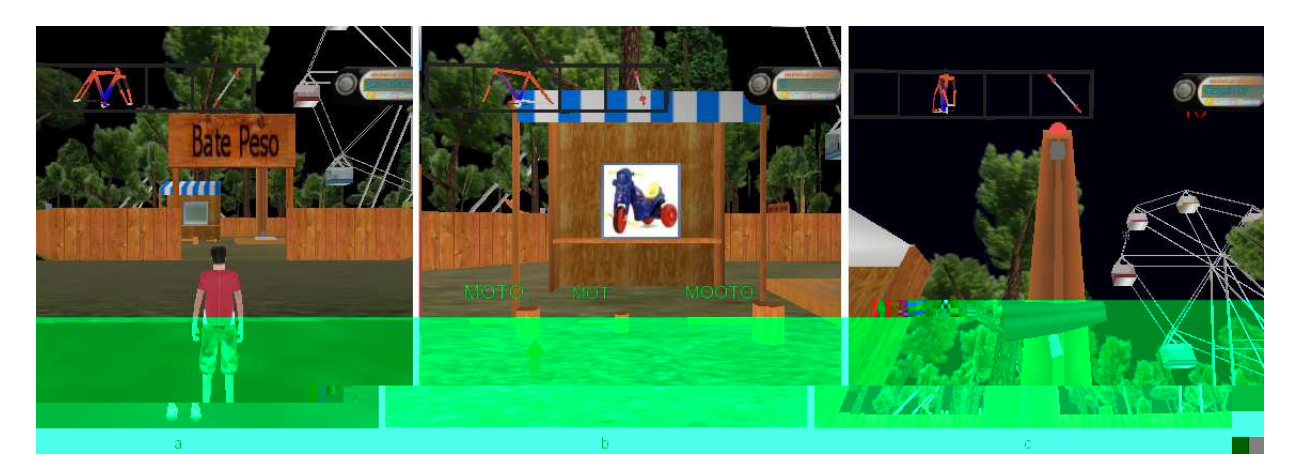

Figura 6.7: Brinquedo Bate Peso

O quarto desafio é uma máquina de basquete, figura 6.8. Neste brinquedo são oferecidas ao jogador bolas com palavras grafadas. Ele deve escolher a palavra que corresponde a uma imagem mostrada no placar do jogo. Caso escolha uma bola com a palavra certa ele acerta a cesta e ganha o prêmio. Se escolher uma bola com letras sobressalentes ou faltando essa cai depois ou antes da cesta.

Após o jogador completar todos os desafios ele deve retirar o seu prêmio na bilheteria localizada na entrada do parque e é destada com uma seta, conforme apresentado na figura 6.9.

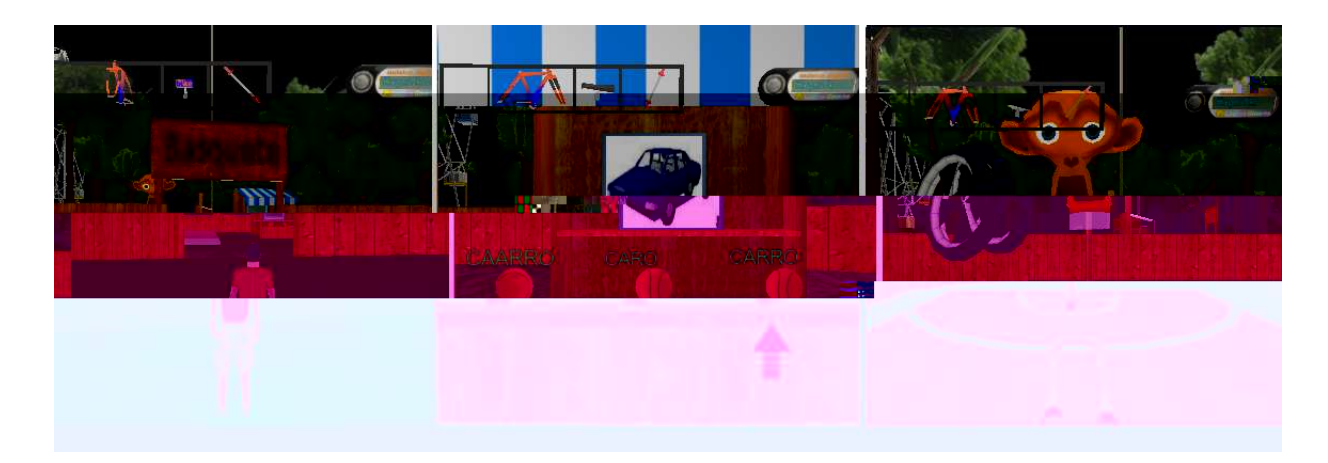

Figura 6.8: Brinquedo Máquina de Basquete

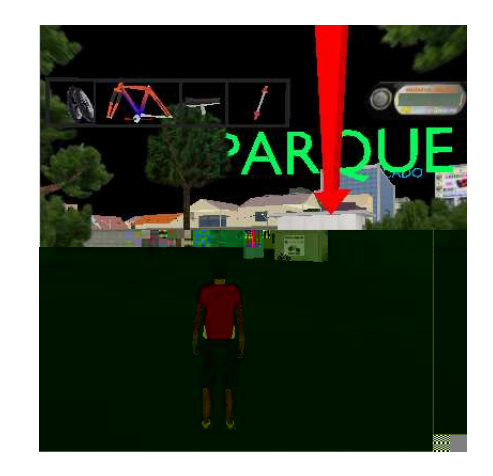

Figura 6.9: Bicicleta destada como prêmio

#### 6.1.5 Missao Vencer a Corrida

Nesta missão o objetivo é vencer uma corrida de kart tendo um adversário controlado pelo computador. Durante a corrida são disponibilizados vários objetos na pista e o jogador pode colet´a-los colidindo com o seu kart ou simplesmente desviando caso n˜ao se interesse. Estes objetos aparecem em lugares aleatórios e possuem algumas palavras escritas como "turbo", "pneu novo", "gasolina", "óleo na pista", etc. O jogador deve identificar estas palavras, considerando seu contexto, e decidir se o que está escrito pode ajudar ou atrapalhar sua corrida.

Após completar esta missão o jogador pode voltar e acessar novamente recebendo pontos de experiência quando vence e o kart ficará disponível caso ele queira andar pela cidade.

Na figura 6.10 temos uma vista aérea da pista de kart. Para iniciar uma corrida Pedro deve se aproximar da porta do cartódromo e colidir com símbolo de interrogação localizado na frente da porta.

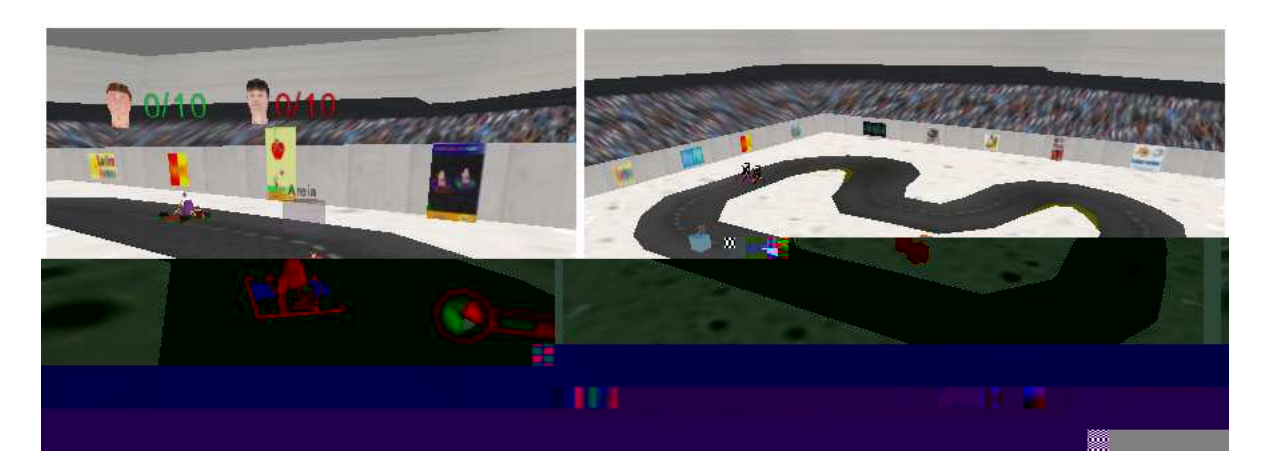

Figura 6.10: Vista aérea da pista de kart

#### 6.1.6 Cibercaf¶e

O cibercafé, ambiente parecido com as "lanhouses", possui máquinas de vídeo games como aquelas encontradas em shoppings e casas de jogos. Essas m´aquinas podem ser acessadas para executar um jogo e ganhar pontos de experiência. O personagem controla uma minhoca que come maças com letras grafadas e deve montar palavras pré-determinadas.

A interface destes pequenos jogos foi desenvolvida para simular o personagem jogando, isto é, ele se aproxima da máquina e aciona uma tecla de ação (tecla Enter do teclado) e a interface muda como se ele estivesse vendo o monitor da máquina e não o cenário anterior. Para cancelar o mini-game e retornar numa missão qualquer, o jogador deve acionar novamente a tecla de ação ou pressionar a tecla "esc"e a câmera retorna para a personagem.

Na figura 6.11 podemos ver duas imagens do cibercafé, vista externa e interna. Neste ambiente o jogador escolhe uma máquina de vídeo game para acessar o jogo Monta palavras.

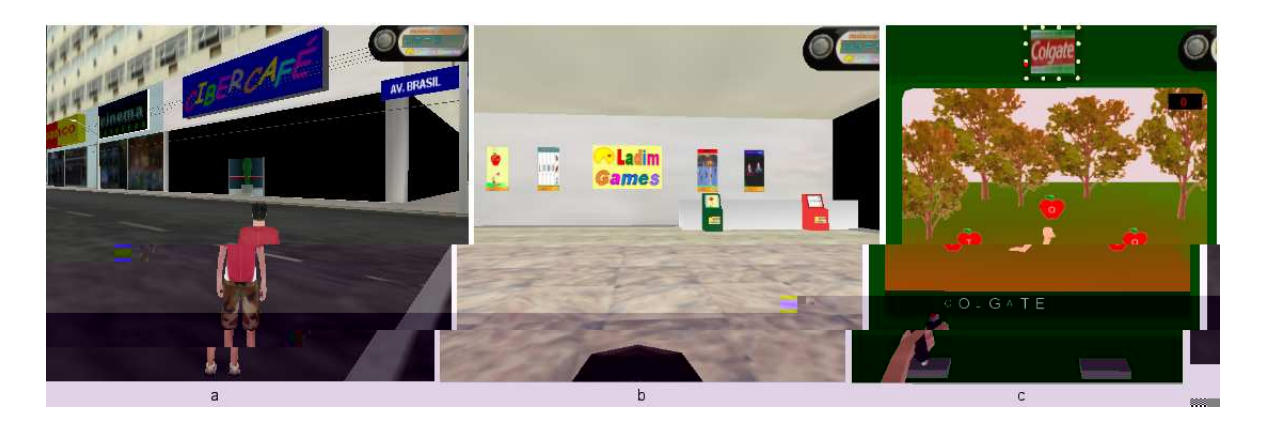

Figura 6.11: Cibercafé: a) Vista externa e b) Vista interna do ambiente

## 6.2 Avaliasao com Pedagoga

A avalia¸c˜ao do software pelos pedagogos foi realizada em duas etapas. A primeira durante a implementação do jogo para verificar se os ambientes atendiam aos critérios didáticos pretendidos. E a segunda com o jogo pronto.

Na primeira etapa apresentamos um protótipo funcional do jogo, com os ambientes interativos e as capacidades linguistícas trabalhadas em cada um deles, para a Profa. Dra. Tatiana Platzer do Amaral e para o prof. Luciano Nunes Sanchez Cores ambos da UMC<sup>1</sup>. Os professores fizeram as seguintes sugestões:

Parque de diversees: As atividades interativas deste ambiente são adequadas. As dicas favorecem a permanência das crianças no jogo em momentos de indecisão, pois tira a angustia quando elas não têm a resposta em pronto. O professor Luciano considerou as palavras associadas às imagens importantes para facilitar a compreensão da criança, já que ela passa atribuir sentido nas palavras que está trabalhando.

Supermercado: Neste ambiente os professores Luciano e Tatiana sugeriram modificar a atribuição e organização dos produtos da lista de compra. Segundo os pedagogos, os produtos devem estar classificados em grupos de acordo com sua categoria para serem mais facilmente compreendidos pelas crianças. Por exemplo listas com produtos de limpeza ou com ingredientes de uma receita de bolo. Esta classificação passa a ter um significado próprio para as crianças. A sua leitura passa a ter um sentido quando não é uma coletânea de palavras jogadas ao acaso. Listas com produtos de várias categorias podem ser usados

<sup>1</sup>Universidade de Mogi das Cruzes

quando a criança adquirir mais experiência no jogo, possibilitando trabalhar com vários níveis de dificuldades, conforme observado pela professora Tatiana.

Jogo da minhoca: O prof. Luciano fez uma observação sobre a memória visual trabalhada neste jogo. Ele sugeriu que fossem adicionadas imagens relacionadas com às palavras que devem ser montadas. Segundo ele, a comparação das letras que caem com as letras que compõem as palavras não tem grande importância para o aprendizado se trabalhada sozinha. O ideal é que a criança além de comparar as letras, saiba que palavra ela esta montando (ou escrevendo).

Marina: No jogo da marina os avaliadores observaram a mesma situação apresentada na lista dos produtos que devem ser escolhidos no supermercado. A mais, notaram que utilizamos tanto produtos quanto marcas neste jogo. Isto se deve porque em alguns casos as crianças se referem apenas aos produtos e não suas marcas, como por exemplo "leite", "amendoim", "pipoca"etc...

Na segunda avaliação apresentamos o jogo já terminado para os professores para analisarem as modificações sugeridas na primeira etapa. A professora Tatiana considerou que as capacidades e conhecimentos linguísticos necessários para alfabetização propostos pelo CEALE e implementados no jogo foram contemplados de maneira satisfatória e segundo ela, estas capacidades linguísticas trabalhadas nas atividades interativas do jogo podem ser consideradas em mais de um eixo (conforme apresentado na tabela 5.1) uma vez que apresentam uma complexidade que envolvem distintos conhecimentos que se manifestam de maneira complementar.

## 6.3 Avaliaseo da Ludicidade do Jogo

O jogo desenvolvido neste trabalho foi acessado por crianças de seis à doze anos durante o evento "Oficina de Educação" realizado no shopping de Mogi das Cruzes de 19 a 22 de Outubro de 2006. Avaliamos a ludicidade do jogo e a usabilidade dos comandos interativos através do comportamento dos jogadores durante ou após o jogarem.

Para realizar esta avaliação definimos uma equipe com seis pessoas que se revezavam para observar as crianças que jogavam e as que estavam esperando sua vez. Esses monitores deviam também auxiliar aquelas que apresentavam dificuldades com os controles no início do jogo.

Os comportamentos a serem observados foram definidos pelo psicólogo Luis Fernando Bissaco utilizando conceitos da teoria comportamental como a an´alise objetiva. Na Tabela 2, apresentamos os comportamentos dos jogadores observados durante os quatro dias do evento.

| Comportamentos                                               | N. de Crianoas |
|--------------------------------------------------------------|----------------|
| Distrairam-se com estímulos externos                         | $\Omega$       |
| Permaneceram jogando no período estabelecido                 | 21             |
| Não queriam parar                                            | 21             |
| Pediram extensão de tempo                                    | 18             |
| Quiseram jogar novamente                                     | 21             |
| Após o período determinado auxiliaram outros jogadores       | 20             |
| Apresentaram dificuldade para iniciar o jogo                 | 6              |
| Verbalizações                                                | 21             |
| Demonstraram interesses específicos por alguma parte do jogo | 21             |
| Demonstraram interesses pelas atividades interativas         | $\overline{7}$ |
| Aceitaram ajuda                                              | $\overline{4}$ |
| Aprenderam a usar os controles com facilidade                | 18             |
| Tiveram dificuldades para usar os menus do jogo              | $\theta$       |

Tabela 2: Lista dos comportamentos objetivos das crianças

O jogo foi disponibilizado para todas as crianças entre seis e doze anos que estavam no shopping e elas podiam jogar durante o tempo que o monitor permitia. Cada monitor estipulou inicialmente um tempo de no máximo 15 minutos que podia ser diminuído em função das crianças que estavam esperando. Foi observado que todas terminaram o jogo no tempo estipulado, n˜ao quiseram parar e pediram mais tempo para jogar. Como n˜ao era possível voltaram no fim da fila.

Algumas crianças que já tinham jogado interagiram com aquelas que estavam jogando fornecendo dicas. Este auxílio mostra que elas gostaram do jogo e continuaram interessadas mesmo após seu terminar seu tempo. Além disso, crianças que ainda não tinham jogado, conheciam detalhes de como passar por algumas partes do cenário ou conseguir determinados objetos.

Foi observado também que as crianças se interessaram muito pelo jogo 3D. Aquelas que já utilizaram interface gráfica semelhante consideraram os gráficos atraentes e tiveram mais facilidade para controlar o personagem e acessar os ambientes interativos.

Observamos também a distração por estímulos externos que comprova o nível de engajamento do jogador. Se o jogador fica facilmente suscetível a outros estímulos do ambiente, pode ser um sinal que ele está desinteressado ou já cansou do jogo. No shopping, existiam vários estímulos como as pessoas presentes observando e principalmente as outras atividades do evento como teatros infantis e apresentações de brinquedos educativos. Apesar dos estímulos todas as crianças permaneceram jogando durante o período a que tinham direito.

Para avaliar a usabilidade observamos os comportamentos das crianças no início do jogo e durante a utilização dos menus. Três crianças tiveram dificuldades para utilizar as teclas que controlam o personagem, devido a disposição destas  $(A, W, D, S)$ . Para solucionar este problema definimos as teclas direcionais do teclado que ficam melhores dispostas e reduzimos o número de teclas para três sendo duas para virar para direita e esquerda e uma para andar e correr.

Durante a execução dos jogos, os monitores observaram em quais partes do cenário as crianças permaneciam por mais tempo. Esta observação foi confirmada através de perguntas respondidas após o jogo. A maioria declarou que gostava mais dos objetos interativos principalmente aqueles que facilitavam a exploração do ambiente. Na tabela 3 apresentamos os itens que foram mais destacados.

Durante o jogo as crianças fizeram comentários e sugestões para ampliar o cenário, tais como:

- 1. Criação de um aeroporto para poderem viajar de avião;
- 2. Detalhes como queda e rolagem quando os objetos caem de determinados lugares;
- 3. Personalização de seus personagens, (mudar a cor, corte de cabelo, roupas);
- 4. Veículos mais rápidos para se locomoverem melhor no cenário;
- 5. Criação de NPC.

| ⊎∸⊖<br>Atividades favoritas | N. de Crianoas |
|-----------------------------|----------------|
| Andar de bicicleta          | 16             |
| Pilotar a lancha            | 15             |
| Corrida de kart             | 15             |
| Andar de ônibus             | 12             |
| Descobrir lugares secretos  | 15             |
| Andar na roda gigante       | 8              |
| Pular do elevador           | 8              |

Tabela 3: Lista das atividades favoritas das crianças no jogo ilha

## 6.4 Avaliasao com Psic@logo

Um psicólogo o Ms. Luis Fernando Bissaco, que integra o grupo de pesquisa do laboratório de imagens da UMC, avaliou a ludicidade e o comportamento de três crianças de 6, 10 e 12 anos, diante do protótipo do jogo. Apresentamos o parecer do psicólogo está descrito a seguir:

Durante o evento Oficina de Educação realizado no Mogi Shopping em 19/10/2006, observamos o comportamento de trˆes crian¸cas que jogaram o jogo computadorizado A ILHA.

O procedimento era mostrar 'a criança diversos jogos em 2D e o jogo A ILHA feito em 3D, as crianças mostraram sempre a preferência pelo jogo A ILHA.

Duas das crianças observadas tiveram dificuldade inicial em utilizar as teclas (W, A, D e S) que controlavam o personagem.

As crianças tiveram um grande interesse pelo jogo, pois quando estavam jogando não gostavam de ceder a vez para o pr´oximo jogador e quando estavam esperando a sua vez de jogar, davam dicas e sugestões para o jogador da vez. O interesse estava associado a exploração do ambiente virtual e as descobertas que este proporcionava, isto era observado pela conversa entre os jogadores.

O maior interesse dos jogadores foi a exploração do ambiente virtual, onde procuravam por itens e como utiliz´a-los, como por exemplo como andar de bicicleta e de ˆonibus e testavam o comportamento do personagem a cada novo ambiente, como por exemplo o que acontecia se o personagem colidisse com o ônibus ou pulasse do elevador do parque de diversão.

Pelas observações realizadas pode-se concluir que o jogo em um ambiente virtual em 3D é muito atrativo para os usuários, mantendo a atenção e despertando o interesse pela exploração do ambiente, o Kart despertou maior interesse nos jogadores do que o Parque de Diversão.

Como sugestão para uma maior jogabilidade seria interessante testar as teclas direcionais do teclado para a movimentação do personagem, isso talvez ajude às crianças que sejam destras.

# 7 Discuss˜oes

Escolhemos neste trabalho algumas características que tornam o jogo mais divertido e conseqüentemente mais atrativo, facilitando a imersão das crianças.

A primeira característica refere-se aos desafios empregados nos ambientes interativos. O desafio em um jogo não deve ser muito difícil nem muito fácil. Principalmente, quando se trabalha com crianças que possuem dificuldades de aprendizagem, é necessária utilizar dicas que possam auxiliá-las para não tornar o jogo uma tarefa desestimulante. Implementamos as dicas associando textos, imagens e alguns atributos de objetos utilizados no cenário, tais como: associação do tamanho dos martelos e peixes com o número de letras das palavras. Desta forma, mesmo com suas dificuldades a criança consegue completar o desafio e sente-se confiante nas próximas etapas.

Utilizamos a preferência da criança pela exploração do cenário devido a curiosidade despertada pelo novo ambiente. Para tanto implementamos como recompensas prêmios que facilitam sua locomoção pelo cenário, como a bicicleta e o kart. Para que o jogador volte a acessar os ambientes interativos posteriormente, os prêmios ficaram sempre disponíveis, assim se ele perder a bicicleta ou o kart pelo cenário pode recuperá-los novamente, determinando um ciclo de reutilização do jogo. Outra opção de reutilização implementada foi atrav´es de um sistema de placar que mostra os pontos acumulados do jogador, neste caso ele acessa os ambientes interativos freqüentemente com o objetivo de acumular mais pontos.

Outra característica que implementamos no jogo foi fantasia. A implementação de fantasia nos jogos é uma tarefa arriscada pois nem todos os jogadores compartilham dos mesmos gostos. Entretanto, uma solução que agradou a maioria foi a fantasia controlada, ou seja, utilizando metáforas do mundo real de conhecimento das crianças, tais como: dirigir carro, caminhão, lancha e kart, situações na qual não estão preparadas, mas gostam muito de realizar. Uma explicação plausível para isto pode estar relacionada com a questão da imitação dos comportamentos dos adultos que as crianças fazem freqüentemente. Outra característica é a curiosidade das crianças pelo cenário e ambientes do jogo, o que pode facilitar a sua imersão. Para despertar a curiosidade o ambiente pode ser novo e com um alto nível de informações complexas, entretanto não deve ser totalmente incompreensível para não deixar o jogador perdido e consequentemente desinteressado. Ambientamos o cenário em uma cidade o que possibilitou sua exploração de modo intuitivo, já que apesar de ser baseada em um mapa novo, ela possui elementos do conhecimento de todos, tais como: ruas para andar, mercados para fazer compras, ve´ıculos para dirigir, parque para diversão, etc...

Outro fator que interfere drasticamente na satisfação do jogador é a usabilidade. Um jogo pode conter todos os recursos que facilitam o seu engajamento, porém, se a sua curva de aprendizagem apresenta um crescimento lento, o jogador fica entediado e tende a abandoná-lo com mais facilidade, ou fica mais suscetível a estímulos externos concorrentes, tais como: televisão, brincadeiras, ou mesmo outros jogos.

Para facilitar a usabilidade do jogo definimos os controles do personagem utilizando apenas três teclas de direcionamento e uma para executar ações como, escolher coisas e entrar nos veículos. Para locomover o personagem utilizando apenas três teclas um timer é disparado quando esse começar a andar, após três segundos ele corre. Esta alteração permite maior controle, já que algumas crianças ficam perdidas quando trocam de tecla para correr e andar.

Al´em da ludicidade como incentivo e atrativo para o jogador, trabalhamos com conceitos pedagógicos que foram avaliados por especialistas. A partir destas avaliações reestruturamos as listas nas atividades do supermercado e da marina para torná-las mais significativas, utilizando produtos classificados de acordo com a sua categoria. Outra alteração foi a inclusão de imagens nas atividades do cibercafé para que o jogador às relacione com as palavras a serem montadas que assim passam a ter um significado próprio.

# 8 Conclus˜oes e Trabalhos Futuros

O ambiente escolhido, um jogo computadorizado, conseguiu seu intuito apresentando o conteúdo educativo de forma transparente. As crianças enxergaram apenas uma atividade lúdica e não fizeram associações com tarefas escolares. Tampouco as atividades onde devem ser feitas associações de imagens com marcas de produtos, ou mesmo, associações entre palavras escritas em listas de supermercado e produtos, foram consideradas tarefas escolares. Em nenhum momento as crianças tiveram a escola como referência, apenas fizeram associações com as atividades executadas no seu cotidiano e, portanto não mostraram nenhuma rejeição ao meio de aprendizagem desenvolvido.

Os especialistas em educação consideraram o ambiente uma nova forma de trabalhar conteúdos educacionais, não sendo reprodução do método tradicional. O jogo desenvolvido não é adaptação de cartilha ou apenas uma versão computadorizada dos métodos que o aluno com dificuldade de aprendizagem n˜ao tinha conseguido utilizar na escola. Concluíram também que o ambiente desenvolvido apresenta eficientemente os conceitos pedagógicos considerando a teoria sócio-construtivista de forma lúdica, facilitando o aprendizado, incluído aquelas crianças com dificuldades ou que estão desmotivadas pelos métodos tradicionais.

Com trabalhos futuros pode-se ampliar o cenário atual concebendo novos ambientes interativos que trabalham com outras capacidades lingüísticas e outras etapas do processo de alfabetização. Também podem ser desenvolvidos algoritmos que após avaliar o desempenho dos jogadores, alteram os níveis de dificuldades em tempo real. Por exemplo, complementando o sistema de dicas para auxiliar onde a criança encontra mais dificuldades.

Pode-se ainda implementar conjuntos de NPC com técnicas de inteligência artificial que dialogam e interagem com o personagem para simular um ambiente social completo.

Seria interessante também tornar o jogo "multiplayer" adicionando novos personagens

controlados através de outros computadores ligados em rede ou até pela internet, o que multiplicaria a interação social fomentada pelo jogo.

# Referências

ADANS, E. *Developing Sports Games*. september 1999. Disponível em: <http:  $1/www.designer snotebook.com/Columns/023 sports<sub>G</sub>ames.$ 

AYRES, J. Delphi Graphics and Game Programming Exposed with DirectX 7.0. [S.l.]: Wordware Publishing, 2000.

BAKHTIN, M. Estética da Criação Verbal. [S.l.]: Martins Fontes, 1992.

BATISTA, A. et al. Orientações para a Organização do Ciclo Inicial de Alfabetização: Caderno 2. [S.l.]: Secretaria de Educação do Estado de Minas Gerais, 2003.

BATTAIOLA, A. Jogos por computador. In: ANAIS (Ed.). VI Escola Regional de Informática na Educação. [S.l.: s.n.], 2001. p. 25–47.

BITTENCOURT, J.; GIRAFFA, L. Role-playing games, educação e jogos computadorizados na cibercultura. In: ANAIS (Ed.). I Simpósio de RPG em Educação. [S.l.: s.n.], 2003.

BRUNER, J. Juego, pensamiento y lenguaje. Perspectivas UNESCO, v. 16, n. 1, p. 79–85, 1986.

CAMPAGNE, F. Le jouet l'enfant, l'educateur - roles de l'objet dans le développment de l'enfant et le travail pédagogique.  $[S.1.]$ : Paris, 1989.

CHEN, S. Animating Human Walking. 2005. Disponível em:  $\langle \langle \langle \langle \rangle \rangle \rangle$  = www.ugcs.caltech.edu/ shang>.

CHRISTIE, J. La function de jeu au niveau des enseignements preescolaries et primaries. L'education par le jeu et l'environment, v. 43, p. 3–8, 1991.

CHUNG, S.; HAHN, J. Animation of human walking in virtual environments. Computer Animation, p. 26–29, May 1999.

COLLINS, A.; MICHALSKI, R. The logic of plausible reasoning a core theory. Cognitive Science, v. 13, p. 1–49, 1989.

CRAWFORD, C. The Art of Computer Game Design. [S.l.]: Vancouver, 1997.

DOMINGUES, R. d. G. Projeto de um framework para auxílio no desenvolvimento de aplicações com gráficos  $3D$  e animação. Dissertação (Mestrado) — Universidade Federal de São Carlos, 2003.

FERREIRO, E.; TEBEROSKY, A. Alfabetização em Processo. [S.l.]: Ed. Cortez, São Paulo, 1992.

FREITAS, M. *Vygotsky e Bakhtin.Psicologia e Educação: um intertexto.* [S.l.]: Ed. Ática, São Paulo, 1994.

FRIEDMANN, A. Brincar: crescer e Aprender - O Resgate do Jogo Infantil. [S.l.]: Ed. Moderna, São Paulo, 2002.

GOYOS, C.; ALMEIDA, J. Mestre 1.0 [Software de Computador]. 1994. Software de Computador.

HALL, J. Programming Linux Games. [S.l.]: Linux Journal Press, 2001.

HINTZE, J.; MASUCH, M. Designing a 3d authoring tools children. In: Proceedings of the IEEE Second International Conference on Creating, Connecting and Collaborating through Computing. [S.l.: s.n.], 2004. p. 78–85.

HUANG, Z. Motion Control for Human Animation. Tese (Doutorado) — Universidade de Tsinghua - China, 1996.

HUIZINGA, J. Homo ludens. [S.l.]: Gallimard, Paris, 1951.

KISHIMOTO, T. O Jogo e a Educação Infantil. [S.l.]: Pioneira Thomson Learning, São Paulo, 2002.

KULPA, R.; MULTON, F. Fast inverse kinematics and kinetics solver for human-like figures. 5th IEEE-RAS International Conference on Humanoid Robots, p. 38–43, Dec 2005.

LAMOTHE, A. Tricks of the Windows Game Programming Gurus. [S.l.]: Ed. Sams, Indianapolis, 2002.

LINDLEY, T. The semiotics of time structure in ludic space as a foundtion for analysis and design. The International Journal of Computer Game Research, v. 5, n. 1, p. 1–14, 2005.

LUBAN, P. Design and Integrating Puzzles in Action - Adventure Games. december 2002. Gamasutra.

MACFARLANE, S.; SIM, G.; HORTON, M. Assessing usability and fun in educational software. In: IDC '05: Proceeding of the 2005 conference on Interaction design and children. New York, NY, USA: ACM Press, 2005. p. 103–109. ISBN 1-59593-096-5.

MALONE, T. Heuristics for designing enjoyable user interfaces: Lessons from computer games. In: Proceedings of the 1982 conference on Human factors in computing systems. New York, NY, USA: ACM Press, 1982. p. 63–68.

MARNER, J. Evaluating Java for Game Development. 2002. Disponível em: <http://www.rolemaker.dk/articles/evaljava/>.

MAZZORANI, A. et al. O desenvolvimento do jogo educacional Tchê. 2001. Disponível em: <www.sbc.org.br/reic/edicoes/2002e1/cientificos>.

MUMTAZ, S. Children's enjoyment and perception of computer use in the home and the school. Computers  $\mathcal C$  Education, v. 36, p. 347–362, 2001.

PAPERT, S. Making a theorem for a child. In: *Proceedings of the ACM Conference*. [S.l.: s.n.], 1972. p. 345–349.

PAPERT, S. Mindstorms - Children, Computers and Powerful ideas. [S.l.]: Harvester Press, Brighton, 1980.

PLOWMAN, L.; STEPHEN, C. Children, play, and computers in pre-school education. British Journal of Educational Technology, v. 36, p. 145–157, 2005.

RATTON, M. Audio na Internet - Sonorizando homepages. 1998. Disponível em: <http://www.music-center.com.br/internet.htm>.

ROJO, R. Alfabetização e Letramento. Perspectivas Lingüísticas. [S.l.]: Mercado das Letras, Campinas, 1997.

ROJO, R. As Práticas de Linguagem em Sala de Aula - Praticando os PCNs. [S.l.]: Mercado das Letras, Campinas, 2001.

SMOLKA, A. A criança na fase inicial da escrita: a Alfabetização como processo discursivo. [S.l.]: Ed. da UNICAMP, Campinas/SP, 1993.

TERRA, P. G. Jogos Inesqueciveis. 2004. Disponível em:  $<$ http://games.terra.com.br>.

VALENTE, J. Quest˜ao do Software: Parˆametros para o Desenvolvimento de Software Educativo. [S.l.]: NIED Unicamp, Campinas, 1989. Memo.

VALENTE, J.; ALMEIDA, F. Visão analítica da informática na educação no brasil: a questão da formação de professor. Revista Brasileira de Informática na Educação, v. 1, 1997.

VIRVOU, M.; KATSIONIS, G. A cognitive theory for affetive user modelling in a virtual reality educational game. Proceedings of the IEEE International Conference on System, Man and Cybernetics, v. 1, p. 1209–1213, 2004.

VIRVOU, M.; KATSIONIS, G.; MANOS, K. Combining software games with education: Evaluation of its educational effectiveness. Educational Technology & Society, v. 8, n. 2, p. 54–65, 2005.

VYGOTSKY, L. A Formação Social da Mente. [S.l.]: Ed. Martins Fonte, São Paulo, 1987.

WURZER, G.; LICHTL, B. Software Engineering in Games. 2001. Disponível em: <www.cg.tuwien.ac.at/courses/Seminar/SS2001/se/se in games.pdf>.

# **Livros Grátis**

( <http://www.livrosgratis.com.br> )

Milhares de Livros para Download:

[Baixar](http://www.livrosgratis.com.br/cat_1/administracao/1) [livros](http://www.livrosgratis.com.br/cat_1/administracao/1) [de](http://www.livrosgratis.com.br/cat_1/administracao/1) [Administração](http://www.livrosgratis.com.br/cat_1/administracao/1) [Baixar](http://www.livrosgratis.com.br/cat_2/agronomia/1) [livros](http://www.livrosgratis.com.br/cat_2/agronomia/1) [de](http://www.livrosgratis.com.br/cat_2/agronomia/1) [Agronomia](http://www.livrosgratis.com.br/cat_2/agronomia/1) [Baixar](http://www.livrosgratis.com.br/cat_3/arquitetura/1) [livros](http://www.livrosgratis.com.br/cat_3/arquitetura/1) [de](http://www.livrosgratis.com.br/cat_3/arquitetura/1) [Arquitetura](http://www.livrosgratis.com.br/cat_3/arquitetura/1) [Baixar](http://www.livrosgratis.com.br/cat_4/artes/1) [livros](http://www.livrosgratis.com.br/cat_4/artes/1) [de](http://www.livrosgratis.com.br/cat_4/artes/1) [Artes](http://www.livrosgratis.com.br/cat_4/artes/1) [Baixar](http://www.livrosgratis.com.br/cat_5/astronomia/1) [livros](http://www.livrosgratis.com.br/cat_5/astronomia/1) [de](http://www.livrosgratis.com.br/cat_5/astronomia/1) [Astronomia](http://www.livrosgratis.com.br/cat_5/astronomia/1) [Baixar](http://www.livrosgratis.com.br/cat_6/biologia_geral/1) [livros](http://www.livrosgratis.com.br/cat_6/biologia_geral/1) [de](http://www.livrosgratis.com.br/cat_6/biologia_geral/1) [Biologia](http://www.livrosgratis.com.br/cat_6/biologia_geral/1) [Geral](http://www.livrosgratis.com.br/cat_6/biologia_geral/1) [Baixar](http://www.livrosgratis.com.br/cat_8/ciencia_da_computacao/1) [livros](http://www.livrosgratis.com.br/cat_8/ciencia_da_computacao/1) [de](http://www.livrosgratis.com.br/cat_8/ciencia_da_computacao/1) [Ciência](http://www.livrosgratis.com.br/cat_8/ciencia_da_computacao/1) [da](http://www.livrosgratis.com.br/cat_8/ciencia_da_computacao/1) [Computação](http://www.livrosgratis.com.br/cat_8/ciencia_da_computacao/1) [Baixar](http://www.livrosgratis.com.br/cat_9/ciencia_da_informacao/1) [livros](http://www.livrosgratis.com.br/cat_9/ciencia_da_informacao/1) [de](http://www.livrosgratis.com.br/cat_9/ciencia_da_informacao/1) [Ciência](http://www.livrosgratis.com.br/cat_9/ciencia_da_informacao/1) [da](http://www.livrosgratis.com.br/cat_9/ciencia_da_informacao/1) [Informação](http://www.livrosgratis.com.br/cat_9/ciencia_da_informacao/1) [Baixar](http://www.livrosgratis.com.br/cat_7/ciencia_politica/1) [livros](http://www.livrosgratis.com.br/cat_7/ciencia_politica/1) [de](http://www.livrosgratis.com.br/cat_7/ciencia_politica/1) [Ciência](http://www.livrosgratis.com.br/cat_7/ciencia_politica/1) [Política](http://www.livrosgratis.com.br/cat_7/ciencia_politica/1) [Baixar](http://www.livrosgratis.com.br/cat_10/ciencias_da_saude/1) [livros](http://www.livrosgratis.com.br/cat_10/ciencias_da_saude/1) [de](http://www.livrosgratis.com.br/cat_10/ciencias_da_saude/1) [Ciências](http://www.livrosgratis.com.br/cat_10/ciencias_da_saude/1) [da](http://www.livrosgratis.com.br/cat_10/ciencias_da_saude/1) [Saúde](http://www.livrosgratis.com.br/cat_10/ciencias_da_saude/1) [Baixar](http://www.livrosgratis.com.br/cat_11/comunicacao/1) [livros](http://www.livrosgratis.com.br/cat_11/comunicacao/1) [de](http://www.livrosgratis.com.br/cat_11/comunicacao/1) [Comunicação](http://www.livrosgratis.com.br/cat_11/comunicacao/1) [Baixar](http://www.livrosgratis.com.br/cat_12/conselho_nacional_de_educacao_-_cne/1) [livros](http://www.livrosgratis.com.br/cat_12/conselho_nacional_de_educacao_-_cne/1) [do](http://www.livrosgratis.com.br/cat_12/conselho_nacional_de_educacao_-_cne/1) [Conselho](http://www.livrosgratis.com.br/cat_12/conselho_nacional_de_educacao_-_cne/1) [Nacional](http://www.livrosgratis.com.br/cat_12/conselho_nacional_de_educacao_-_cne/1) [de](http://www.livrosgratis.com.br/cat_12/conselho_nacional_de_educacao_-_cne/1) [Educação - CNE](http://www.livrosgratis.com.br/cat_12/conselho_nacional_de_educacao_-_cne/1) [Baixar](http://www.livrosgratis.com.br/cat_13/defesa_civil/1) [livros](http://www.livrosgratis.com.br/cat_13/defesa_civil/1) [de](http://www.livrosgratis.com.br/cat_13/defesa_civil/1) [Defesa](http://www.livrosgratis.com.br/cat_13/defesa_civil/1) [civil](http://www.livrosgratis.com.br/cat_13/defesa_civil/1) [Baixar](http://www.livrosgratis.com.br/cat_14/direito/1) [livros](http://www.livrosgratis.com.br/cat_14/direito/1) [de](http://www.livrosgratis.com.br/cat_14/direito/1) [Direito](http://www.livrosgratis.com.br/cat_14/direito/1) [Baixar](http://www.livrosgratis.com.br/cat_15/direitos_humanos/1) [livros](http://www.livrosgratis.com.br/cat_15/direitos_humanos/1) [de](http://www.livrosgratis.com.br/cat_15/direitos_humanos/1) [Direitos](http://www.livrosgratis.com.br/cat_15/direitos_humanos/1) [humanos](http://www.livrosgratis.com.br/cat_15/direitos_humanos/1) [Baixar](http://www.livrosgratis.com.br/cat_16/economia/1) [livros](http://www.livrosgratis.com.br/cat_16/economia/1) [de](http://www.livrosgratis.com.br/cat_16/economia/1) [Economia](http://www.livrosgratis.com.br/cat_16/economia/1) [Baixar](http://www.livrosgratis.com.br/cat_17/economia_domestica/1) [livros](http://www.livrosgratis.com.br/cat_17/economia_domestica/1) [de](http://www.livrosgratis.com.br/cat_17/economia_domestica/1) [Economia](http://www.livrosgratis.com.br/cat_17/economia_domestica/1) [Doméstica](http://www.livrosgratis.com.br/cat_17/economia_domestica/1) [Baixar](http://www.livrosgratis.com.br/cat_18/educacao/1) [livros](http://www.livrosgratis.com.br/cat_18/educacao/1) [de](http://www.livrosgratis.com.br/cat_18/educacao/1) [Educação](http://www.livrosgratis.com.br/cat_18/educacao/1) [Baixar](http://www.livrosgratis.com.br/cat_19/educacao_-_transito/1) [livros](http://www.livrosgratis.com.br/cat_19/educacao_-_transito/1) [de](http://www.livrosgratis.com.br/cat_19/educacao_-_transito/1) [Educação - Trânsito](http://www.livrosgratis.com.br/cat_19/educacao_-_transito/1) [Baixar](http://www.livrosgratis.com.br/cat_20/educacao_fisica/1) [livros](http://www.livrosgratis.com.br/cat_20/educacao_fisica/1) [de](http://www.livrosgratis.com.br/cat_20/educacao_fisica/1) [Educação](http://www.livrosgratis.com.br/cat_20/educacao_fisica/1) [Física](http://www.livrosgratis.com.br/cat_20/educacao_fisica/1) [Baixar](http://www.livrosgratis.com.br/cat_21/engenharia_aeroespacial/1) [livros](http://www.livrosgratis.com.br/cat_21/engenharia_aeroespacial/1) [de](http://www.livrosgratis.com.br/cat_21/engenharia_aeroespacial/1) [Engenharia](http://www.livrosgratis.com.br/cat_21/engenharia_aeroespacial/1) [Aeroespacial](http://www.livrosgratis.com.br/cat_21/engenharia_aeroespacial/1) [Baixar](http://www.livrosgratis.com.br/cat_22/farmacia/1) [livros](http://www.livrosgratis.com.br/cat_22/farmacia/1) [de](http://www.livrosgratis.com.br/cat_22/farmacia/1) [Farmácia](http://www.livrosgratis.com.br/cat_22/farmacia/1) [Baixar](http://www.livrosgratis.com.br/cat_23/filosofia/1) [livros](http://www.livrosgratis.com.br/cat_23/filosofia/1) [de](http://www.livrosgratis.com.br/cat_23/filosofia/1) [Filosofia](http://www.livrosgratis.com.br/cat_23/filosofia/1) [Baixar](http://www.livrosgratis.com.br/cat_24/fisica/1) [livros](http://www.livrosgratis.com.br/cat_24/fisica/1) [de](http://www.livrosgratis.com.br/cat_24/fisica/1) [Física](http://www.livrosgratis.com.br/cat_24/fisica/1) [Baixar](http://www.livrosgratis.com.br/cat_25/geociencias/1) [livros](http://www.livrosgratis.com.br/cat_25/geociencias/1) [de](http://www.livrosgratis.com.br/cat_25/geociencias/1) [Geociências](http://www.livrosgratis.com.br/cat_25/geociencias/1) [Baixar](http://www.livrosgratis.com.br/cat_26/geografia/1) [livros](http://www.livrosgratis.com.br/cat_26/geografia/1) [de](http://www.livrosgratis.com.br/cat_26/geografia/1) [Geografia](http://www.livrosgratis.com.br/cat_26/geografia/1) [Baixar](http://www.livrosgratis.com.br/cat_27/historia/1) [livros](http://www.livrosgratis.com.br/cat_27/historia/1) [de](http://www.livrosgratis.com.br/cat_27/historia/1) [História](http://www.livrosgratis.com.br/cat_27/historia/1) [Baixar](http://www.livrosgratis.com.br/cat_31/linguas/1) [livros](http://www.livrosgratis.com.br/cat_31/linguas/1) [de](http://www.livrosgratis.com.br/cat_31/linguas/1) [Línguas](http://www.livrosgratis.com.br/cat_31/linguas/1)

[Baixar](http://www.livrosgratis.com.br/cat_28/literatura/1) [livros](http://www.livrosgratis.com.br/cat_28/literatura/1) [de](http://www.livrosgratis.com.br/cat_28/literatura/1) [Literatura](http://www.livrosgratis.com.br/cat_28/literatura/1) [Baixar](http://www.livrosgratis.com.br/cat_30/literatura_de_cordel/1) [livros](http://www.livrosgratis.com.br/cat_30/literatura_de_cordel/1) [de](http://www.livrosgratis.com.br/cat_30/literatura_de_cordel/1) [Literatura](http://www.livrosgratis.com.br/cat_30/literatura_de_cordel/1) [de](http://www.livrosgratis.com.br/cat_30/literatura_de_cordel/1) [Cordel](http://www.livrosgratis.com.br/cat_30/literatura_de_cordel/1) [Baixar](http://www.livrosgratis.com.br/cat_29/literatura_infantil/1) [livros](http://www.livrosgratis.com.br/cat_29/literatura_infantil/1) [de](http://www.livrosgratis.com.br/cat_29/literatura_infantil/1) [Literatura](http://www.livrosgratis.com.br/cat_29/literatura_infantil/1) [Infantil](http://www.livrosgratis.com.br/cat_29/literatura_infantil/1) [Baixar](http://www.livrosgratis.com.br/cat_32/matematica/1) [livros](http://www.livrosgratis.com.br/cat_32/matematica/1) [de](http://www.livrosgratis.com.br/cat_32/matematica/1) [Matemática](http://www.livrosgratis.com.br/cat_32/matematica/1) [Baixar](http://www.livrosgratis.com.br/cat_33/medicina/1) [livros](http://www.livrosgratis.com.br/cat_33/medicina/1) [de](http://www.livrosgratis.com.br/cat_33/medicina/1) [Medicina](http://www.livrosgratis.com.br/cat_33/medicina/1) [Baixar](http://www.livrosgratis.com.br/cat_34/medicina_veterinaria/1) [livros](http://www.livrosgratis.com.br/cat_34/medicina_veterinaria/1) [de](http://www.livrosgratis.com.br/cat_34/medicina_veterinaria/1) [Medicina](http://www.livrosgratis.com.br/cat_34/medicina_veterinaria/1) [Veterinária](http://www.livrosgratis.com.br/cat_34/medicina_veterinaria/1) [Baixar](http://www.livrosgratis.com.br/cat_35/meio_ambiente/1) [livros](http://www.livrosgratis.com.br/cat_35/meio_ambiente/1) [de](http://www.livrosgratis.com.br/cat_35/meio_ambiente/1) [Meio](http://www.livrosgratis.com.br/cat_35/meio_ambiente/1) [Ambiente](http://www.livrosgratis.com.br/cat_35/meio_ambiente/1) [Baixar](http://www.livrosgratis.com.br/cat_36/meteorologia/1) [livros](http://www.livrosgratis.com.br/cat_36/meteorologia/1) [de](http://www.livrosgratis.com.br/cat_36/meteorologia/1) [Meteorologia](http://www.livrosgratis.com.br/cat_36/meteorologia/1) [Baixar](http://www.livrosgratis.com.br/cat_45/monografias_e_tcc/1) [Monografias](http://www.livrosgratis.com.br/cat_45/monografias_e_tcc/1) [e](http://www.livrosgratis.com.br/cat_45/monografias_e_tcc/1) [TCC](http://www.livrosgratis.com.br/cat_45/monografias_e_tcc/1) [Baixar](http://www.livrosgratis.com.br/cat_37/multidisciplinar/1) [livros](http://www.livrosgratis.com.br/cat_37/multidisciplinar/1) [Multidisciplinar](http://www.livrosgratis.com.br/cat_37/multidisciplinar/1) [Baixar](http://www.livrosgratis.com.br/cat_38/musica/1) [livros](http://www.livrosgratis.com.br/cat_38/musica/1) [de](http://www.livrosgratis.com.br/cat_38/musica/1) [Música](http://www.livrosgratis.com.br/cat_38/musica/1) [Baixar](http://www.livrosgratis.com.br/cat_39/psicologia/1) [livros](http://www.livrosgratis.com.br/cat_39/psicologia/1) [de](http://www.livrosgratis.com.br/cat_39/psicologia/1) [Psicologia](http://www.livrosgratis.com.br/cat_39/psicologia/1) [Baixar](http://www.livrosgratis.com.br/cat_40/quimica/1) [livros](http://www.livrosgratis.com.br/cat_40/quimica/1) [de](http://www.livrosgratis.com.br/cat_40/quimica/1) [Química](http://www.livrosgratis.com.br/cat_40/quimica/1) [Baixar](http://www.livrosgratis.com.br/cat_41/saude_coletiva/1) [livros](http://www.livrosgratis.com.br/cat_41/saude_coletiva/1) [de](http://www.livrosgratis.com.br/cat_41/saude_coletiva/1) [Saúde](http://www.livrosgratis.com.br/cat_41/saude_coletiva/1) [Coletiva](http://www.livrosgratis.com.br/cat_41/saude_coletiva/1) [Baixar](http://www.livrosgratis.com.br/cat_42/servico_social/1) [livros](http://www.livrosgratis.com.br/cat_42/servico_social/1) [de](http://www.livrosgratis.com.br/cat_42/servico_social/1) [Serviço](http://www.livrosgratis.com.br/cat_42/servico_social/1) [Social](http://www.livrosgratis.com.br/cat_42/servico_social/1) [Baixar](http://www.livrosgratis.com.br/cat_43/sociologia/1) [livros](http://www.livrosgratis.com.br/cat_43/sociologia/1) [de](http://www.livrosgratis.com.br/cat_43/sociologia/1) [Sociologia](http://www.livrosgratis.com.br/cat_43/sociologia/1) [Baixar](http://www.livrosgratis.com.br/cat_44/teologia/1) [livros](http://www.livrosgratis.com.br/cat_44/teologia/1) [de](http://www.livrosgratis.com.br/cat_44/teologia/1) [Teologia](http://www.livrosgratis.com.br/cat_44/teologia/1) [Baixar](http://www.livrosgratis.com.br/cat_46/trabalho/1) [livros](http://www.livrosgratis.com.br/cat_46/trabalho/1) [de](http://www.livrosgratis.com.br/cat_46/trabalho/1) [Trabalho](http://www.livrosgratis.com.br/cat_46/trabalho/1) [Baixar](http://www.livrosgratis.com.br/cat_47/turismo/1) [livros](http://www.livrosgratis.com.br/cat_47/turismo/1) [de](http://www.livrosgratis.com.br/cat_47/turismo/1) [Turismo](http://www.livrosgratis.com.br/cat_47/turismo/1)